## CHAPTER 8

# **BATCH**

OS/78 BATCH processing is ideally suited to lengthy or after-hour jobs consisting of fixed sequences of OS/78 system commands not requiring<br>operator intervention. BATCH allows you to create a file that BATCH allows you to create a file that contains the OS/78 commands. Output can be line printer listings and files. These files contain program output or comprehensive summaries **(log)** of all action taken by the program, OS/78 BATCH, and the operator.

BATCH provides optional spooling of output files. Spooling allows printed output to be diverted to a fast file-structured device, such as a diskette, for later transferral to the **slower** device. This feature serves to increase perceived throughput on the system. printer, although optional, makes the use of BATCH more effective.

With a few exceptions, BATCH executes standard OS/78 commands.

#### 8.1 **BATCH PROCESSING UNDER 05/78**

OS/78 BATCH maintains an input file and an output log. The BATCH input file consists of a series of BATCH commands. The input file<br>must reside on the system device (disk pack or diskette). Its default must reside on the system device (disk pack or diskette). extension is .BI. Each command in the BATCH input file generally occupies one line.

The BATCH output file is a line printer listing (log) on which BATCH<br>prints job headers, certain messages that result from conditions job headers, certain messages that result from conditions within the input file, an image of each line in the input file, and certain types of user output. BATCH supports only the LA78 line printer for the output of the BATCH log. Listings, however, can be output on the LQP78 line printer. If a line printer is not present in the system, the output file is displayed on the terminal.

BATCH accepts program and data files from any input device in the system. User output files may be directed to any output device in the system.

BATCH also permits optional spooling of output files. When spooling is requested, every output request to a non-file-structured device output file is assigned a file name from a list of names maintained by BATCH and directed to a file-structured spool device instead of the user-specified device. Spooling of output files increases BATCH throughput, permitting slow output operations to be postponed until a For example, a batch processing run that generates many output listings may be initialized to reroute all<br>listings to a specified diskette. The listings on the diskette may The listings on the diskette may then be dumped onto the appropriate hard copy device after the run,<br>when more time is available. The spool device may be any 0S/78 The spool device may be any OS/78 file-structured device.

## BATCH

BATCH is called via the SUBMIT command. The format for a BATCH command string is:

SUBMIT **spool-dev:<dev:input/options** 

where:

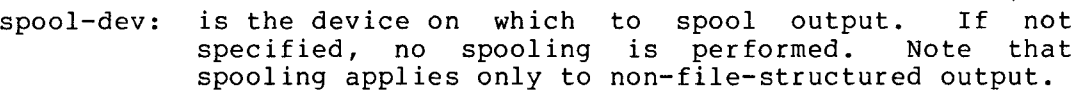

dev:input is the input device and file. The default extension for BATCH input files is .BI. The default input device is DSK.

/options are listed in Table **8-1.** 

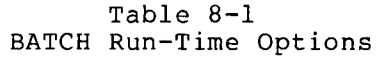

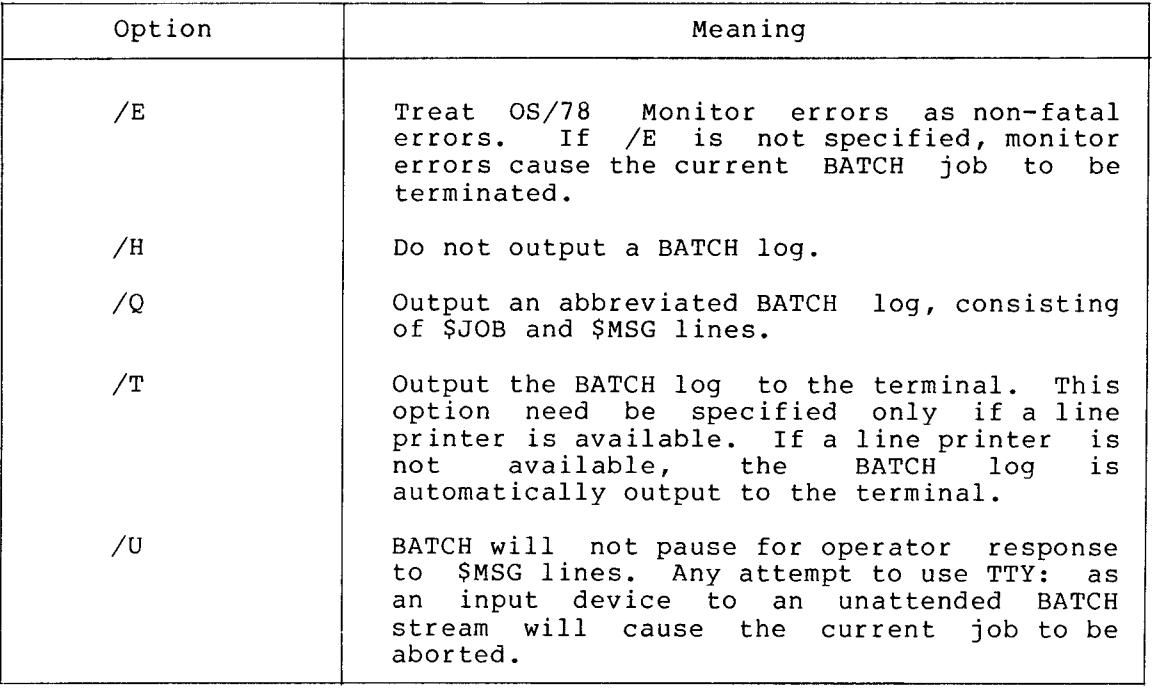

# 8.2 BATCH COMMANDS

A BATCH command is a character or string of characters that begins with the first character of a line in the BATCH input file. Each BATCH command must be followed by a RETURN. The files may contain form feed characters, but form feed characters are ignored by BATCH on input.

BATCH recognizes four monitor level commands. These commands allow routine housekeeping operations in a multi-job, batch processing environment and provide communication between the BATCH user and the operator. [Table 8-2](#page-2-0) lists the BATCH commands, which may be considered as an extension of the OS/78 Monitor command set. Note that the first character of the \$JOB, SMSG and SEND commands is a dollar sign **(SHIFT/4).** 

# **BATCH**

# Table  $8-2$ BATCH Commands

<span id="page-2-0"></span>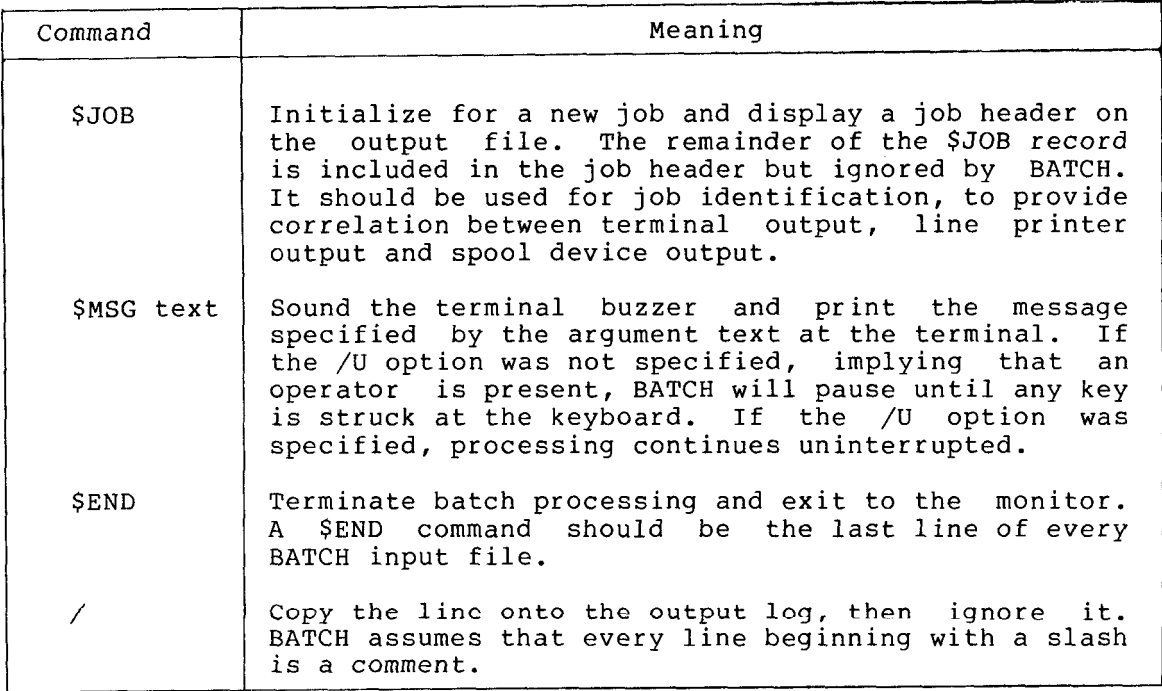

Any record that begins with a dollar sign character but is not one of the BATCH commands listed above is copied onto the output file and ignored by BATCH.

A BATCH processing job consists of a \$JOB command line and all of the commands that follow it up to the next \$JOB or \$END command. Normally, all the commands submitted by one user are processed as a single job, and all output from these commands appears under one job header.

After BATCH encounters a \$JOB command, it scans the input file until the next 05/78 command is read. Any lines that follow the \$JOB command and precede the first command are written onto the log and ignored by BATCH.

The first character of every command is a period (.). An exception to this is the use of an asterisk (\*) whose function is to accept a command string that indicates input/output files. It is further described in the example program given in Section 8.3. The rest of the line contains a command, which should appear in standard OS/78 format. However, commands that would be terminated with an ESCape under interactive OS/78 should be terminated with a dollar sign under BATCH. Most OS/78 commands are legal input to BATCH except the MEMORY and SQUISH SYS: commands. ODT will go to the terminal for input instead of the BATCH file. It is not usually meaningful to invoke ODT, EDIT, or other interactive programs under BATCH.

BATCH executes an 05/78 command by stripping off the initial period (.) character and passing the remainder of the line to the monitor. BATCH then passes control to the monitor, which executes the command though it had been typed at the keyboard. Monitor commands that return control to the monitor level should be followed by a BATCH command or another monitor command. The SUBMIT command can be used to chain from one BATCH stream to another.

The general rules and conventions associated with BATCH processing are as follows:

- 1. The dollar sign (\$) is always in the first character position of the BATCH command lines \$JOB, \$MSG and \$END.
- 2. Each job must have a \$JOB and \$END command.
- 3. OS/78 commands can be spelled out entirely or in accordance with the accepted abbreviations. Also, a period (.) must precede every command.
- 4. Wildcards can be specified only for the OS/78 commands COPY, DELETE, DIRECT, LIST, RENAME and TYPE.
- 5. Comments may only be included as separate comment lines.
- 6. Only 80 characters per control statement are allowed.
- 7. Continuation file specification lines (where necessary) are specified by an asterisk at the beginning of the line:

<sup>+</sup>**l.-(:)AIl F"R13G 7 SIJBA I SUL{E{\$ ISIJRC: F S(JIE{D Y SlJBEO** 

# 8.3 THE BATCH **INPUT FILE**

The following file is an example of a BATCH input file.

 $$JOR$ .DATE 13-MAY-79 ZEIST ANY HELP FILES AND STARTING BLOCKS .DIR \*.HL/B \$MSG INSERT DISKETTE INTO DRIVE 1 - TYPE ANY KEY TO CONTINUE /LIST DIRECTORY OF DISKETTE 2 - SPOOL TO FILE BTCHA1 .DIR TTY:<RXA1: /COPY FILE FROM DISKETTE 2 DISKETTE 1 .COPY RXA0:<RXA1:POWER.FT /COMPILE FORTRAN PROGRAM POWER.FT .COMPILE POWER.FT /LOAD FORTRAN PROGRAM AND CHAIN TO RUN TIME SYSTEM .LOAD POWER.RL/G\$ /STORE RESULTS OF FORTRAN PROGRAM IN FILE 'HOLD' **\*HOLD**.TM</4\$ **/EXECUTE FORTRAN PROGRAM AND DISPLAY RESULTS ON SCREEN** .EXE POWER.LD /END OF JOB NO.1 - START NEXT JOB  $$JOR$ ZASSEMBLE FILE SAMPLE AND PRODUCE CREF LISTING . PAL SAMPLE/C-LS **ZEXECUTE PROGRAM SAMPLE** .EXE SAMPLE.BN ZEND OF EXAMPLE AND BATCH INPUT FILE \$END

The file was created using the Editor and is named BATSAM.BI. For the example used, both the PAL8 and FORTRAN IV system programs were on diskette RXAO.

## **BATCH**

BATCH is started using the SUBMIT command and typing

**+SlJ13Ml:'~ FZXAO :.:::BATSAM** 

when spooling is desired, or

**.SUBMIT BATSAM** 

when spooling is not desired. The default extension for the BATCH input file is .BI.

BATCH begins processing by printing a job header and executing the DATE command. BATCH next executes the DIRECT command, which displays<br>any Help file names and their starting blocks. Wildcards are used in any Help file names and their starting blocks. Wildcards are used this command.

BATCH continues to scan the input file for the next line. BATCH processes the **SPISG** command, sounds the terminal buzzer, and copies the SMSG record onto the terminal. Assuming that an operator is present, processing is suspended until any key is typed at the terminal.

The operator performs the task specified by the SMSG command (that of placing diskette 2 into Drive 1) and types any key, allowing BATCH to continue reading the input file.

BATCH then executes the DIRECT command, which lists the directory of RXAl on the line printer. Since spooling is active because RXAO was specified as the spooling device in the SUBMIT command line and a non-file-structured device is specified as output in the DIRECT command, BATCH intercepts this output and stores it in a temporary file on the spool device. The output is stored in a file named BTCHA1. BATCH then outputs the message

#SPOOL TO FILE BTCHAl

on both the console terminal and the line printer, if available. If another file is routed to the spool device, it will be assigned the file name BTCHA2, and any successive files will be named in the following sequence:

BTCHA3  $\bullet$  $\bullet$ BTCHA9 BTCHBO  $\ddot{\phantom{1}}$ 

BTCHZ 9

A total of 260 spool files are permitted. If output to a spool file is generated by a program that appends a default extension to output file names, the spool file will be assigned a standard default extension. All of the spool files may then be transferred to the terminal or line printer by using the TYPE or LIST command with the input file specification dev:BTCH??.\*.

You may type CTRL/C at any time during a batch processing run. Typing CTRL/C at the program level causes an effective jump to location 07600, which recalls the BATCH program. BATCH program then recognizes the CTRL/C and terminates the BATCH run. Sometimes two CTRL/C's are required to be typed in succession to return to the monitor.

Continuing with our example program, the next command copies the FORTRAN program POWER.FT from Drive 1 to Drive 0. The program then is compiled creating a module POWER.RL that is used by the LOAD command to generate a loader image file. The LOAD command is given the */G*  option, which chains to the run-time system for program execution.

Note that the ESCape function, specified via a dollar sign  $(\hat{y})$ , calls a system program called the Command Decoder. This program (which normally displays an asterisk when it is running) allows the run-time system to accept file input/output specifications. Similarly, an asterisk is used for specifying input/output files. In this case, a file HOLD.TM is designated to store the output of the executed FORTRAN program. The file specification line is then followed by a dollar (again serving as an ESCape key function) to execute the LOAD command. After the execution of this command, the loader image file POWER.LD has been created, and its executable results stored in the HOLD.TM file. The EXECUTE command executes the program POWER.FT, displaying the results on the terminal.

BATCH then encounters the second \$JOB command. The first job is terminated and a new header is printed. The second job calls CREF to assemble a source program named SAMPLE and produce a CREF listing. The results of this command is to produce a binary file called SAMPLE-BN and a CREF listing stored in the file SAMPLE.LS. Typing the TYPE or LIST commands will print this file on the terminal or line printer, respectively. The program is then executed. The BATCH job is terminated upon encountering the \$END command and control returns to the monitor.

The BATCH \$END command always must appear as the last record in the input file to terminate batch processing and cause BATCH to recall the monitor and re-establish interactive processing under OS/78.

#### **8.4 BATCH ERROR MESSAGES**

BATCH generates two types of error messages. They are BATCH error messages and system error messages. BATCH level error messages appear in the form:

# #BATCH ERR

System error messages are generated by OS/78 system programs. When these occur, BATCH will append a **"#'I** character to the beginning of the message, so that it appears in the form:

## #SYSTEM ERROR

Any occurrence of an error normally causes BATCH to terminate the current job and scan the input file for the next \$JOB command. If the /E option was specified, BATCH treats errors as non-fatal and continues the BATCH run.

[Table 8-3](#page-6-0) lists the BATCH error messages, their meanings, and the probable cause for the error.

# **BATCH**

# Table 8-3 BATCH Error Messages

<span id="page-6-0"></span>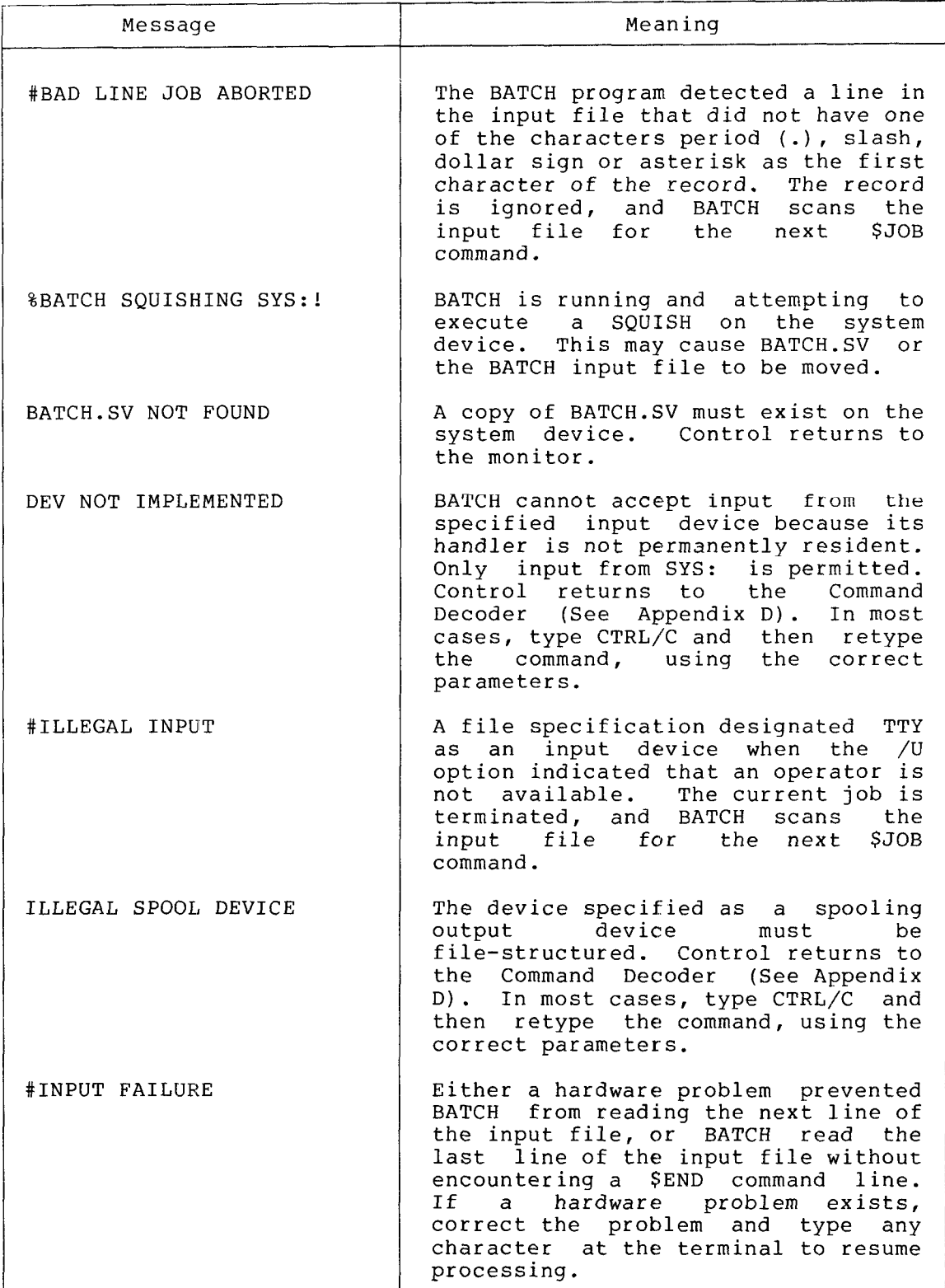

(continued on next page)

## **BATCH**

# [Table](#page-6-0) **8-3** (Cont.) BATCH Error Messages

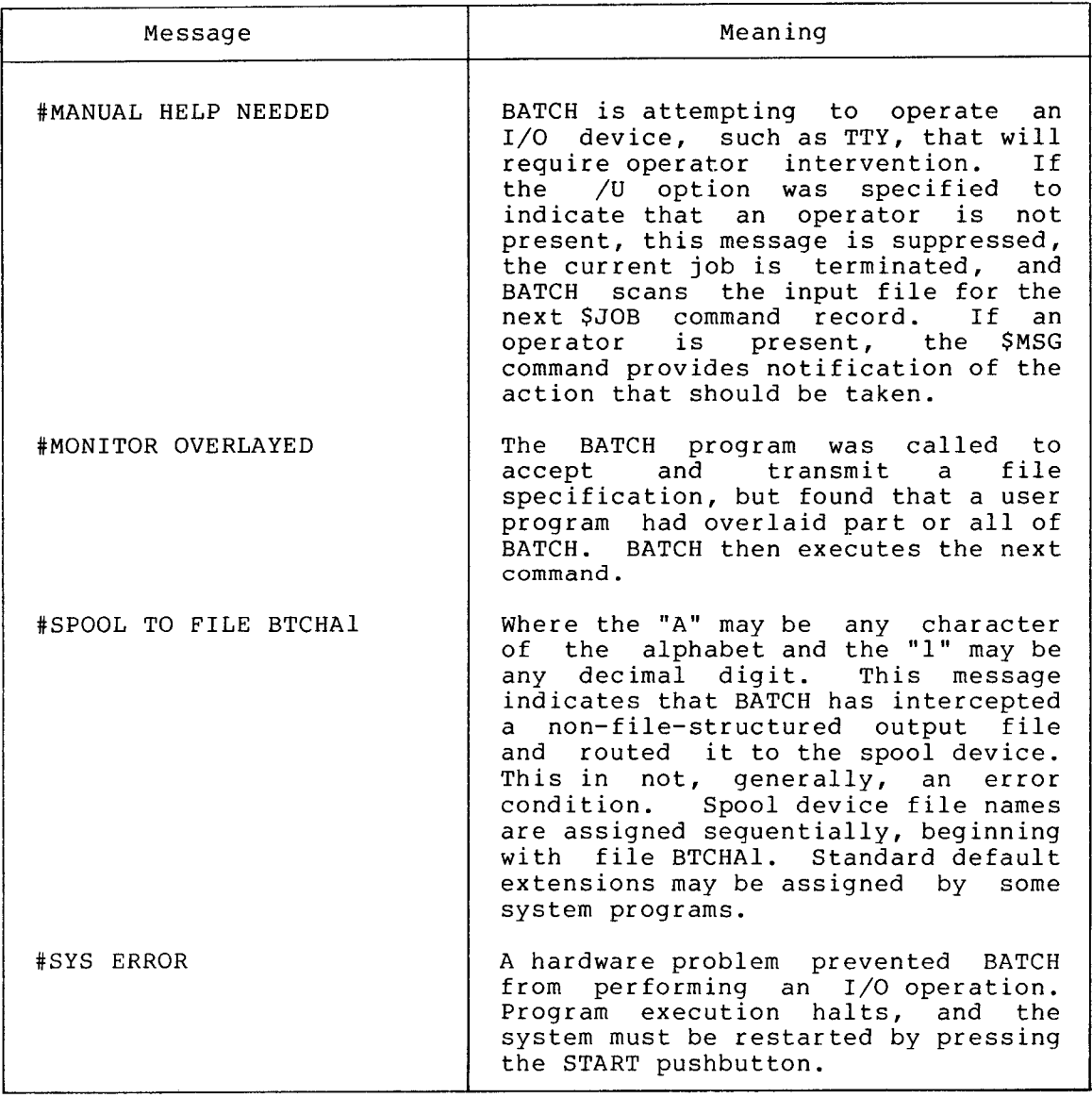

# 8.5 **RESTRICTIONS UNDER OS/78 BATCH**

OS/78 BATCH is unprotected from user errors. The BATCH program resides in locations 5000 to 7577 in the highest memory field available. BATCH also uses the following locations in field 0 and the highest memory field available.

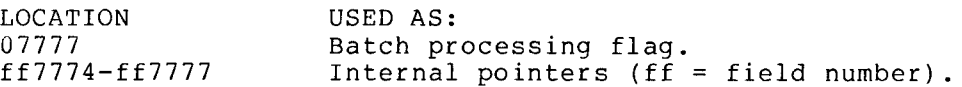

Eoth the monitor and the Command Decoder (see Appendix D) check the batch processing flag (bit 1 of 07777) whenever they are entered from the program level. Any user program that modifies location 07777 may cause batch processing to be terminated prematurely before the next line of the BATCH input file is read unless bit 1 is left alone.

When the monitor is entered from the program level (JMP to 07600 or 07605), it checks the batch processing flag and reads a new copy of the BATCH program into memory if batch processing is in progress. The Command Decoder, however, does NOT perform this operation. Thus, the Command Decoder must not be called unless the BATCH program is already in memory.

Therefore, large user programs may be loaded over the BATCH program as long as they do not modify the last four locations in field **3.**  However, once a user memory load has overwritten the BATCH program, execution must remain at the program level until the monitor has been re-entered and a new copy of the BATCH program is read into memory. The Command Decoder must not be called after a user program has been loaded over the BATCH program.

In general, this restriction applies only to loader programs and only when the loader calls the Command Decoder more than once while building a large memory load. Multiple calls to the Command Decoder may be avoided when loading large programs during batch processing if the memory load is first built in the monitor environment and then saved with the SAVE command for subsequent execution under BATCH.

However, the memory image of any program that overlays the BATCH program cannot be saved with the SAVE command. After the load operation but before the save is executed, BATCH will be read back into memory, destroying part of the user program. Thus, the monitor SAVE operation will cause part of the BATCH program to be saved instead of that part of the user program which originally overlaid the BATCH program.

A BATCH job must never move or delete either BATCH.SV or the BATCH input file. Also, *SYS:* should never be SQUISHed while BATCH is running since this may cause these files to be moved to another region on the system device.

## CHAPTER 9

# **OCTAL DEBUGGING TECHNIQUE (ODT)**

ODT is an interactive system program that makes debugging PAL8 programs easy by providing selective execution and memory examination, modification, and searching facilities.

## **9.1 ODT FEATURES**

ODT features include examination and modification of memory locations,<br>and the use of instruction breakpoints to return control to ODT. ODT and the use of instruction breakpoints to return control to ODT. makes no use of the program interrupt facility and, with few restrictions, is invisible to a user program.

The breakpoint is one of ODT's most useful features. To accomplish this, ODT acts as a monitor to the user program and permits you to insert ODT-controlled halts (breakpoints) in your program. You decide how far the program is to run and instruct ODT to insert a breakpoint in the program which, when encountered, transfers control to transfer back to ODT. ODT immediately preserves in its-internal-storage<br>locations-the-contents-of-the-AC and L at the breakpoint. It then locations the contents of the AC and L at the breakpoint. displays the location at which the breakpoint occurred, as well as the contents of the AC at that point. ODT will allow examination and contents of the AC at that point. modification of any location of the program (or those ODT locations containing the AC and  $L$ ). You can move the breakpoint or delete it, and request that ODT continue running the program. This causes ODT to restore the AC and L, execute the "trapped" instruction and continue in the program until the breakpoint is again encountered, or the program is terminated.

## **9.2 CALLING AND USING ODT**

When ODT is being used, a complete assembly listing of the program should be available for the program that is being debugged.

Before calling ODT, place the program that is to be debugged in memory<br>as the "current program". For example, if it is a memory image file, the "current program". For example, if it is a memory image file, type

.GET SYS SAMPLE

.ODT

If it is a binary file, type

.LOAD SAMPLE

.ODT

Little of the memory that is being used is disturbed by the running of ODT, because the sections of the program which ODT may occupy when in memory are preserved on the system device and swapped back into memory as necessary. ODT uses the Job Status Word of the particular program to determine whether or not swapping should occur. If the program does not use locations  $0-1777$  in field  $0$ , less swapping occurs during use of the breakpoint feature.

If any amount of a program is typed directly into memory (in octal), the Core Control Block of the program may not reflect the true extent of the program. If octal additions are made below location 2000 in field 0, ODT may give erroneous results. This condition is corrected by changing the Job Status Word, which is stored in location 7746 of field 0, and which can be examined and changed using ODT as explained later in this chapter. Location 7745 of field 0 is the 12-bit starting address of the program in memory and location 7744 contains the field designation in the form 62n3, where n is the field designation of the starting address.

When using the breakpoint feature of ODT, keep certain operating characteristics in mind:

- 1. If a breakpoint is inserted at a location which contains an auto-indexed instruction, the auto-index register is incremented immediately after the breakpoint. Thus, when control **returns** to **the** user in ODT, the register will have been increased by one. The breakpoint instruction is executed properly, but the index register, if examined, will be one greater than it should.
- 2. ODT keeps track of the terminal display I/O flag and restores the terminal flag when it continues from a breakpoint.
- 3. The breakpoint feature uses and does not restore locations 4, 5, and 6 in the memory field in which the breakpoint is set.
- 4. The breakpoint feature of ODT uses the table of user-defined device names as scratch storage, destroying any device names that may have been created and creating garbage entries. Therefore, it is advisable not to use user-defined device names in programs being debugged with ODT breakpoints. After a session with ODT in which breakpoints are used, give a DEASSIGN command to clear out the user-device name table.
- 5. Breakpoints must not be set in the monitor, in the device handlers, or between a CIF and the following JMP or JMS instruction.
- 6. ODT should not be used to debug programs which use interrupts.

If an operation is attempted in non-existent memory, ODT ignores the command and types "?". Thus, attempting to examine locations in field 4 and above, ODT responds with ?.

Typing CTRL/C returns control to the monitor. You can then save your program on any file-structured device with the SAVE command. If you want to do this, do not issue any other commands before the **SAVE**  command.

# 9.3 **ODT COMMANDS**

# 9.3.1 **Special Characters**

These characters will be illustrated using the SAMPLE.PA program created in Chapter 4.

9.3.1.1 **Slash** *(1)* - **Open This Location** - The location examination character (/) causes the location addressed by the octal number preceding the slash to be opened for modification and its contents are displayed in octal. The open location can then be modified by typing the desired octal. number and closing the location by using the RETURN key. Any octal number from 1 to 6 digits in length is legal input for addresses and from 1 to 4 digits for data. If the number is not octal or if the DELETE key is typed, a question mark (?) is displayed and the number is ignored. If more than the maximum number of digits are entered, ODT accepts only the last 6 entered (for addresses) or the last 4 (for data). Typing / with no preceding argument reopens the most recently opened location. For example,

200 / 7300 **(RET) 0** *0 0* **20 1 /oo** 4 *6*  (RET) 000201 /bo46 **6048** '? 000201/6046 2345 (RET) / *2* :z 4 *y.5* 

The above example modifies locations in field 0. If locations are examined in other fields, specify the location as ffnnnn/ where ff is the field (0-37) and nnnn is the location in octal.

9.3.1.2 **RETURN** - **Close Location** - If you have typed a valid octal number after the content of a location is displayed by ODT, pressing the RETURN key causes that number to replace the original contents of the opened location and the location to be closed. If you type nothing, the location is closed but the contents of the location are<br>not changed. For example,<br>201/6046 **(RET)** location 201 is unchanged.<br>000201/6046 2345 (RET) location 201 is changed to contain 2345. not changed. For example,

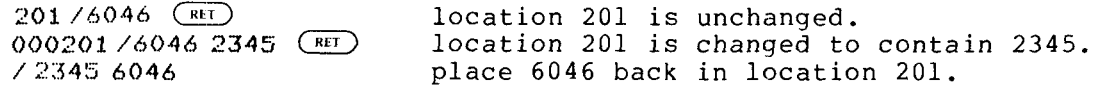

Typing another command will also close an opened register.

9.3.1.3 **LINE FEED** - **Close Location, Open Next Location** - The LINE FEED key has the same effect as the RETURN key, but, in addition, the next sequential location is opened and its contents displayed. For example ,

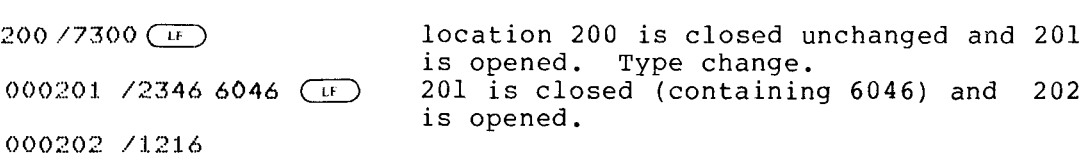

9.3.1.4 **Semicolon(;)** - **Change Location, Close It and Open Next** - The semicolon inserts the octal value (if any) that follows it into the currently opened location, closes that location and opens the next sequential location for modification. For example,

202/:12:1.6 **123435670** (RLT) *0 002 02!/* **12 3** 4 **0 0 0** 2 *0 <sup>3</sup>*/ *5 6 7 <sup>0</sup>*

A series of octal values can be deposited sequentially using the semicolon character. Typing multiple semicolons skips a memory location for each semicolon typed and will accept an octal value at the location skipped to. For example,

202/1.234 **1210;** ; *io000* (RET) **0 00** *20 <sup>2</sup>*/ **1** *a2 <sup>0</sup> 0 0 0 :I? 0 <sup>3</sup>*/ *5 6 7* **<sup>0</sup>** *<sup>0</sup>***00** *2 0* 4 / *0* **0** 4 **<sup>1</sup> 0** *0 0* **2 0** s /o *0 0 0* 

9.3.1.5 **nnnn+ and nnnn-** - **Open Location Relative to Another** - The nnnn+ and nnnn- commands open the current location plus or minus an offset value for modification and prints the content of that location. If n is omitted, it is assumed to be 1. For example,

200/7300 3+ 000203/5670 3217

or

*<sup>2</sup>***0** *7* / *6 0* 4 *6* **<sup>2</sup> <sup>0</sup>***0 0* **2 0** *<sup>5</sup>*/ **0 0 0 0** *5 2* **0** <sup>4</sup>

9.3.1.6 **Circumflex(^)** - **Close Location, Take Contents as Memory Reference Instruction and Open Effective Address** - The circumflex will Reference instruction and open Effective Address - The Circumfiex will<br>close an open location just as will the RETURN key. Further, it will interpret the contents of the location as a memory reference instruction, open the location referenced and display its contents. For example,

202/1216 ~ 1216 symbolically is "TAD, this page,<br>relative location 16," so ODT opens relative location  $16,'''$  so ODT location 216. 000216 /0220

The indirect bit is used in determining the effective address.

9.3.1.7 **Underline(\_) - Close Location, Open Indirectly - The back** arrow will close the currently open location and then interpret its contents as the address of the location (in the same field) whose contents it is to print and open for modification. For example,

202/1216 000216 /0220 000220 /0215

# 9.3.2 **Illegal Characters**

Any character that is neither a valid control character nor an octal digit causes the current line to be ignored and a question mark pr inted. For example ,

2:? 2U? 206/1617 67K? ODT opens no location. ODT ignores a partial number and closes location 206.

/1617

9.3.3 **Control Commands** 

9.3.3.1 **ffnnnnG** - **Transfer Control to Program at Location nnnn of Field ff** - Clear the AC and L then go to the location ffnnnn. The breakpoint, if any, will be inserted. Typing G alone will cause a start at location 00000.

9.3.3.2 **ffnnnnB** - **Set Breakpoint at Location nnnn of Field ff** - Instructs ODT to establish a breakpoint at the location ffnnnn. A breakpoint may be changed to another location whenever ODT is in control, by simply typing ffnnnnB where ffnnnn is the new location. ' Only one breakpoint may be in effect at a time; therefore, requesting a new breakpoint removes any previously existing one. A breakpoint may be established at location 000000.

The breakpoint (B) command does not make the actual exchange of ODT instruction for user instruction, it only sets up the mechanism for doing so. The actual exchange occurs when a G or a C command is executed.

When, during execution, the program encounters the location containing the breakpoint, control passes immediately to ODT (via locations 0004-0006 of the instruction field). The contents of the accumulator and contents of the link at the point of the interruption are saved in special locations accessible to ODT. The user instruction that the breakpoint was replacing is restored, before the address of the trap and the content of the AC are displayed. The restored instruction has not been executed at this time, and will **not** be executed until the including those containing the stored accumulator and Link, can now be modified. The breakpoint can also be moved or removed at this time.

9.3.3.3 **B** - **Remove Breakpoint** - Typing **B** alone removes any previously established breakpoint and restores the actual contents of the breakpoint location. B should be typed before saving the current program if a breakpoint was set. Typing B where no breakpoint is set has no effect.

## NOTE

If a breakpoint set by ODT is not encountered while ODT is running the object (user's) program, the instruction which causes the break to occur will not be removed from the user's program.

**9.3.3.4 A** - **Open (AC) Location** - When the breakpoint is encountered the contents of the accumulator and the contents of the link are saved for later restoration. Typing A after having encountered a breakpoint opens for modification the location inwhich the AC was saved and prints its contents. This location may now be modified in the normal manner (see Slash) and the modification will be restored to the accumulator when the C or G command is given (contains either 0000 or 0001).

**9.3.3.5 L** - **Open C(L) Location** - Typing L opens the link storage location for modification and prints its contents. The link location may now be modified as usual (see Slash) and that modification will be restored to the Link when the C or G command is given.

**9.3.3.6 C** - **Continue From a Breakpoint** - Typing C, after having1 encountered a breakpoint, causes ODT to restore the contents of the accumulator, link, and breakpoint location, and transfer control to the breakpoint location. The user program then runs until the breakpoint is again encountered or the program halts or exits to the monitor.

**9.3.3.7 nnnnC** - **Continue nnnn+l Times from Breakpoint** - A breakpoint may be established at some location within a loop of a program. Since loops often run to many iterations, some means must be available to prevent a break from occurring each time the break location is encountered. This is the function of nnnnC (where nnnn is an octal number). The "continue" operation is done nnnn+l times. If nnnn is omitted, 0 is assumed. Thus, 2C will allow a loop in which the breakpoint is embedded to execute three times.

Given the following program ADD1, which increases the value of the accumulator by increments of 1, the use of the Breakpoint and Continue commands may be illustrated.

\*200

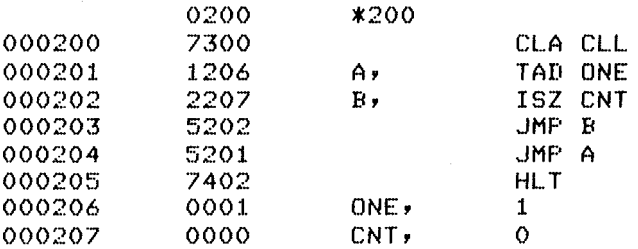

Assemble the program and call ODT by typing the following:

+ P **A 1.. A X:I X:l :I. /I** ... .ODT

000201B 0002006 000201 (0:0000 Ü. 000201 (090001  $\mathbb{C}$ 000201 (0:0002 40 000201 (0)0006

ODT has been loaded and started. A breakpoint is inserted at location 0201 and execution stops here showing the accumulator initially set to 0000. The use of the Continue command (C) executes the program until The use of the Continue command (C) executes the program until the breakpoint is again encountered (after one complete loop) and shows the accumulator to contain a value of 0001. Again execution continues, incrementing the AC to 0002. At this point, the command 4C is used, allowing execution of the loop to continue five more times before stopping at the breakpoint. The contents of the accumulator have now been incremented to 0006.

9.3.3.8 D - **Open Data Field** - Typing D opens for modification the internal ODT location containing the data field which was in effect at the last breakpoint. Contents of D always appears as a value between 0 and 37.

9.3.3.9 **F** - **Open Current Field** - Typing **F** opens for modification the internal ODT location containing the field used by ODT in the W (search) command, in the and  $\hat{ }$  (indirect addressing) commands, or in the last breakpoint (depending upon which was used most recently). A value between 0 and 37.

9.3.3.10 **M** - **Open Search Mask** - Typing **M** causes ODT to open for modification the internal ODT location containing the current value of the search mask and print its contents. Initially the mask is set to 7777. It may be changed by opening the mask location and typing the desired value after the value printed by ODT, then closing the location.

9.3.3.11 M  $(F)$  - Open Lower Search Limit - The word immediately following the mask storage location contains the location at which the search is to begin. Pressing the LINE FEED key to close the mask location causes the lower search limit to be opened for modification and its contents displayed. Initially the lower search limit is set to 0000. It may be changed by typing the desired lower limit after that printed by ODT, then closing the location.

9.3.3.12 **M**  $(F)$   $(F)$  - Open Upper Search Limit - The next sequential word after the lower search limit contains the location with which the search is to terminate. Pressing the LINE FEED key to close the lower search limit causes the upper search limit to be opened for modification and its contents printed. Initially, the upper search limit is 7577. It may be changed by typing the desired upper search limit after the one printed by ODT, then closing the location with the RETURN key.

9.3.3.13 **nnnnW** - **Word Search** - The command nnnnW (where nnnn is an number) will cause ODT to conduct a search of a defined section of memory, using the mask and the lower and upper limits that the user has specified, as indicated above. The word searching operation determines if a given quantity is present in any of the locations of that defined section of memory. **A** search never alters the contents of any location.

The search is conducted as follows. ODT masks each location within the limits specified and compares the result to the quantity for which it is searching. If the two quantities are identical, the address and the actual unmasked contents of the matching location are displayed, and the search continues until the upper limit is reached. The search **includes** the upper limit.

For example, locations 3000 through 3777 are to be searched for all<br>ISZ instructions, regardless of what location they refer to (that is, instructions, regardless of what location they refer to (that is,<br>ch for all locations beginning with an octal 2. which is the search for all locations beginning with an octal  $2$ , which is operation code for an ISZ instruction).

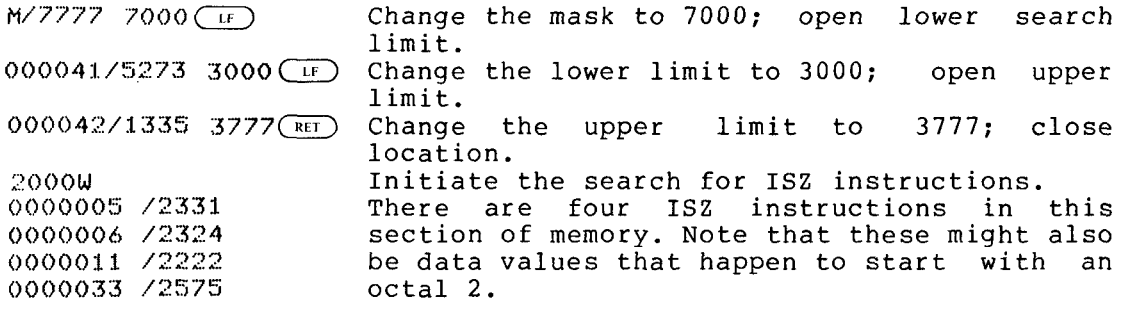

# 9.4 **ERRORS**

The only legal inputs are command chardcters and octal digits. Any other character will cause the character or line to be ignored and a question mark to be printed by ODT. When G is used, it must be preceded by an address to which control will be transferred. If G is not preceded by an address, a question mark will not be displayed, but control will be transferred to location 0.

# **9.5 PROGRAMMING NOTES**

ODT will not turn on the program interrupt. It does, however, turn<br>off the interrupt when a breakpoint is encountered, to prevent the interrupt when a breakpoint is encountered, to prevent spurious interrupts.

Breakpoints are fully invisible to "open location'' commands: however, breakpoints must not be placed in locations which the user program will modify in the course of execution or the breakpoint may be destroyed. Caution should be used in placing a breakpoint between a call to USR function code 10 (USRIN) and the following call to USR function code 11 (USROUT).

If a trap set by ODT is not encountered by your program, the breakpoint instruction will not be removed. If the SAVE command is to be used, the B command must be used to remove the breakpoint before typing CTRL/C. ODT should not be run under BATCH.

# **9.6 ODT COMMAND SUMMARY**

[Table](#page-20-0) **9-1** presents a brief summary of the ODT commands.

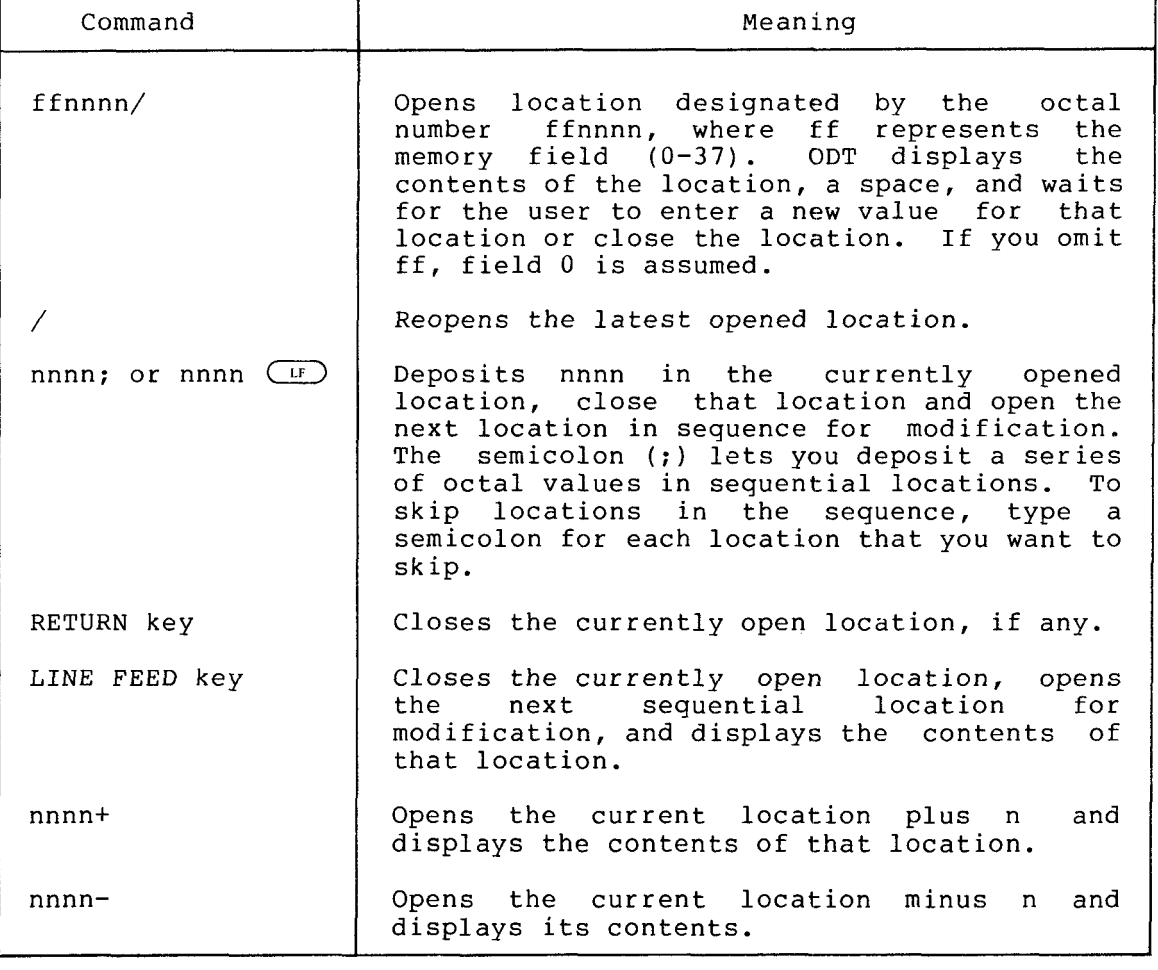

[Table](#page-20-0) 9-1 ODT Command Summary

(continued on next page)

[Table](#page-20-0) 9-1 (Cont.) ODT Command Summary

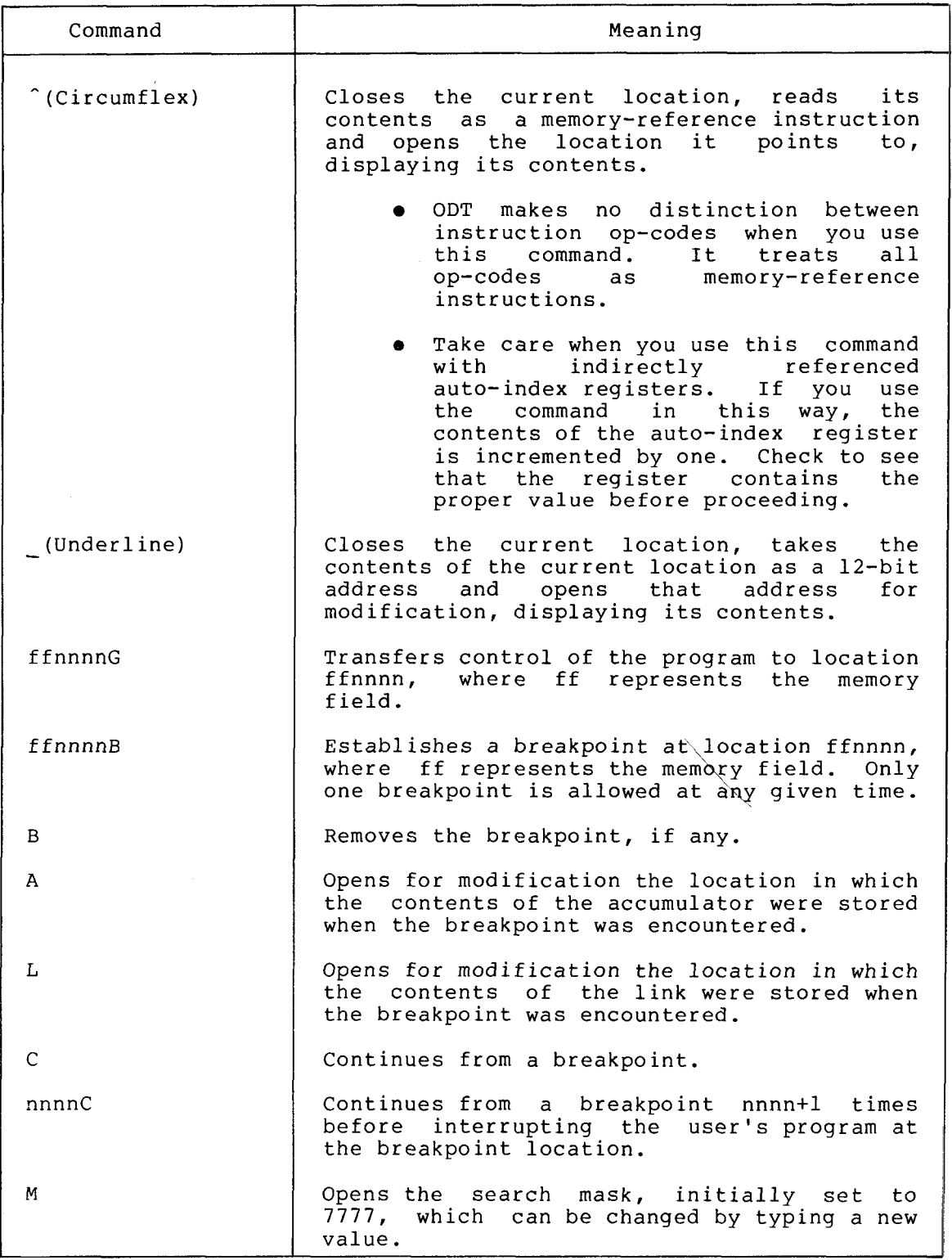

(continued on next page)

Table 9-1 (Cont.) ODT Command Summary

<span id="page-20-0"></span>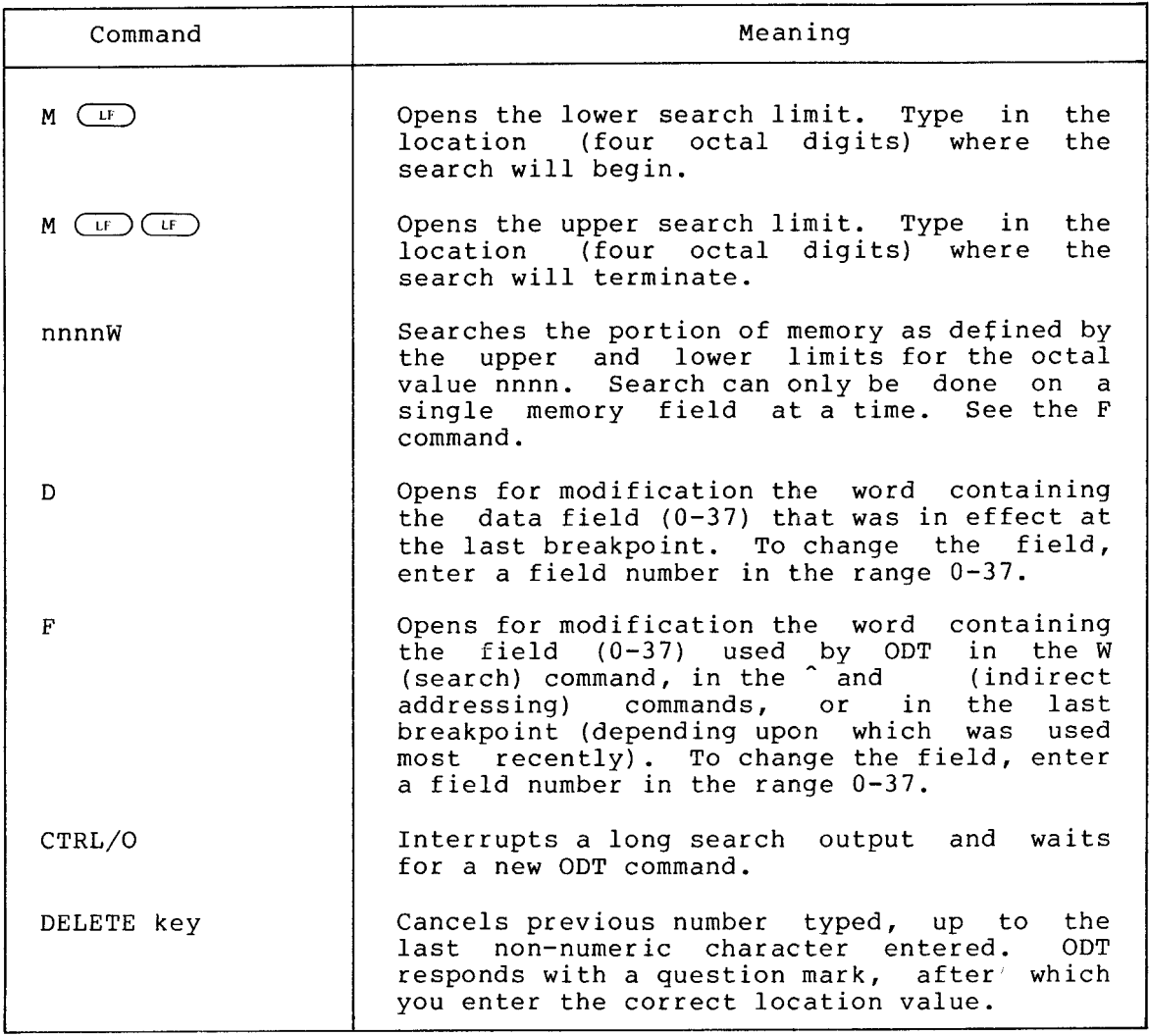

 $\sim 10^{-11}$ 

# APPENDIX A

 $\chi$ 

# **ASCII CHARACTER SET**

The following table shows the standard ASCII character set used by OS/78 software. Control codes marked with an asterisk (\*) have no significance to OS/78.

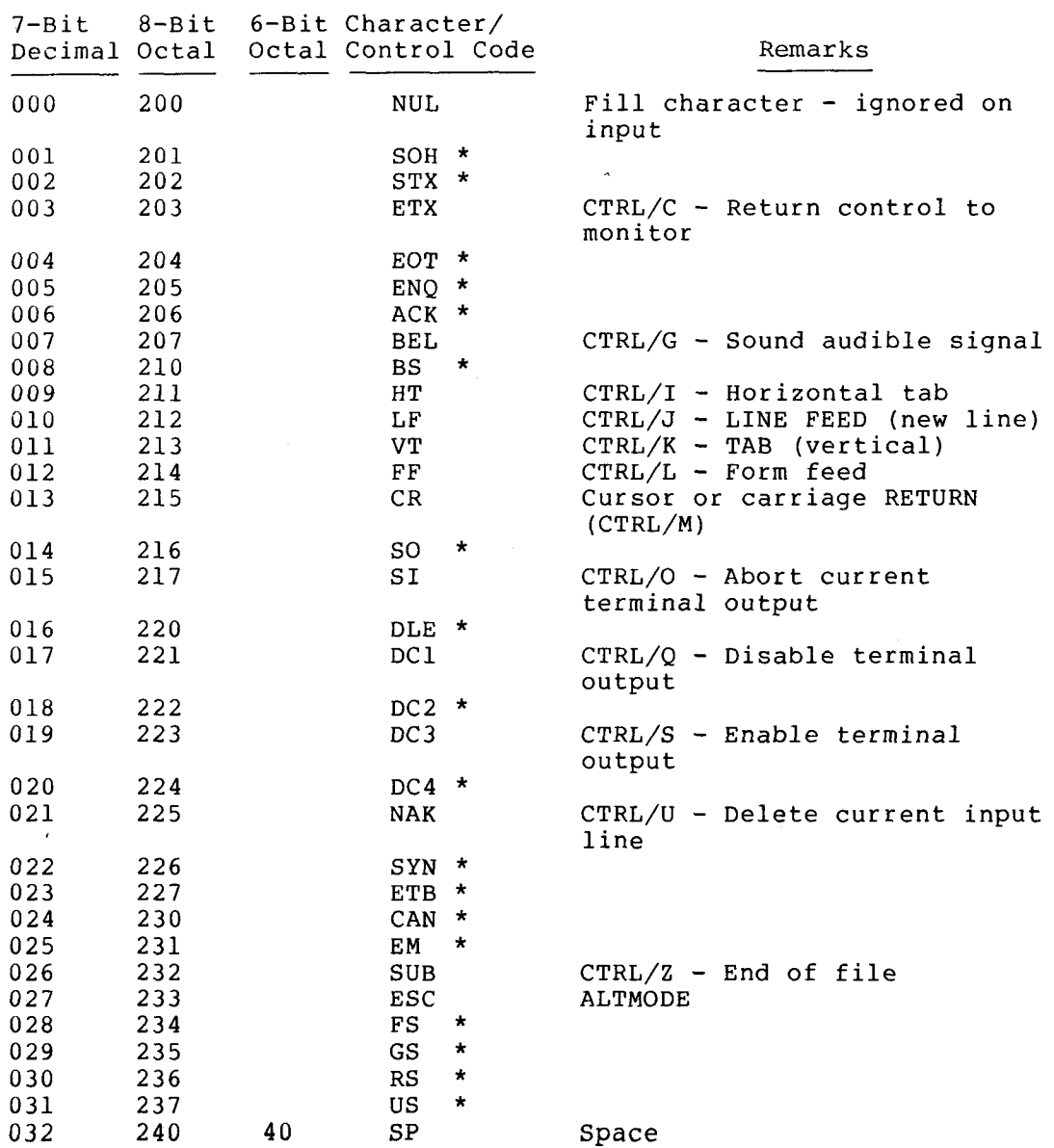

# **ASCII CHARACTER SET**

 $\hat{\mathcal{A}}$ 

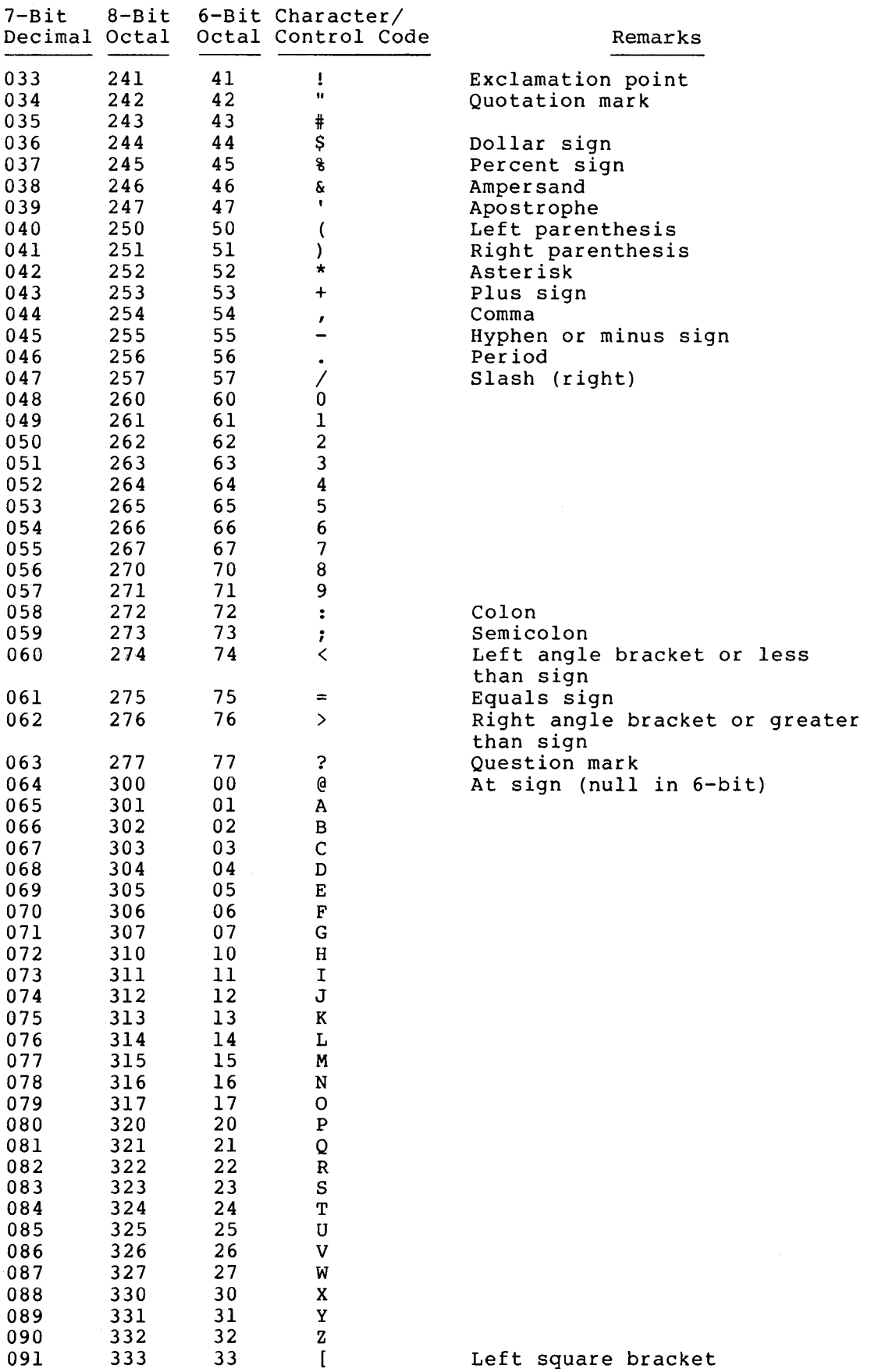

# **ASCII CHARACTER SET**

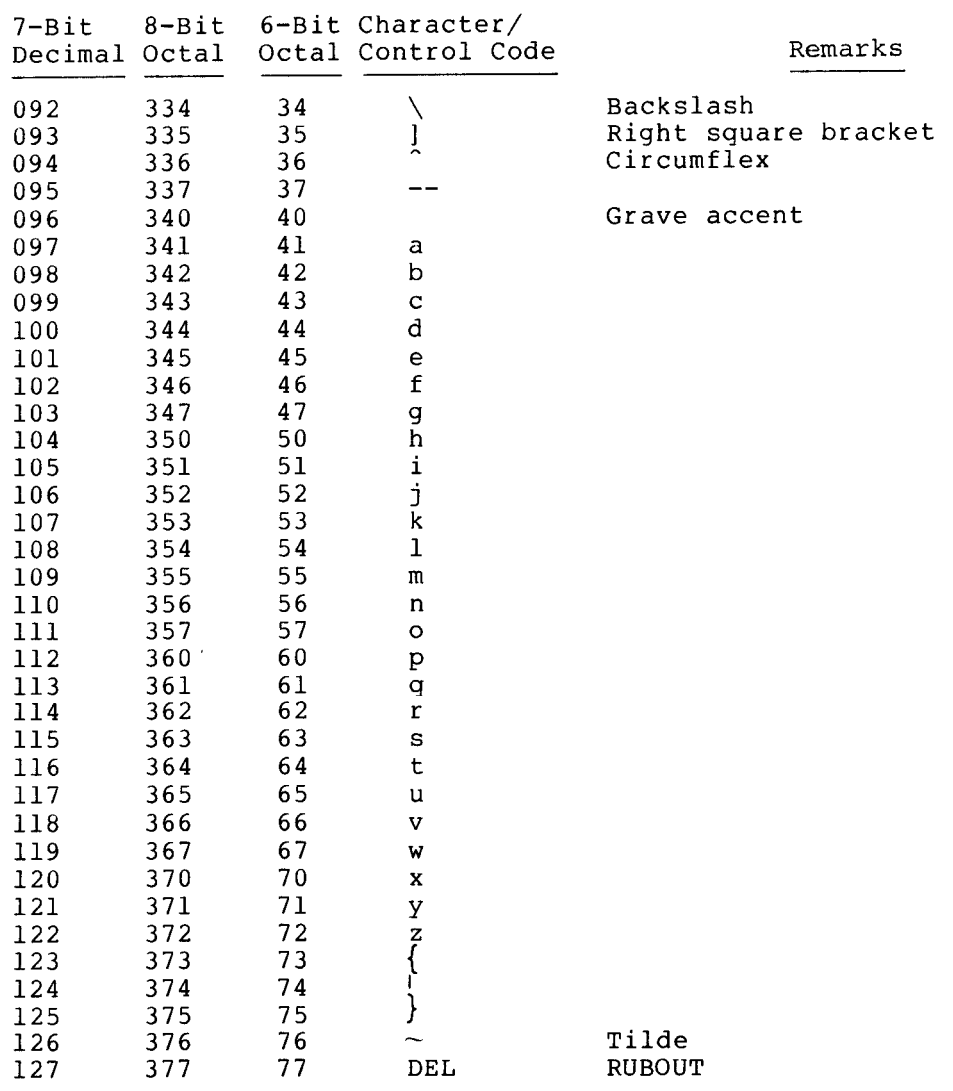

 $\mathcal{L}^{\text{max}}_{\text{max}}$  , where  $\mathcal{L}^{\text{max}}_{\text{max}}$ 

### APPENDIX B

# USEFUL MATHEMATICAL SUBROUTINES

Since the DECstation hardware does not contain built-in multiplication division instructions, you must incorporate these functions or explicitly in your assembly language programs. The subroutines listed this appendix illustrate efficient ways to do these calculations. in These routines perform single-precision, unsigned calculations. this means that all numbers are positive values represented by 12-bit words in the range from 0 to 7777 (octal), inclusive. Another important point is that single-precision, unsigned numbers may be regarded as integers or as fractions, depending on whether the binary point (analogous to the decimal point in the decimal number system) is assumed to be located to the right of the right-most bit (in the case of integers) or to the left of the left-most bit (in the case of fractions).

#### $B.1$ UNSIGNED INTEGER MULTIPLICATION SUBROUTINE

/CALCULATES A\*B, WHERE A AND B ARE UNSIGNED INTEGERS. IF A\*B>7777 /A JMP IS MADE TO LOCATION "ERROR".

/CALLING SEQUENCE: JMS ML  $\angle$  $\mathcal{L}$  $\Delta$ 

 $\mathbf{F}$ 

 $\overline{\mathscr{S}}$ 

 $\overline{a}$ 

/CONTROL RESUMES HERE WITH (I.E., AT THE THIRD LOCATION AFTER THE /JMS INSTRUCTION) WITH ACCUMULATOR(AC)=A\*B. A AND B ARE PRESERVED. ZLINK=0 ON RETURN.

USE REPETITIVE ADDITION INSTEAD OF THIS SUBROUTINE **ZNOTE:** /IF EITHER ARGUMENT WILL ALWAYS BE LESS THAN ABOUT 50 (OCTAL).

STARRED INSTRUCTIONS MAY BE REMOVED IF THEIR EFFECTS **/NOTE:** ZARE NOT NEEDED.

/NOTE: REMOVING ALL OVERFLOW TEST INSTRUCTIONS GIVES A SUBROUTINE /WHICH TRUNCATES THE RESULT, RETURNING A\*B MOD 10000.

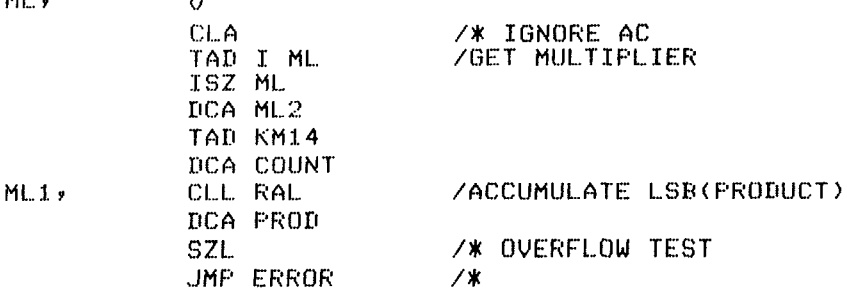

# USEFUL MATHEMATICAL SUBROUTINES

TAD ML2 /GET NEXT BIT OF MULTIPLIER RAL. DCA ML2 **SZL** /IF SET, ADD MULTIPLICAND INTO /THE PARTIAL PRODUCT /MULTIPLICAND TAD I ML /\* OVERFLOW TEST **CLL** /PARTIAL PRODUCT TAD PROD /FHN14HL / NETER ISZ COUNT JMP ML1 ISZ ML /\* OVERFLOW TEST **SNL** JMP I ML **ZRETURN** CLA.  $7*$ JMP ERROR  $\frac{1}{2}$ 

# **/VARIABLES**

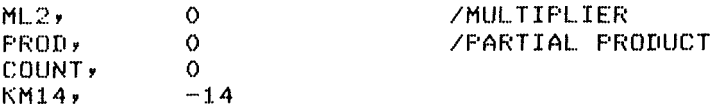

# B.2 UNSIGNED FRACTIONAL MULTIPLICATION SUBROUTINE

/CALCULATES A\*B/10000, WHERE A AND B ARE UNSIGNED INTEGERS.

/CALLING SEQUENCE: **/ JMS ML**  $\overline{\mathscr{S}}$  $A$  $\mathscr{L}$  $\mathbf{B}$ /CONTROL RESUMES HERE WITH AC=A\*B/10000. /A AND B ARE PRESERVED.

/NOTE: THERE ARE NO ERROR CONDITIONS.

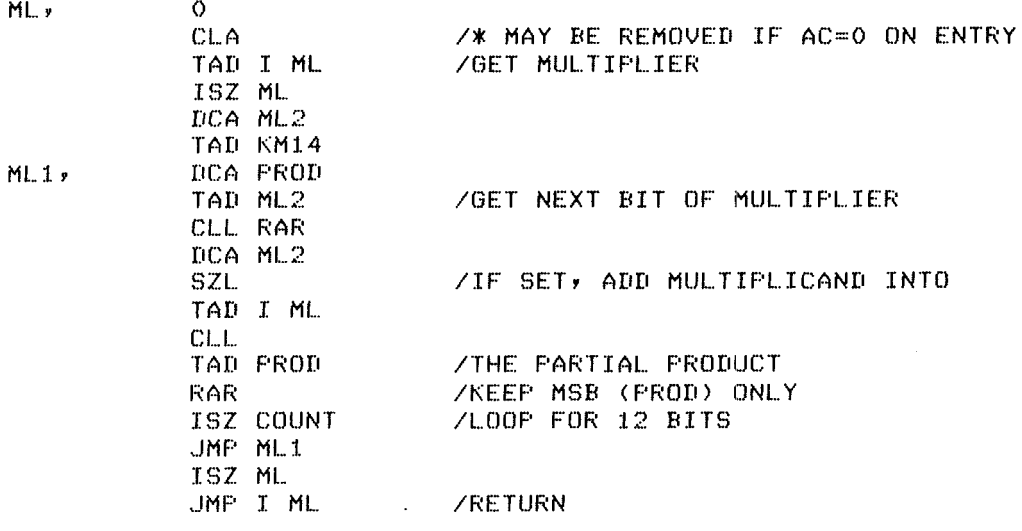

**ZVARIABLES** 

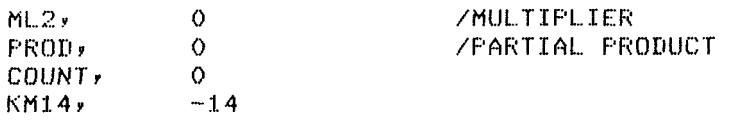

# **B.3 UNSIGNED INTEGER DIVISION SUBROUTINE**

/CALCULATES A/B, WHERE A AND B ARE UNSIGNED INTEGERS SUCH THAT /B IS NOT E.O. IF B=0 THEN A JMP IS MADE TO LOC "ERROR". ZQUOTIENT IS RETURNED IN AC, REMAINDER IS AVAILABLE IN /LOCATION "REMAIN". ZCALLING SEQUENCE: JMS DV  $\mathcal{L}$  $\hat{\mathcal{L}}$  $\triangle$  $\mathscr{S}$ 

 $\,$  E /CONTROL RESUMES HERE (I.E., AT THE THIRD LOCATION AFTER THE /UMS INSTRUCTION) WITH AC=QUOTIENT(A/B), REMAIN=REMAINDER(A/B). /A AND B ARE PRESERVED. LINK=0 ON RETURN.

ZNOTE: STARRED INSTRUCTIONS MAY BE REMOVED IF THEIR EFFECTS ZARE NOT NEEDED.

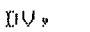

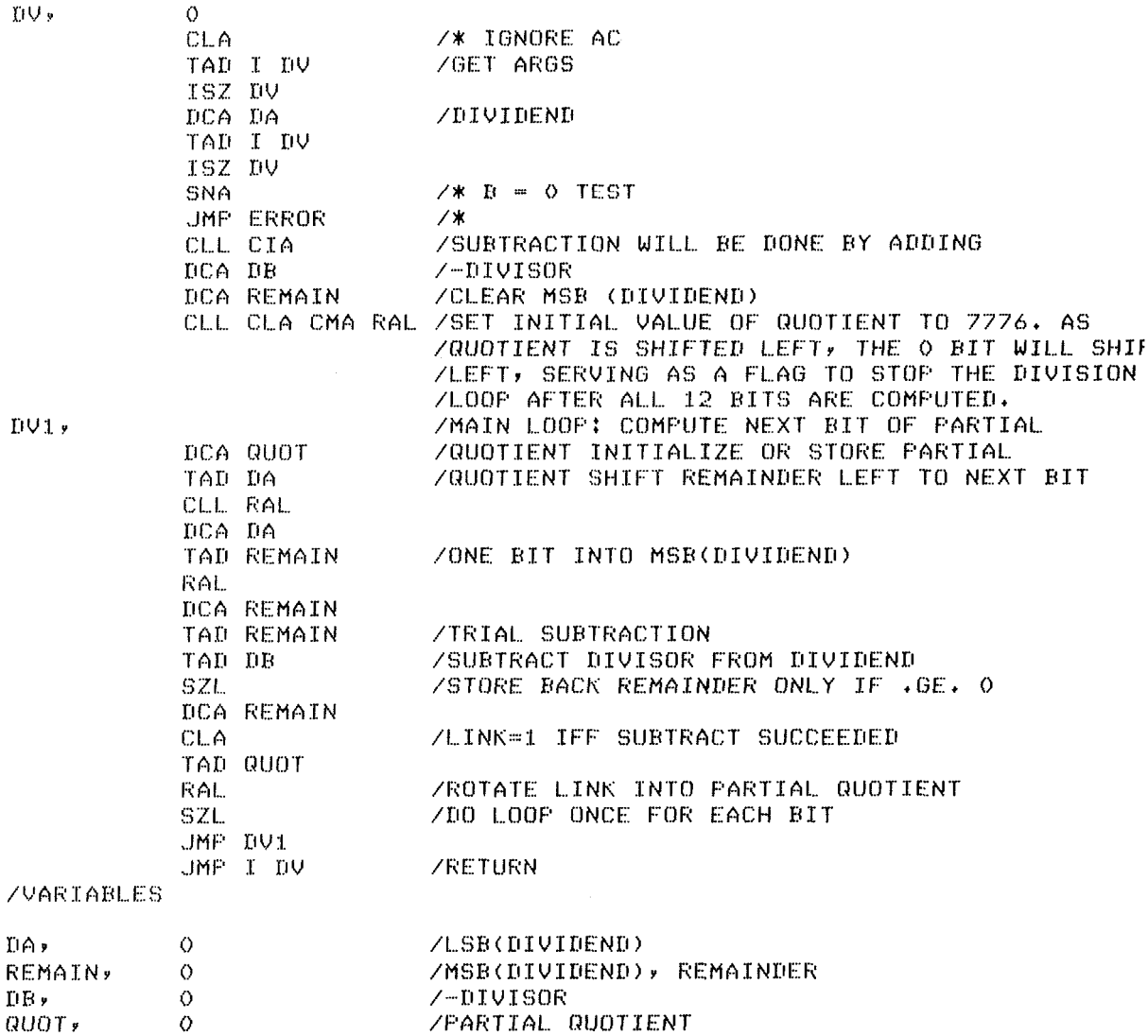

#### UNSIGNED FRACTIONAL DIVISION SUBROUTINE  $B.4$

/CALCULATES 10000\*A/B, WHERE A AND B ARE UNSIGNED INTEGERS SUCH THAT /B .NE. O AND A<B. IF B=0 OR A .GE. B THEN A JMP IS MADE TO LOCATION "ER

/CALLING SEQUENCE:  $\mathcal{L}$ JMS DV  $\mathcal{L}$  $\mathsf{A}$  $\mathcal{L}$  $\bf B$ /CONTROL RESUMES HERE (I.E., AT THE THIRD LOCATION AFTER THE /JMS INSTRUCTION) WITH AC=QUOTIENT (10000\*A/B). /A AND B ARE PRESERVED. LINK=0 ON RETURN.

/NOTE: STARRED INSTRUCTIONS MAY BE REMOVED IF THEIR EFFECTS **/ARE NOT NEEDED.** 

 $IUV$  y

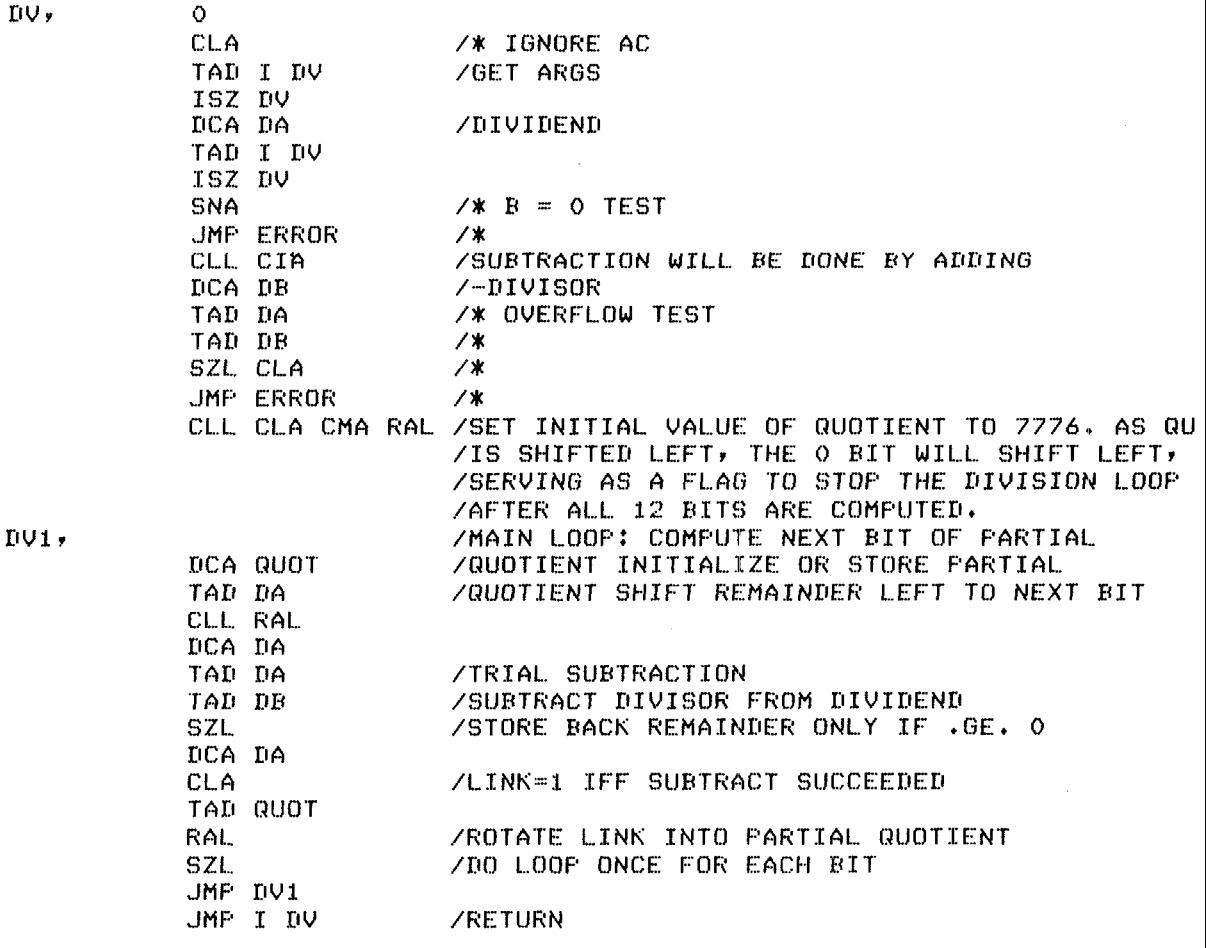

# **/VARIABLES**

 $\mathcal{L}$ 

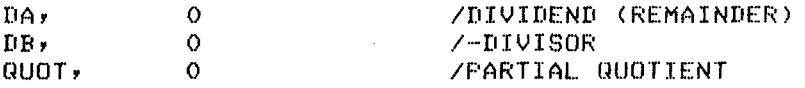

## APPENDIX C

## **USER SERVICE ROUTINE**

The User Service Routine, or USR, is a collection of subroutines that perform the operations of opening and closing files, loading device handlers, program chaining, and calling the Command Decoder. provides these functions not only for the system itself but for any programs running under the OS/78 system. A summary of USR functions is given in [Table](#page-31-0) C-1.

USR is used only by PAL8 programs. Users who code in BASIC or FORTRAN IV can skip this appendix and Appendix F, "Using Device Handlers".

The USR resides on the system device and, when called, is swapped into memory. Typically, a series of calls is involved in any I/O operation Typically, a series of calls is involved in any  $I/O$  operation and it is inefficient to repeat the swap every time. Therefore, the calling program can lock USR in memory in the first 2000 (octal) words of field 1, through the use of USRIN function. To perform any operations on files, it is necessary to have the relevant device handlers available.

This is accomplished with the FETCH function which loads a device handler into memory. Since the handlers reside in the calling program, space must be reserved for them. Special characteristics of OS/78 device handlers and their use are described in Appendix F.

An attempt to call the USR with a code greater than **13** (octal) will cause a Monitor Error **4** message to be printed and the program to be aborted.

# C.l **CALLING THE USR**

Performing any USR function is done by issuing **a** JMS instruction followed by the proper arguments. Calls to the USR take a standardized calling sequence. This standard call should be studied before progressing to the operation of the various USR functions.

# C.l.l **Standard USR Call**

In the remainder of this chapter, the following calling sequence is referenced:

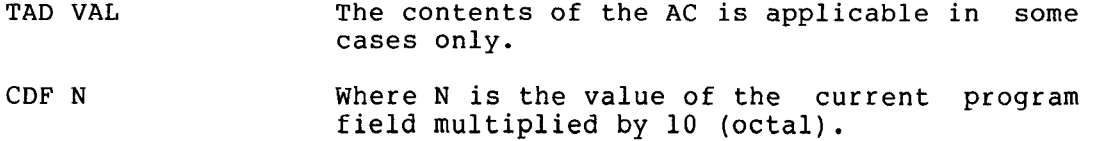

 $C-1$ 

<span id="page-31-0"></span>CIF 10 The instruction field must be set to 1.

- JMS I (USR) Where USR is either 7700 or 0200, (see Section C.1.2).
- FUNCTION This word contains an integer from 1 to 13 (octal) indicating which USR operation is to be performed as described in the USR Functions Summary Table (Table C-1).
- $ARG(1)$ ,  $ARG(2)$ , ARG **(3)**  The number and meaning of these argument words varies with the particular USR function to be performed.
- error return When applicable, this is the return address for any errors.
- normal return The operation was successful. The AC is cleared and the data field is set to current field.

Table C-1 Summary of USR Functions

| Function<br>Code | Name          | Operation                                                                                                    |
|------------------|---------------|----------------------------------------------------------------------------------------------------|
| 1                | FETCH         | Loads a device handler into<br>memory.<br>Return the entry address of the handler.                                                                                                    |
| 2                | LOOKUP        | Searches the file directory on any device<br>to locate a specified permanent file.                                                                                                    |
| 3                | ENTER         | Creates and opens for output a tentative<br>file on a specified device.                                                                                                    |
| 4                | <b>CLOSE</b>  | Closes the currently open tentative file<br>on the specified device, making it a<br>permanent file.<br>Also, any previous<br>permanent file with the same file name<br>and extension is deleted. |
| 5                | <b>DECODE</b> | Calls the Command Decoder. The function<br>of the Command Decoder is described in<br>Appendix D.                                                                                                 |
| 6                | CHAIN         | Loads a specified memory image file<br>from<br>the system device and starts it.                                                                                                    |
| 7                | <b>ERROR</b>  | Prints an error message of the form<br>USER<br>ERROR n AT LOCATION XXXXX.                                                                                                    |
| 10               | <b>USRIN</b>  | Loads the USR into memory. Subsequent<br>calls to the USR are by an effective JMS<br>to location 10200.                                                                                          |
| 11               | <b>USROUT</b> | Dismisses the USR from<br>and<br>memory<br>restores the previous<br>contents<br>оf<br>locations 10000 to 11777.                                                                                  |

**(continued on next page)** 

# Table C-1 (Cont.) Summary of USR Functions

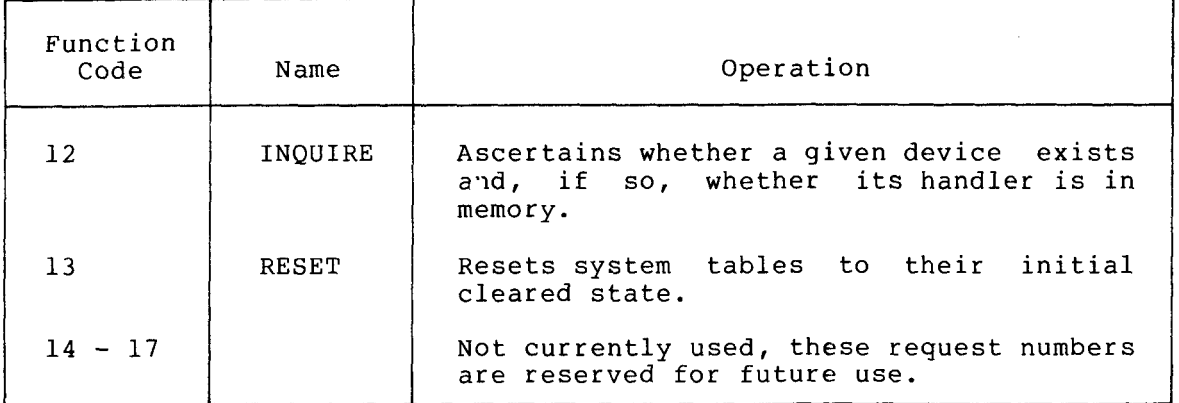

This calling sequence can change from function to function. For example, some functions take no value in the AC and others have fewer<br>or greater numbers of arguments. However, this format is generally or greater numbers of arguments. However, this followed.

The value of the data field preceding the JMS to the USR is exceedingly important. The data field MUST be set to the current field, and the instruction field MUST be set to 1. Note that a CDF is not explicitly required if the data field is already correct. When a doubt exists as to the data field setting, an explicit CDF should be executed.

Three other restrictions apply to all USR calls, as follows:

1. The USR can never be called from any address between 10000 and 11777. Attempting to do *so* results in the:

MONITOR ERROR **4** AT xxxxx (ILLEGAL USR CALL)

message and termination of program execution. The value of<br>xxxxx is the address of the calling sequence (in all such is the address of the calling sequence (in all such MONITOR ERROR messages).

- 2. Several USR calls take address pointers as arguments. These pointers always refer to data in the same memory field as the call.
- 3. When calling the USR from field 1, these address pointers must never refer to data that lies in the area 10000 to 11777.

# C.1.2 Direct and Indirect Sequence

A user program can call the USR in two ways. First, by performing a JMS to location 17700. In this case, locations 10000 to 11777 are saved on a special reserved area on the system device, and the USR is then loaded into 10000 to 11777. When the USR operation is completed, locations 10000 to 11777 are restored to their previous values.

## NOTE

By setting [bit 11](#page-34-0) of the Job Status Word to **a** 1, you can avoid this saving and restoring of memory for programs that do not use locations 0000 to 1777 in field 1.

Alternatively, a program can keep the USR permanently resident in memory at locations 10000 to 11777 by using the USRIN function (see Section  $C.2.8$ ). Once the USR has been brought into memory, a USR call is made by performing a JMS to location 10200. This is the most efficient way of calling the USR. When USR operations have been completed, the program restores locations 10000 to 11777 to their<br>original state by executing the USROUT function, if necessary (see original state by executing the USROUT function, if necessary Section C.2.9).

C.2 USR FUNCTIONS

# C.2.1 FETCH Device Handler (Function Code = 1)

Device handlers must be loaded into memory to make them available to the USR and user program for I/O operations on that device. Before performing a LOOKUP, ENTER, or CLOSE function on any device, the handler for that device must be loaded by FETCH.

The FETCH function takes two forms:

1. Load a device handler corresponding to a given device name.

First, the following is an example of loading a handler by name from memory field 0:

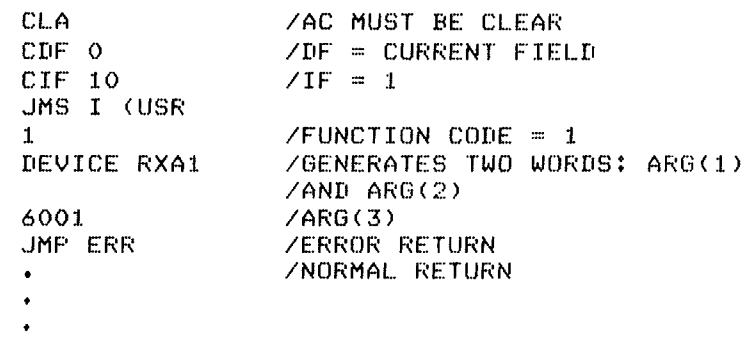

ARG(1) and ARG(2) contain the device name in standard format. If the normal return is taken, ARG(2) is changed to the device number corresponding to the device loaded. ARG(3) contains the following information:

Bits 0 to 4 contain the page number into which the handler is to be loaded (handlers are always loaded and used in field 0).

Bit 11 is 0 if the user program can only accept a 1-page handler for this FETCH operation.

Bit 11 is 1 if there is room for a 2-page handler.

<span id="page-34-0"></span>Notice that in the example above, the handler for RXAl is to be loaded into locations 6000 to 6377. After a normal return, ARG(3) is changed to contain the entry point of the handler.

2. Load a device handler corresponding to a given device number.

A different set of arguments is used *to* fetch a device handler by number. The following is an example of this form:

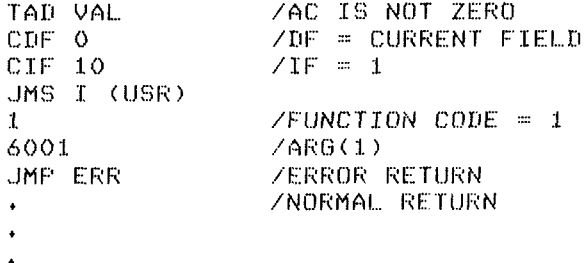

On entry to the USR, the AC contains the device number in bits 8 to 11 (bits 0 to 7 are ignored). The format for ARG(1) is the same as that for ARG(3) in the previous example. Following *a* normal return ARG(1) is replaced with the entry point of the handler.

The conditions that can cause an error return to occur in both cases are as follows:

- 1. There is no device corresponding to the given device name or device number, or
- 2. An attempt was made to load a two-page handler into one page. If this is an attempt to load the handler by name, the contents of ARG(2) have been changed already to the internal device number.

In addition, one of the following Monitor errors can be printed, followed by a return to the Monitor:

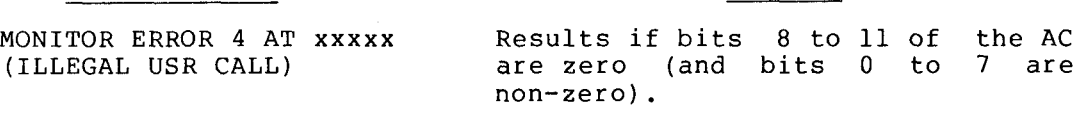

MONITOR ERROR 5 AT (I/O ERROR ON SYS)

Error Message

Results if a read error occurs while loading the device handler.

Meaning

The FETCH function checks to see if the handler is in memory, and if it is not, then the handler and all co-resident handlers are loaded. While the FETCH operation is essentially a simple one, the following points should be noted:

- 1. Device handlers are always loaded into memory field 0.
- 2. The entry point that is returned may not be on the page desired. This would happen if the handler were already resident .

3. Never attempt to load a handler into page 37 or into page 0. Never load a two page handler into page *36* since this will corrupt the OS/78 resident monitor.

For more information on using device handlers, see Appendix F.

## NOTE

Two or more device handlers are<br>"co-resident" when they are both "co-resident" when they included in the same memory pages, for example, RXAO and RXA1.

C.2.2 LOOKUP Permanent File (Function Code = 2)

This request locates a permanent file entry on a given device, if one exists. An example of a typical LOOKUP would be:

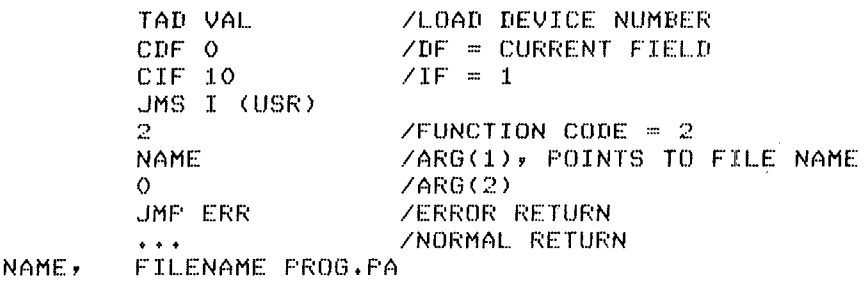

This request looks up a permanent file with the name PROG.PA. The device number on which the lookup is to be performed must be in AC bits 8 to 11 when the call to USR is made. ARG(1) must contain a pointer to the file name. Note that the file name block must be in the same memory field as the call, and that it cannot be in locations 10000 to 11777. The device handler must have been previously loaded into memory. If the normal return is taken, ARG(1) is changed to the starting block of the file and ARG(2) is changed to the file length in blacks as a negative number. If the device specified is a readable, non-file structured device (for example, the terminal), then ARG(1) and ARG(2) are both set to zero.

If the error return is taken, ARG(1) and ARG(2) are unchanged. The following conditions cause an error return:

- 1. The device specified is a write-only device.
- 2. The file specified was not found.
In addition, specifying illegal arguments can cause one of the following monitor errors, followed by a return to the Keyboard Monitor:

Error Message Meaning MONITOR ERROR 2 AT xxxxx Results if an I/O error occurred<br>(DIRECTORY I/O ERROR) while reading the device directory. while reading the device directory. MONITOR ERROR **3** AT XXXXX Results if the device handler for (DEVICE HANDLER NOT IN the specified device is not in CORE) (DEVICE HANDLER NOT IN MONITOR ERROR 4 AT xxxxx Results if bits 8 to 11 of the AC<br>(ILLEGAL USR CALL) are zero. (ILLEGAL USR CALL)

The LOOKUP function is the standard method of opening a permanent file for input.

#### C.2.3 ENTER Output (Tentative) (File Function **Code** = **3)**

The ENTER function is used to create a tentative file entry to be used for output. An example of a typical ENTER function is as follows:

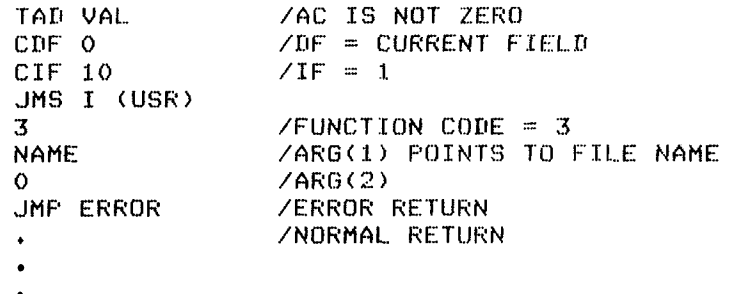

**NAME:, FILENAME TEST+FA** 

Bits 8 and 11 of the AC contain the device number of the selected device; the device handler for this device must be loaded into memory before performing an ENTER function. If bits 0 *to 7* of the AC are non-zero, this value is considered to be a declaration of the maximum length of the file. The ENTER function searches the file directory for the smallest empty file that contains at least the declared number of blocks. If bits 0 to 7 of the AC are zero, the ENTER function locates the largest available empty file.

On the normal return, the contents of ARG(1) are replaced with the starting block of the file. The 2's complement of the actual length of the created tentative file in blocks (which can be equal to or greater than the requested length) replaces ARG(2).

#### NOTE

If the selected device is not file structured but permits output operations (for example, a line printer), the ENTER operation always succeeds. In this case, ARG(1) and ARG(2) are both zeroed on return.

 $C-7$ 

If the error return is taken, ARG(1) and ARG(2) are unchanged. The following conditions cause an error return:

- 1. The device specified by bits 8 to 11 of the AC is a read only device.
- 2. No empty file exists which satisfies the request length requirement.
- 3. Another tentative file is already active on this device (only one output file can be active at any given time).
- 4. The first word of the file name was 0 (an illegal file name).

In addition, one of the following monitor errors can occur, followed by a return to the Keyboard Monitor:

Error Message Meaning MONITOR ERROR 2 AT xxxxx are results if an I/O error occurred<br>(DIRECTORY I/O ERROR) while reading or writing the while reading or writing the device directory. MONITOR ERROR 3 AT XXXXX Results if the device handler for (DEVICE HANDLER NOT IN MEMORY) the specified device is not in memory. MONITOR ERROR 4 AT xxxxx Results if AC bits 8 to 11 are<br>(ILLEGAL USR CALL) 2ero. (ILLEGAL USR CALL)

MONITOR ERROR 5 AT xxxxx and error on the system device<br>(I/O ERROR ON SYS) while bringing in the overlay code while bringing in the overlay code for the ENTER function.

MONITOR ERROR 6 AT xxxxx Results if a directory overflow<br>(DIRECTORY OVERFLOW) occurred (no room for tentative occurred (no room for tentative file entry in directory).

C.2.4 **The CLOSE** Function (Function **Code** = **4)** 

The CLOSE function has a dual purpose: first, it is used to close the current active tentative file, making it a permanent file. Second, when a tentative file becomes permanent, it is necessary to remove (delete) any permanent file having the same name; this operation is also performed by the CLOSE function. An example of CLOSE usage follows:

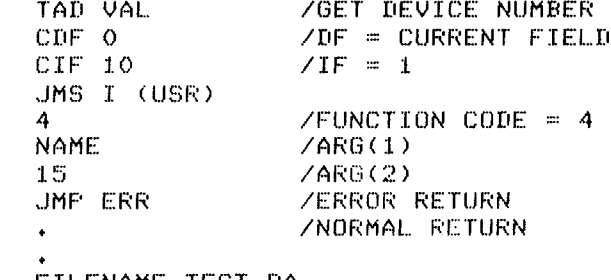

NAME, FILENAME TEST.PA The device number is contained in AC bits 8 to 11 when calling the<br>USR, ARG(1) is a pointer to the name of the file to be closed and/or ARG(1) is a pointer to the name of the file to be closed and/or deleted and ARG(2) contains the number of blocks to be used for the new permanent file.

The normal sequence of operations on an output file is:

- 1. FETCH the device handler for the output device.
- 2. ENTER the tentative file on the output device, getting the starting block and the maximum number of blocks available for the file.
- *3.* Perform the actual output using calls to the device handler, keeping track of how many blocks are written, and checking to insure that the file does not exceed the available space.
- 4. CLOSE the tentative file, making it permanent. The CLOSE operation would always use the same file name as the one used for ENTER performed in step 2. The closing file length would have been computed in step *3* and used in the CLOSE call.

After a normal return from CLOSE, the active tentative file is permanent and any permanent file having the specified file name already stored on the device is deleted. If the specified device is a non-file structured device that permits output (the lineprinter, for example) the CLOSE function will always succeed.

#### NOTE

The user must be careful to specify the same file names to the ENTER and the CLOSE functions. Failure to do so can<br>cause several permanent files with permanent files with identical names to appear in the directory. If CLOSE is intended only to be used *to* delete some existing file, then the number of blocks (ARG(2)) should be zero.

The following conditions cause the error return to be taken:

- 1. The device specified by bits 8 to 11 of the AC is a read-only device.
- 2. There is neither an active tentative file to be made into a permanent file nor a permanent file with the specified name to be deleted.

In addition, one of the following Monitor errors can occur:

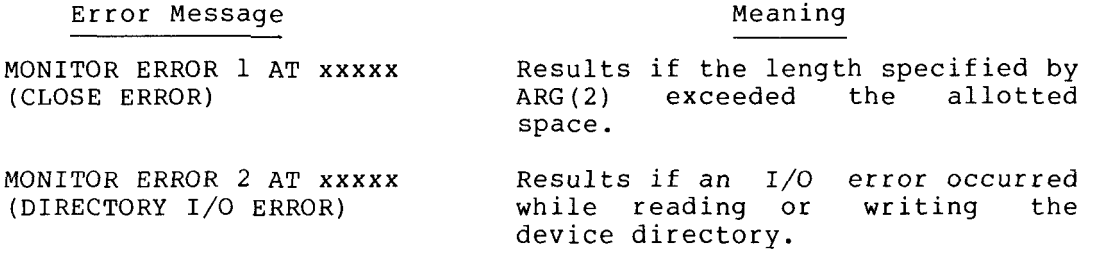

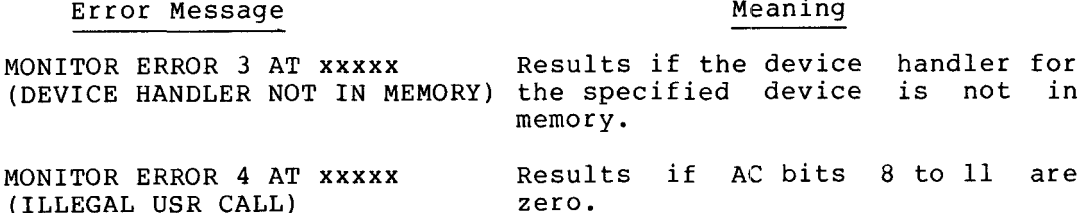

# C.2.5 Call Command Decoder (DECODE) (Function Code = 5)

The DECODE function causes the USR to load and execute the Command The Command Decoder accepts (from the terminal) a list of Decoder. input and output devices and files, along with various options. The Command Decoder performs a LOOKUP on all input files, sets up<br>necessary tables in the top page of field 1, and returns to the user program.

A typical call to the Command Decoder looks as follows:

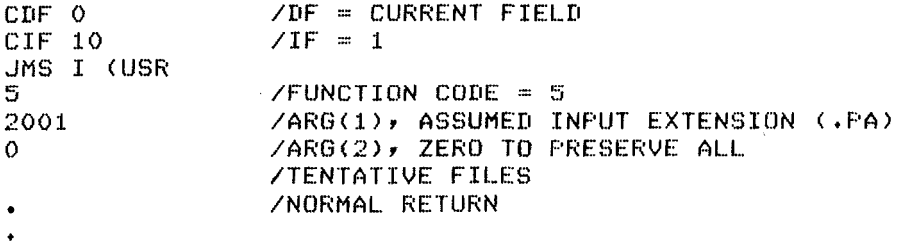

ARG(1) is the assumed input extension; in this example it is ".PA". On return from the Command Decoder, information is stored in tables located in the last page of memory field 1. The DECODE function also resets all system tables as in the RESET function (see RESET function,<br>Section C.2.11); if ARG(2) is 0, all currently active tentative files Section  $C.2.11$ ); remain open; if ARG(2) is non-zero, 1 all tentative files are deleted, and the normal return is to ARG(2) instead of ARG(2)+1.

The DECODE function has no error return (Command Decoder error messages are given in Appendix D). However, the following Monitor error can occur:

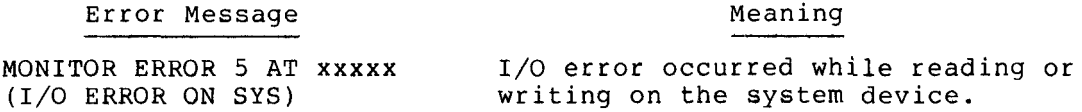

# $C.2.6$  CHAIN Function (function Code = 6)

 $\bullet$ 

The CHAIN function permits a program to run another program with the restriction that the program chained to must be a memory image (.SV) file located on the system device. A typical implementation of the CHAIN function follows:

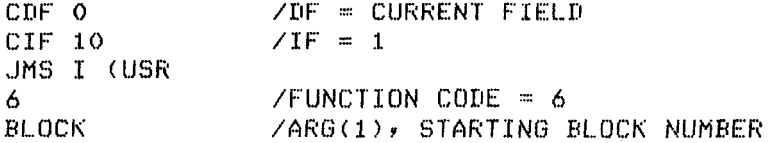

There is no normal or error return from CHAIN. However, the following monitor error can occur:

Error Message Meaning MONITOR ERROR 5 AT  $xxxx$  I/O error occurred while reading or  $(1/0)$  ERROR ON SYS) writing on the system device. writing on the system device. CHAIN ERR **If an attempt is made to CHAIN to a** file which is not a memory image **(.SV)** file. Control returns to the Monitor.

The CHAIN function loads a memory image file located on the system device beginning at the block number specified as ARG(1) (which is normally determined by performing a LOOKUP on the desired file name). Once loaded, the program is started at an address that is one greater than the starting address specified by the program's Core Control Block.

CHAIN automatically performs a USROUT function (see Section C.2.9), if necessary, to dismiss the USR from memory, and a RESET to clear all system tables (see Section C.2.11), but CHAIN does not delete tentative files. Normally, it is best to set [bit 11](#page-34-0) of the Job Status Word before chaining to an OS/78 system program.

The areas of memory altered by the CHAIN function are determined by the contents of the Core Control Block of the memory image file loaded by CHAIN. The Core Control Block for the file is set up by ABSLDR or LOADER programs. It can be modified by performing a SAVE command with specific arguments. Every page of memory in which at least one location was saved is loaded. If the page is one of the "odd numbered" pages (pages 1, *3,* etc.; locations 0200 to 0377, 0600 to 0777, etc.), the previous page is always loaded. In addition, CHAIN always alters the contents of locations 07200 to 07577.

NOTE

CHAIN destroys a necessary part of the ODT resident breakpoint routine. Thus<br>an ODT breakpoint should never be an ODT breakpoint should never attempted across a CHAIN.

With the above exceptions, programs can pass data back and forth in memory while chaining. For example, FORTRAN programs normally leave the COMMON area in memory field 1 unchanged. This COMMON area can then be accessed by the program activated by the CHAIN.

#### C.2.7 **Signal User** ERROR **(Function** Code = 7)

The USR can be called to print a user error message for a program. The following is a possible ERROR call:

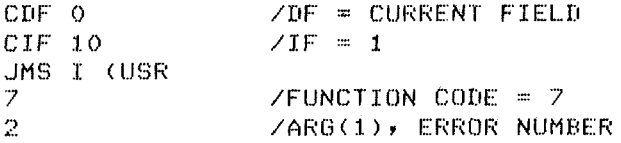

The ERROR function causes a message of the form:

USER ERROR n AT xxxxx

to be printed. Here n is the error number given as ARG(1); n must be between  $0$  and  $11$  (octal), and xxxxx is the address of ARG(1). If  $\Delta BC(1)$  in the sample call above was at location 500 in field  $0$ . the ARG(1) in the sample call above was at location 500 in field  $0$ . message :

USER ERROR 2 AT 00500

would be printed. Following the message, the USR returns control to the Keyboard Monitor, preserving the user program intact.

The error number is arbitrary. Two numbers  $% \mathcal{L}$  have currently assigned meanings:

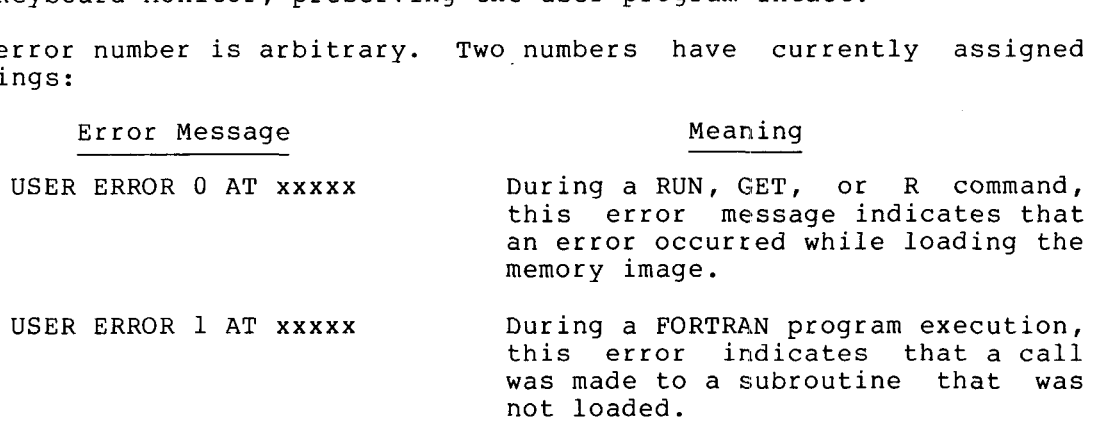

C.2.8 Lock **USR** in **Memory (USRIN)** (Function **Code** = 10)

When a program must make a number of calls to the USR, it is advantageous to have the program avoid reloading the USR each time a USR call is made. The USR can be brought into memory and kept there by the USRIN function. The calling sequence for the USRIN function is as follows:

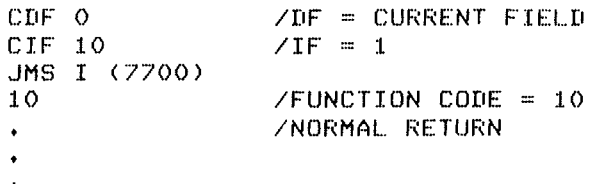

The USRIN function saves the contents of locations 10000 to 11777 in a reserved area on SYS: (provided the calling program loads into this area as indicated by the current Job Status Word), then loads the USR, and finally returns control to the user program.

Once the USR is locked in memory, you can call it at location 10200.

NOTE

If [bit 11](#page-34-0) of the current Job Status Word is a 1, the USRIN function will not save the contents of locations 10000 through 11777.

## C.2.9 Dismiss USR From Memory (USROUT) (Function Code = 11)

When a program has loaded the USR into memory with the USRIN function and no longer wants or needs the USR in memory, the USROUT function<br>restores the original contents of locations 10000 to 11777. The restores the original contents of locations  $1\bar{0}000$  to calling sequence for the USROUT function is as follows:

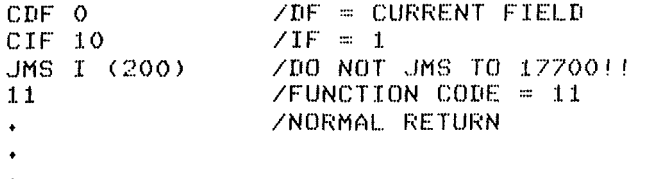

Subsequent calls to the USR must be made by performing a JMS to location 7700 in field 1.

NOTE

If [bit 11](#page-34-0) of the current Job Status word is a 1, the contents of memory are not changed by the USROUT function. In this case USROUT is a redundant operation since memory was not preserved by the USRIN function.

C.2.10 Ascertain Device Information (INQUIRE) (Function Code = 12)

On some occasions a user may wish to determine what internal device number corresponds to a given device name or whether the device handler for a specified device is in memory, without actually performing a FETCH operation. INQUIRE performs these operations for the user. The function call for INQUIRE closely resembles the FETCH handler call.

INQUIRE, like FETCH, has two forms:

1. Obtain the device number corresponding to a given device name and determine if the handler for that device is in memory.

An example of the INQUIRE call is shown below:

CLA. **/AC MUST BE CLEAR** cm= *0*   $ZDF = CURRENT FIELD$ **CIF 10**   $/IF = 1$ **JMS I (LJSR)**   $\sqrt{FUNCTION CODE} = 12$ **12 DEVICE RLOB /GENERATES TWO WORDS:** /ARG(1) AND ARG(2) *0*   $YARG(3)$ **JMP** ERR **ZERROR RETURN /NORMAL RETURN t**   $\bullet$ 

ARG(1) and ARG(2) contain the device name in standard format. When the normal return is taken, ARG(2) is changed to the device number corresponding to the given name, and ARG(3) is changed to either the entry point of the device handler if it is already in memory, or zero if the corresponding device handler has not yet been loaded.

#### **USER SERVICE ROUTINE**

2. Determine if the handler corresponding to a given device number is in memory.

A slightly different set of arguments is used to inquire about a device by its device number:

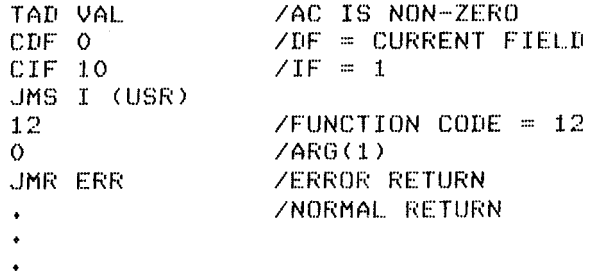

On entry to INQUIRE, AC bits 8 to 11 contain the device number.

#### NOTE

If AC bits  $0$  to  $7$  are non-zero, and bits 8 to 11 are zero (an illegal device number) , the

# MONITOR ERROR 4 AT XXXXX

message is displayed and program execution is terminated.

On normal return ARG(1) is set to the entry point of the device handler if it is already in memory, or zero if the corresponding device handler has not yet been loaded. The error return in both cases is taken only if there is no device corresponding to the device name or number specified.

### C.2.11 **RESET** System **Tables** (Function **Code** = **13)**

Resetting the system tables effectively removes from memory all device handlers except the system handler. An example of the RESET function is shown below:

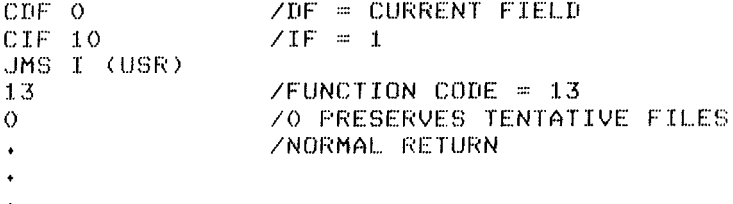

RESET removes all device handlers, other than that for the system device, from mepory. This operation should be done anytime a user program modifies any page in which a device handler was loaded.

# USER SERVICE ROUTINE

RESET also deletes all currently active tentative files (files that have been entered but not closed). This results in zeroing bits 9 through 11 of every entry in the Device Control Word Table (see<br>Section B.3.5 of OS/8 Software Support Manual). If RESET is to be<br>used to delete all active tentative files, then ARG(1) must be<br>non-zero and the normal retur example, the following call would serve this purpose.

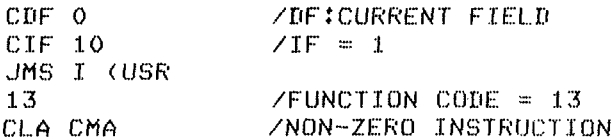

The normal return would execute the CLA CMA, and all active tentative<br>files on all devices would be deleted. The Keyboard Monitor currently<br>does not reset the Monitor tables. If user programs which do not call<br>the Command handler will be loaded into memory.

## APPENDIX D

# THE COMMAND DECODER

OS/78 provides a powerful subroutine called the Command Decoder for use by all system and user programs. The Command Decoder is normally called when a program starts running. When called, the Command called when a program starts running. Decoder displays an asterisk (\*) and then accepts a command line from the console terminal that includes **a** list of I/O devices, file names, and various option specifications. The Command Decoder validates the command line for accuracy, performs a LOOKUP on all input files, and sets up various tables for the calling program (refer to Appendix C, Section C.2.2, for more information on LOOKUP).

# D.l COMMAND DECODER CONVENTIONS

The command line has the following general form in response to the Command Decoder asterisk:

\*output files <input files/(options)

There can be 0 to **3** output files and 0 to 9 input files specified.

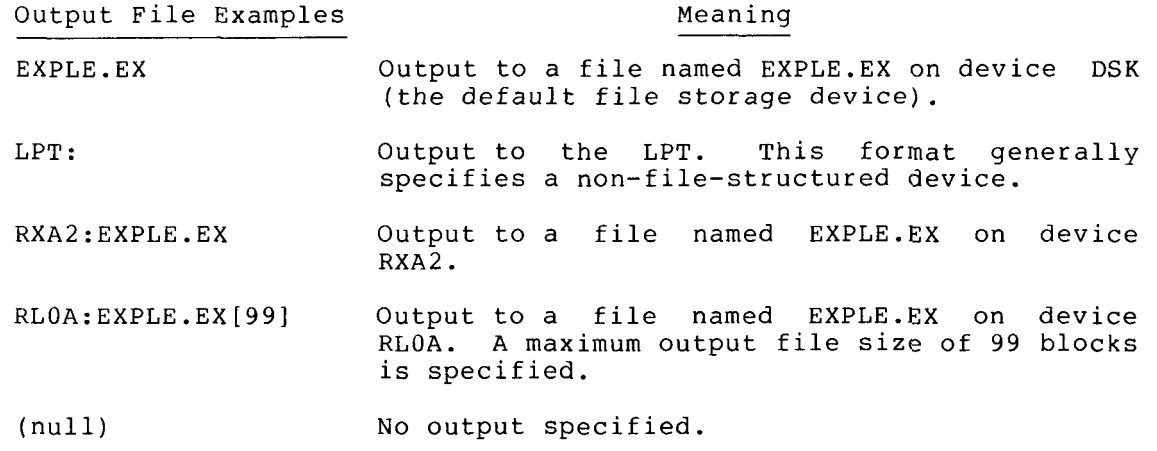

An input file specification has one of the following forms:

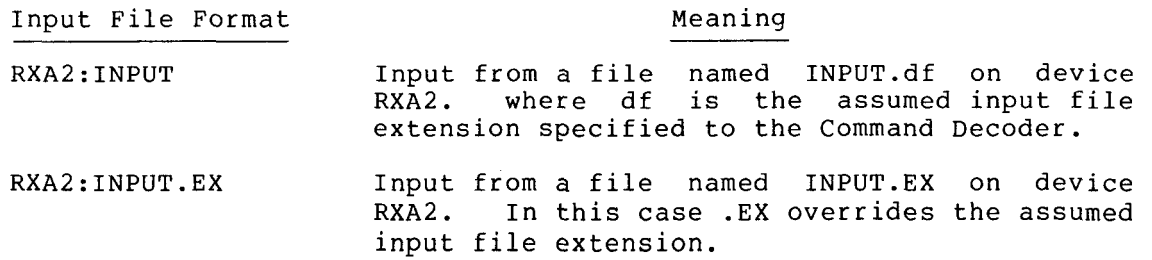

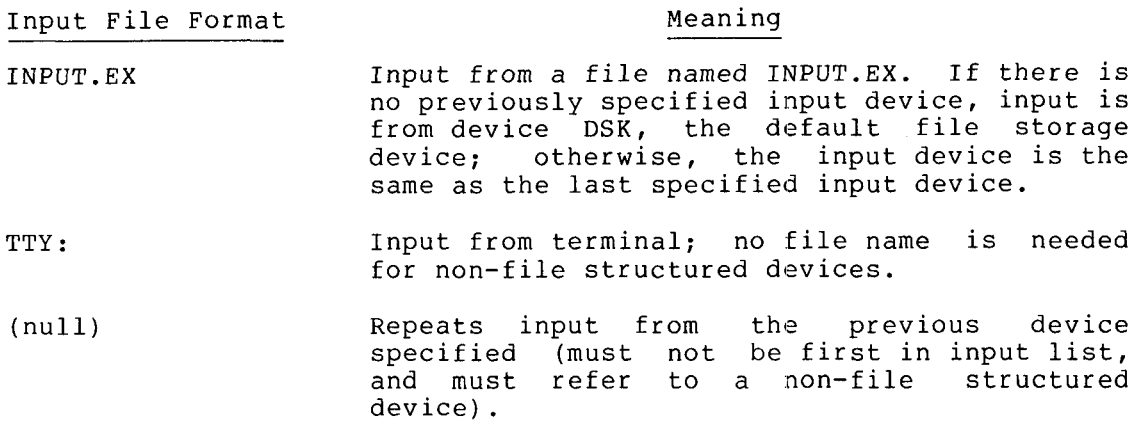

#### NOTE

Whenever a file extension is left off an input file specification, the Command Decoder first performs a LOOKUP for given name appending a specified assumed If the LOOKUP fails, a second LOOKUP is made for the file appending a null (zero) extension.

The Command Decoder verifies that the specified device names, file names, and extensions consist only of the characters **A** through Z and 0 through 9. If not, a syntax error is generated and the command line is considered to be invalid.

Two kinds of options can be specified: alphanumeric and numberic. Alphanumeric option switches are denoted by a single alphanumeric character preceded by a slash (/) or a string of characters enclosed in parentheses. Numeric options can be specified in octal numbers from 1 to *37777777* preceded by an equal sign (=). These options are passed to the user program and are interpreted differently by each program.

Finally, the Command Decoder permits the command line to be terminated by either the RETURN or ESCape key. This information is also passed to the user program.

# D.2 **COMMAND DECODER ERROR MESSAGES**

If an error in the command line is detected by the Command Decoder, one of the following error messages is displayed. After the error message, the Command Decoder starts a new line, prints an \*, and waits for another command line. The erroneous command is ignored.

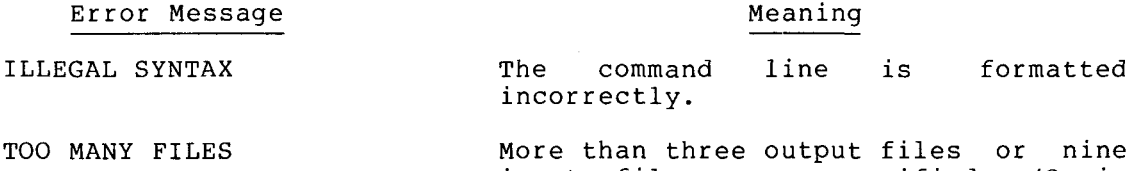

input files were specified. (Or in special mode, more than one output file or more than five input files.)

#### Error Message

# Meaning

The specified device name does not device DOES NOT EXIST correspond to any permanent device name or any user assigned device name.

name NOT FOUND The specified input file name was not found on the selected device.

# D.3 CALLING THE COMMAND DECODER

The Command Decoder is initiated by the DECODE function of the USR. DECODE saves the contents of locations 0 to 1777 of field 0 on the system scratch blocks, and brings the Command Decoder into that area<br>of memory and starts it. When the command line has been entered and properly interpreted, the Command Decoder exits to the USR, which<br>restores the original contents of 0 to 1777 and returns to the calling program.

#### **NOTE**

By setting bit 10 of the Job Status Word to a 1; you can avoid this saving and restoring of memory for programs that do not occupy locations 0 to 1777.

The DECODE call can reside in the area between 00000 to 01777 and still function correctly. A typical call would appear as follows:

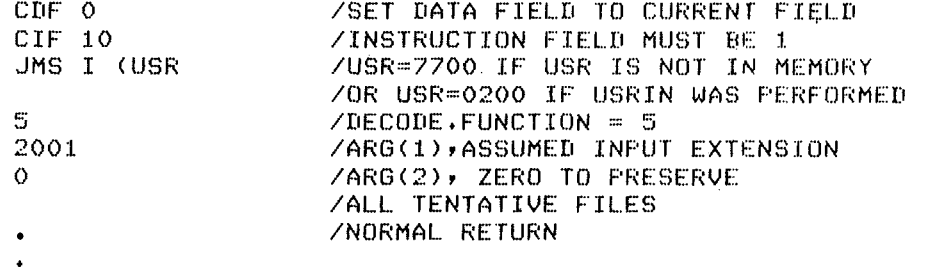

ARG(1) is the assumed input extension in SIXBIT notation. If an input file name is given with no specified extension, the Command Decoder first performs a LOOKUP for a file having the given name with the assumed extension. If the LOOKUP fails, the Command Decoder performs a second LOOKUP for a file having the given name and a null (zero) extension. In this example, the assumed input extension is ".PA".

DECODE performs an automatic RESET operation to remove from memory all device handlers except those equivalent to the system device. As in the RESET function, if ARG(2) is zero, all currently active tentative files are preserved. If ARG(2) is non-zero, all tentative files are deleted, and DECODE returns to ARG(2) instead of ARG(2)+1.

As the Command Decoder normally handles all of its own errors, there is no error return from the DECODE operation.

# D.4 COMMAND DECODER TABLES

The Command Decoder sets up various tables in the top page of field 1 that describe the command line typed to the user program.

# D.4.1 Output Files

The output file table that begins at location 17600 has room for three entries. Each entry is five words long and has the following format:

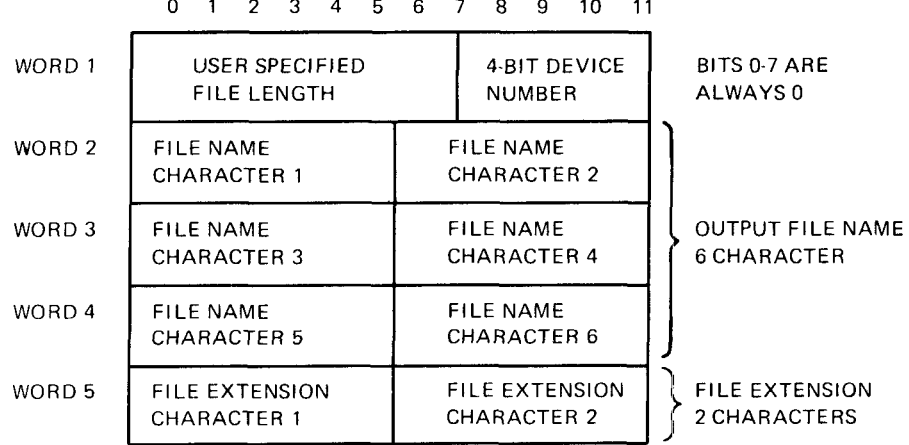

Bits 0 to 7 of word 1 in each entry contain the file length, if the file length was specified with the square bracket construction in the command line. Otherwise, those bits are zero.

The entry for the first output file is in locations 17600 to 17604, the second is in locations 17605 to 17611, and the third is in Let be cond 15 In 16 cations 17665 to 17611, and the third is in corresponding output file was not specified. A zero in word 2 means that no file name was specified.

Also, if word 5 of any entry is zero no file extension was specified for the corresponding file. It is left to the user program to take the proper action in these cases.

These entries are in a format that is acceptable to the ENTER function.

# D.4.2 Input **Files**

The input file table that begins at location 17617 has room for nine entries. Each entry is two words long and has the following format:

0 12 3 4 5 6 7 **8** 9 10 11

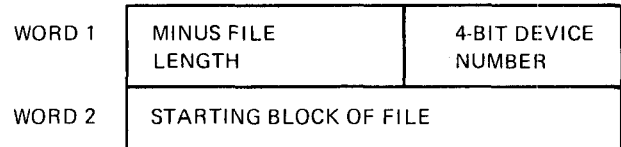

**D-4** 

Bits 0 to 7 of word 1 contain the file length as a negative number. Thus, 377 (octal) in these bits is a length of one block, 376 (octal) is a length of two blocks, etc. If bits 0 to 7 are zero, the specified file has a length greater than or equal to 256 blocks or a non-file structured device was specified.

#### NOTE

Restrictiing the actual specified size to 255 blocks can cause some problems if the program has no way of detecting end-of-file conditions. If this is a problem, your program probably should use the special mode of the Command Decoder described in Section D.5 and perform its own LOOKUP on the input files to obtain the exact file length.

The two-word input file list entries beginning at odd numbered locations from 17617 to 17637 inclusive. If location 17617 is zero, no input- files were indicated in the command line. If less than nine input files were specified, the unused entries in the input file list are zeroed (location 17641 is always set to zero to provide a terminator even when no files are specified).

#### D.4.3 Command Decoder Option Table

Five words are reserved beginning at location 17642 to store the various options specified in the command line. The format of these five words is as follows:

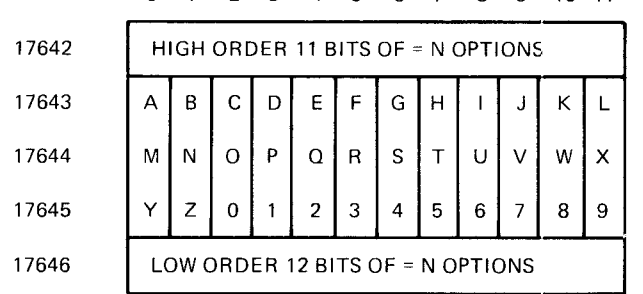

0 1 2 3 4 5 6 7 8 9 10 11

Each of the bits in locations 17643 and 17645 corresponds to one of the possible alphanumeric option switches. The corresponding bit is 1 if the switch was specified, 0 if not specified.

#### NOTE

If no = n option is specified, the Command Decoder zeroes location **17646**  and bits 1 to 11 of **17642.** 'Thus, typing = 0 is meaningless since the user program cannot tell that any option was specified.

Bit *0* of location **17642** is 0 if the command line was terminated by a carriage return, 1 if it was terminated by an ESCape.

**~.4.4 Example** 

To clarify some of the preceding, consider the interpretation of the following command line:

**\*BIN[lO]<TTY:,,RXA2:PARA.PA,MAIN.PA/L=14200** 

If this command line is typed, the Command Decoder would return to the calling program with the following values in the system tables:

 $\bar{z}$ 

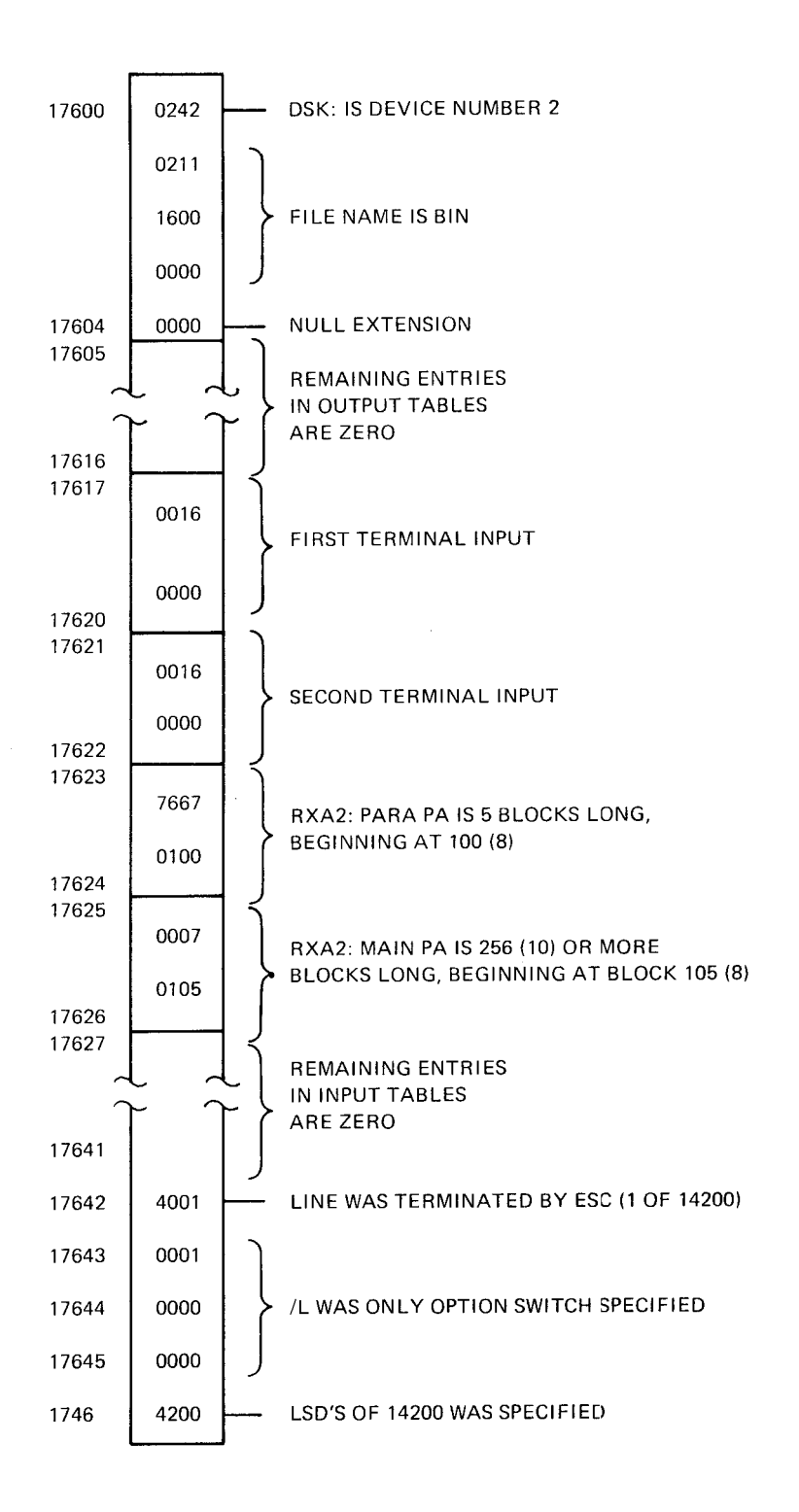

#### NOTE

The entries for terminal (where no input file name is specified) have a starting block number and file size of zero. This is always true of the input table for a non-file structured device, or a file structured device on which no file name is given.

# D.5 **SPECIAL MODE** OF **THE COMMAND DECODER**

Occasionally the user program does not want the Command Decoder to perform the LOOKUP on input files, leaving this option to the user program itself. Programs such as format conversion routines which access non-standard file structures could use this special format. If the input files were not **OS/78** format, a command decoder LOOKUP operation would fail. The capability to handle this case is provided in the **OS/78** Command Decoder. This capability is generally referred to as the "special mode" of the Command Decoder.

# D.5.1 **Calling the Command Decoder Special Mode**

The special mode call to the Command Decoder is identical to the standard DECODE call except that the assumed input file extension, specified by ARG(l), is equal to 5200. The value 5200 corresponds to an assumed extension of ".\*", which is illegal. Therefore, the special mode of the Command Decoder in no way conflicts with the normal mode.

## D.5.2 **Operation** of **the Command Decoder in Special Mode**

In special mode the Command Decoder is loaded and inputs a command line as usual. The appearance of the command line is altered by the special mode in these respects:

- 1. Only one output file can be specified.
- 2. No more than five input files can be specified, rather than the nine acceptable in normal mode.
- **3.** The characters asterisk (\*) and question mark (?) are legal in file names and extensions, both in input files and on output files. It is strongly suggested that these characters be tested by the user program and treated either as special<br>options or as illegal file names. The user program must not options or as illegal file names. The user program must ENTER an output file with an asterisk or a question mark in its name since the OS/78 system programs will have difficulty manipulating or deleting files named this way.

The output and option table set up by the Command Decoder is not altered in special mode. Entries in the input table are changed to the following format:

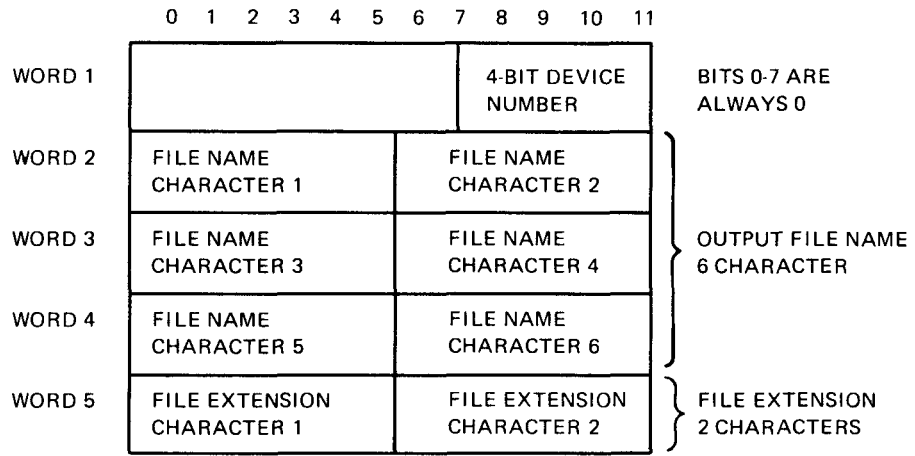

The table entry for the first input file is in locations **17605** to **17611;** the second in locations **17612** to **17616;** the third in location **17617** to **17623;** the fourth in locations **17624** to **17630;** and the [fifth in locations](#page-92-0) **17631** to **17635. A** zero in word 1 terminates the list of input files. If word **2** of an entry is zero, no input file name was specified.

# APPENDIX E

# **OS/78 DEFAULT FILE NAME EXTENSIONS**

This appendix lists the default file name extensions used in OS/78.

Extension Meaning

.BA BASIC source file (default extension for a BASIC input file).

. BI Batch input file (input for BATCH).

- . BN Absolute binary file (default extension for ABSLDR and BITMAP input files; extension for PAL8 binary output file).
- . CM Command file.

. DI Directory listing file.

- . FT FORTRAN language source file (default extension for FORTRAN input files).
- .HL Text file accessed by the HELP command.
- . HN Device handler save image file used by the SET HANDLER command.
- .LD FORTRAN load module file (default assumed by run-time system, FORTRAN IV loader).
- . LS Assembly listing Output file (default extension for PAL8).
- . MP File containing a loading map (used by the Linking Loader , MAP command) .
- . PA PAL8 source €ile.
- . RA RALF assembly language file (FORTRAN IV) .
- . RL Relocatable binary file (default extension for a Linking Loader input file).
- . sv Memory image file (SAVE file); ciefault for the R, RUN, SAVE, and GET commands.
- . TM Temporary file generated by system.

 $\label{eq:2} \frac{1}{\sqrt{2}}\left(\frac{1}{\sqrt{2}}\right)^{2} \left(\frac{1}{\sqrt{2}}\right)^{2} \left(\frac{1}{\sqrt{2}}\right)^{2}$  $\label{eq:2.1} \frac{1}{\sqrt{2}}\int_{0}^{\infty}\frac{1}{\sqrt{2\pi}}\left(\frac{1}{\sqrt{2\pi}}\right)^{2\alpha} \frac{1}{\sqrt{2\pi}}\int_{0}^{\infty}\frac{1}{\sqrt{2\pi}}\left(\frac{1}{\sqrt{2\pi}}\right)^{\alpha} \frac{1}{\sqrt{2\pi}}\frac{1}{\sqrt{2\pi}}\int_{0}^{\infty}\frac{1}{\sqrt{2\pi}}\frac{1}{\sqrt{2\pi}}\frac{1}{\sqrt{2\pi}}\frac{1}{\sqrt{2\pi}}\frac{1}{\sqrt{2\pi}}\frac{1}{\sqrt{2\pi}}$  $\label{eq:2.1} \frac{1}{\sqrt{2}}\int_{\mathbb{R}^3}\frac{1}{\sqrt{2}}\left(\frac{1}{\sqrt{2}}\right)^2\frac{1}{\sqrt{2}}\left(\frac{1}{\sqrt{2}}\right)^2\frac{1}{\sqrt{2}}\left(\frac{1}{\sqrt{2}}\right)^2.$  $\mathcal{L}^{\text{max}}_{\text{max}}$  and  $\mathcal{L}^{\text{max}}_{\text{max}}$ 

## APPENDIX F

# USING DEVICE HANDLERS

A device handler is a system subroutine that is used by all parts of the OS/78 system and by all standard system programs to perform I/O transfers. All device handlers are called in the same way, and they all perform the same basic operation of reading or writing a specified number of 128 -word records beginning at a selected memory address. This appendix contains information relevant to assembly language PAL^) programming only.

These subroutines effectively mask the unique characteristics of different **I/O** devices from thc calling program; thus, programs that use device handlers properly are effectively "device independent". Changing devices involves merely changing the device handlers used for **I/O.** 

Device handlers have another important feature. They are able to transfer a number of records as a single operation. On a transfer a number of records as a single operation. On a<br>file-structured device, a single operation could transfer an entire track or more. This capability significantly increases the speed of operation of programs that have large buffer areas.

All device handlers occupy two memory pages, and can run in any page of field 0, except in Pages 0, 36 and 37.

NOTE

A "record" is 128 words of data; thus, an OS/78 block consists of two 128-word records.

# F. 1 CALLING DEVICE HANDLERS

Device handlers are loaded into a user selected area in memory field 0<br>by the FETCH function of the USR (see Appendix C). This is possible by the FETCH function of the USR (see Appendix C). because the SYS: handler is always resident. FETCH stores in ARG(1) the entry point of the handler loaded. The handler is called by<br>executing a JMS to the specified entry point address. Handler calls executing a JMS to the specified entry point address. have the following format:

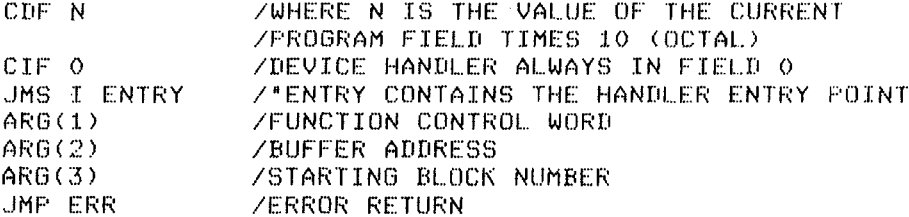

/NORMAL RETURN (I/O TRANSFER COMPLETE)

ENTRY, 0 4

+ **t** 

ZENTRY CONTAINS ARG(3) FROM THE FETCH OPERATION

#### NOTE

The entry point for SYS is always 07607.

As with calls to the USR, it is important to set the data field is set to the current program field before the device handler is called. On exit from the device handler, the data field will remain set to the current program field. The accumulator need not be zero when calling a handler; it will be zero when the normal return is taken.

ARG(1) is the function control word, and contains the following information:

Bits Contents

- Bit 0 0 for an input operation (read), 1 for an output operation (write) ,.
- Bits 1 to 5 The number of 128 word records to be<br>transferred. If bits 1-5 are zero and the If bits 1-5 are zero and the device is non-file structured (i.e., TTY, LPT, etc.) the operation is device<br>dependent. If the device is file dependent. If the device is file structured, a read/write of 40 (octal) pages is performed.
- Bits 6 to 8 The memory field in which the transfer is to be performed.
- Bits 9 to **11** unused (device dependent) bits should be left zero.

ARG(2) is the starting location of the transfer buffer.

ARG(3) is the number of the block at which the transfer is to begin.<br>The user program initially determines this value by performing a user program initially determines this value by performing a LOOKUP or ENTER operation. After each transfer the user program should itself add to the current block number (this argument) the actual number of blocks transferred, equal to one-half the number of 128-word records specified, rounded up if the number of records was odd.

Error returns are either: fatal or non-fatal. When an error return occurs and the contents of the AC are negative, the error is fatal. A fatal error can be caused by a bad data checksum (CRC) or an attempt to write on a read-only device (or vice versa). The meaning can vary from device to device, but in all cases it is serious enough to indicate that the data transferred, if any, is invalid.

When an error return occurs and the contents of the AC are greater than or equal to zero, a non-fatal error has occurred. This error always indicates detection of the end-of-file character (CTRL/Z) on<br>non-file-structured input devices. For example, when a CTRL/Z is non-file-structured input devices. typed during input from device TTY, the TTY handler inserts a CTRL/Z code in the buffer and takes the error exit with the AC equal to zero. While non-file-structured input devices can detect the end-of-file condition, file-structured devices cannot; furthermore, no device handler takes a non-fatal error return when doing output.

The following restrictions apply to the use of device handlers:

- 1. File-structured Handlers If bits 1-5 of the function control word (ARG(1)) are zero, the handler transfers an entire memory page **(40** (octal) blocks).. Be caregul when using this type of transfer not to overlay the handler itself on the system that resides in the various parts of Fields  $0$ , 1, and 2.
- **2.** The user program must never specify an input into locations 07600 to 07777, 17600 to 17777, or 27600-27777, or the page(s) in which the device handler itself resides. In general, 7600-7777 in every memory field are reserved for use by system software. Those areas should be used with caution.
- 3. Note that the amount of data tranferred is given as a number of  $128$ -word records, exactly one half of an OS/78 block. Attempting to output an odd number of records will change the contents of the last 128 words of the last block written.
- **4.** The specified buffer address does not have to begin at the start of a page. The specified buffer cannot overlap fields; rather the address will "wrap around" memory. For example, a write of 2 pages starting at location 07600 would cause locations 07600-07777 and 00000-00177 of field 0 to be written.
- 5. If bits 1-5 of the function control word (ARG(1)) are zero, a non-file-structured device-dependent operation occurs. Users should not expect a 40-page (full field) transfer of data. The CLOSE operation of the USR calls the handler with bits 1-5 and 9-11 of the function control word 0. This condition any special close operation desired". Non-file structured handlers, which need no special handling on the conclusion of data transfers, snould treat this case *as* a NOP. An example of usage of such special codes would be where the line printer would perform a line feed.

# **F.2** OS/78 DEVICE HANDLERS

This section describes briefly the operation of standard *OS/78* device handlers, including normal operation, any special initialization operations for function control word=O, terminating conditions, and response to control characters typed at the keyboard.

#### **F.2.1** Line Printer (LPT, LQP)

1. Normal Operation

These handlers unpack characters from the buffer and print them on the line printer. The character horizontal tab (ASCII 211) causes sufficient spaces to be inserted to position the next character at a "tab stop" (every eighth column, by definition). The character vertical tab (ASCII 213) causes a skip to the next paper position for vertical<br>tabulation if the line printer hardware provides that tabulation if the line printer hardware provides feature. The character form feed (ASCII **214)** causes a skip to the top of the next page. Finally, the handler maintains a record of the current print column and starts a new line after the full width has been printed. This handler functions properly only on ASCII data.

#### USING DEVICE HANDLERS

2. Initialization for Function Control Word = 0

Before printing begins, the line printer handler issues a form feed to space to the top of the next page.

**3.** Terminating Condition

On detection or a CTRL/Z character in the buffer, the line printer handler issues a form feed and immediately takes the normal return. Attempting to input from the line printer forces a fatal error to be returned. **A** fatal error is also returned if the line printer error flag is set. There are no fatal errors associated with the line printer handler if the device is off line.

- F.2.2 File-Structured Devices (SYS, DSK, RXAx, RLxx, VXAO)
	- **1.**  Normal Operation

These handlers transfer data directly between the device and the buffer.

2. Initialization for Function Control Word = 0

None.

**3.**  Terminating Conditions

> A fatal error is returned whenever the transfer sets one of<br>the error flags in the device status register to be set. For the error flags in the device status register to be set. example, a fatal error would result if a CRC error occurred while reading data from a diskette. The device handlers generally try to perform the operation three times before giving up and returning a fatal error. All errors for Lile-structured devices are fatal.

4. Terminal Interaction

> Typing CTRL/C forces a return to the Monitor except when using the system device handler (SYS).

#### NOTE

The system and non-system device handlers for the RX01 and RX02 when called whith a negative block number (4000-7777) take the error return with the complement of the device size in the<br>AC (single density = 7022, double density =  $7022$ , density =  $6044$ ). This allows you to determine whether the device is on RXOl or on RX02.

# **F.2.3** Terminal Handlers **(TTY, SLUx, VLUx)**

Listed are the features of the terminal handlers:

- **1.**  These handlers read a line at a time. Whenever the user types CR, they enter a CR/LF into the buffer, echo a CR/LF, pad the remainder of the buffer with nulls, and return to the calling program. The characters are inserted into the buffer one character per word. Thus every third character is a null **so** far as **OS/78** is concerned.
- **2.**  The DELETE deletes the previous character from the buffer. The handler will echo a backslash (\) for a hard-copy device or delete the character from the screen for a video terminal. This can be altered by the SET term SCOPE command.
- **3.**  <code>CTRL/U</code> echoes as  $\hat{\;}$ U and erases the current line, allowing the user to retype it. (It also starts a new line.) The buffer pointer is reset to the beginning of the butfer.
- **4.**   $\texttt{CTRL/Z}$  echoes as ^Z (followed by  $\texttt{CR}$ ,  $\texttt{LF}$ ) and is used to signal end-of-file (end of input). The **-2** enters the buffer and the remainder of the buffer is padded with nulls. The error return is taken with a positive AC (non-fatal error).
- *5.*  Nulls are ignored.
- *6.*  CTRL/C echoes as "C and returns control to the Monitor via location **07600.**

On output: (either normal output or when echoing input)

- 1. CTRL/C on keyboard echoes as <sup>2</sup>C and returns control to the Monitor.
- **2.** CTRL/O on keyboard stops further echoing. All visible output ceases (although the buffer continues to be filled) until either the handler is reloaded into memory or the user types any character on the keyboard. Not operative during input.
- **3.** CTRL/S causes the handler to suspend output to the terminal. No characters are lost, and output resumes when a CTRL/Q is typed. CTRL/S and CTRL/Q do not echo. These characters are operative only upon output. On input, they are treated like other input characters. This is useful on high-speed video terminals.

# **F.2.4** Multiple Input Files

There is a peculiarity associated with reusing Device Handler areas in **OS/78.** This is illustrated by the following example:

Assume a program has reserved locations **1000-1377** for its input handler and locations **7400-7577** for its output handler. If the program gives a USR FETCH command to load the RXAl handler as an input device handler, both RX handlers will load into **1000-1377,** since they are both co-resident. If another FETCH is issued to load the RXAO handler as an output device handler, that handler will not be loaded, because it shares space with the RXAl handler currently in memory. This is fine; however, if the user now switches input devices and FETCHes the terminal handler, as an input device handler, it **will**  destroy the RXAO handler and the next attempt to output using the **RXAO**  handler will produce errors. You can get around this problem in two ways.

#### **USING DEVICE HANDLERS**

- 1. Always assign first the handler which you expect to stay in memory the longest. Although most programs can process more than one input file per program step (for example, an assembly pass is one program step), they can process only one output file; therefore, they assign the output handler before any of the input handlers. In the above example, the problem would be eliminated if the RXAl handler were assigned first.
- *<sup>2</sup>*Always give a USR RESET call before each FETCH. Obviously, this call should not delete any open output files. This means that the USR will always load the new handler, even if another copy is in memory. The user must FETCH the output: handler again before issuing the USR CLOSE call; otherwise, the USR will determine that the output handler is not in memory and give a MONITOR ERROR **3** message.

#### APPENDIX G

### **OS/78** ERROR **MESSAGE SUMMARY**

Error messages generated by  $0\mathrm{s}/7\mathrm{s}$  programs are  $\;$  listed in alphabetic order and identified by the system program by which they are generated. Also, system halts that occur as a result of errors are listed. This appendix is only a summary. Refer to the appropriate chapters for more detailed information about: specific error conditions.

# **G.l SYSTEM HALTS**

Errors that occur as a result of a major I/O failure on the system device can cause a system halt. These are as follows.

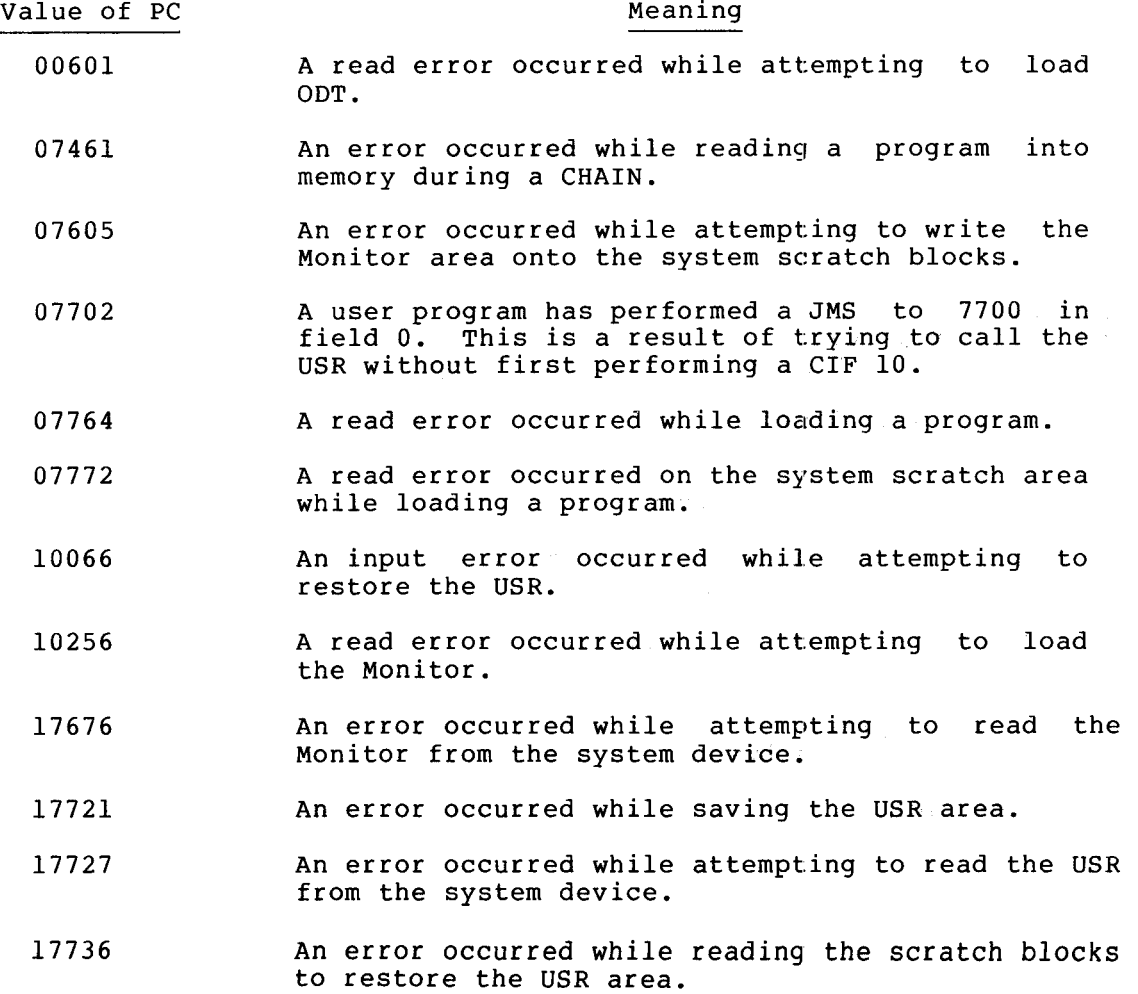

After bootstrapping and retrying the operation that caused the failure, if the error persists, it is the result of a hardware malfunction or a parity error in the system area.

# **G.2** ERROR MESSAGES

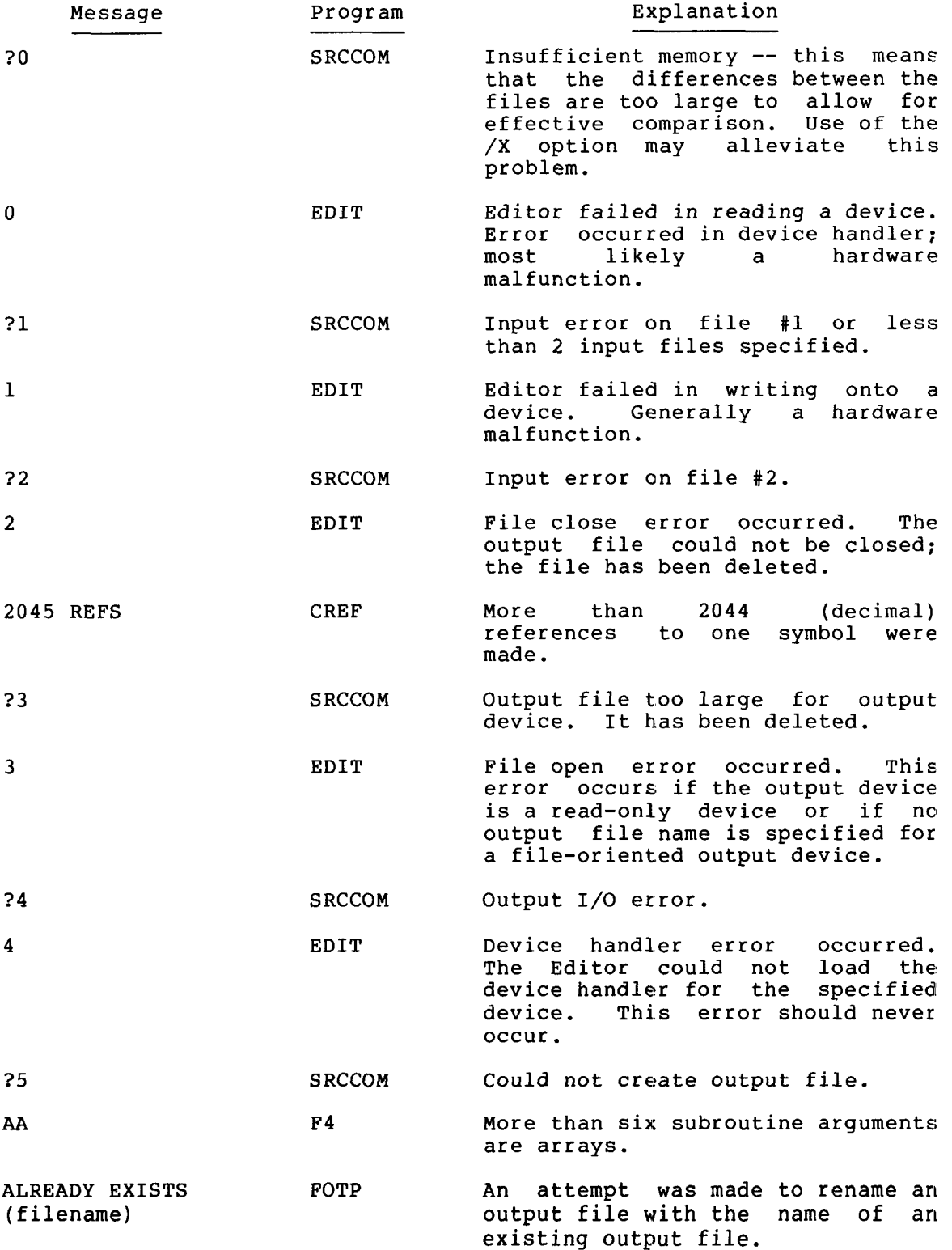

 $\sim$ 

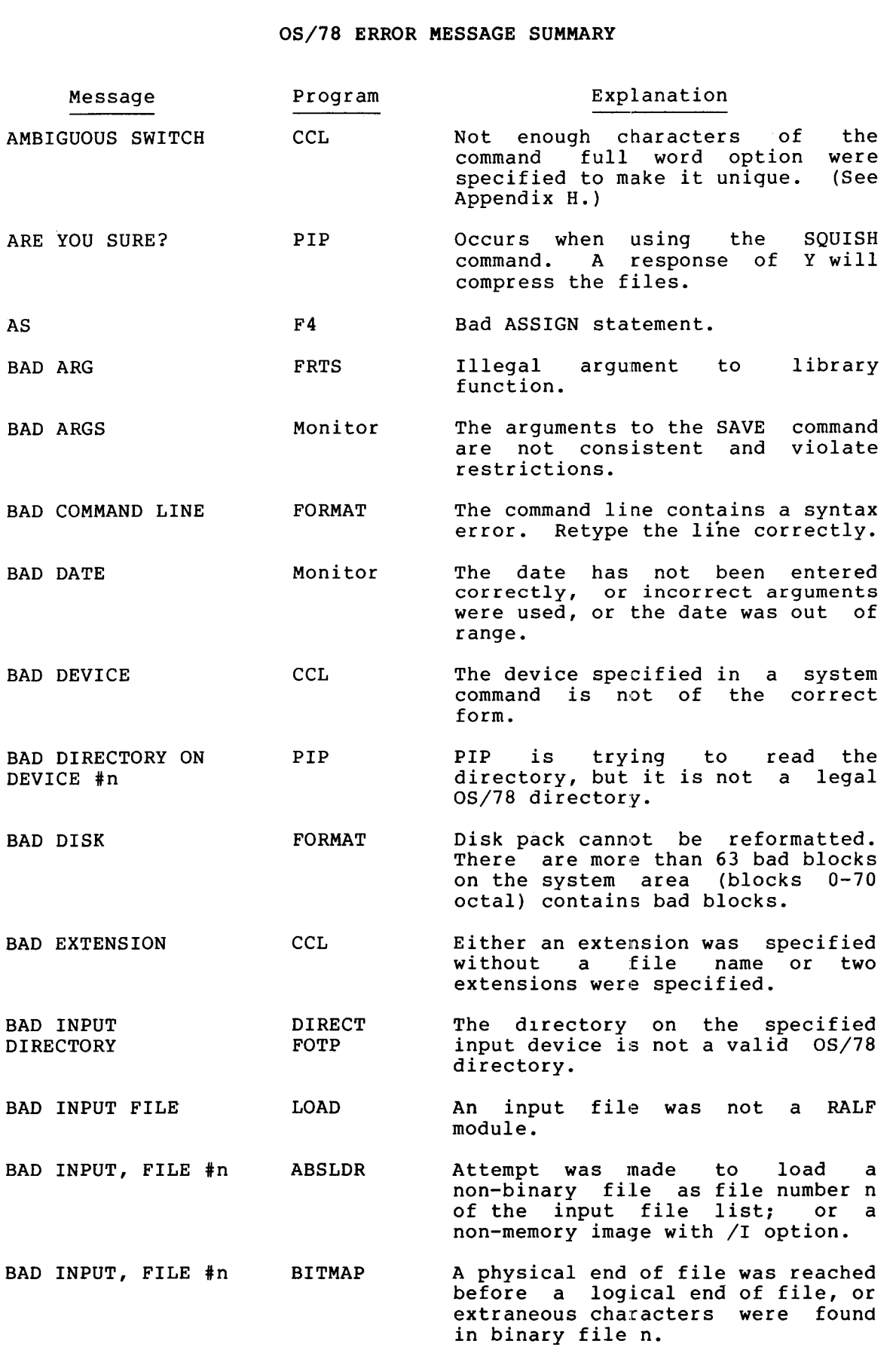

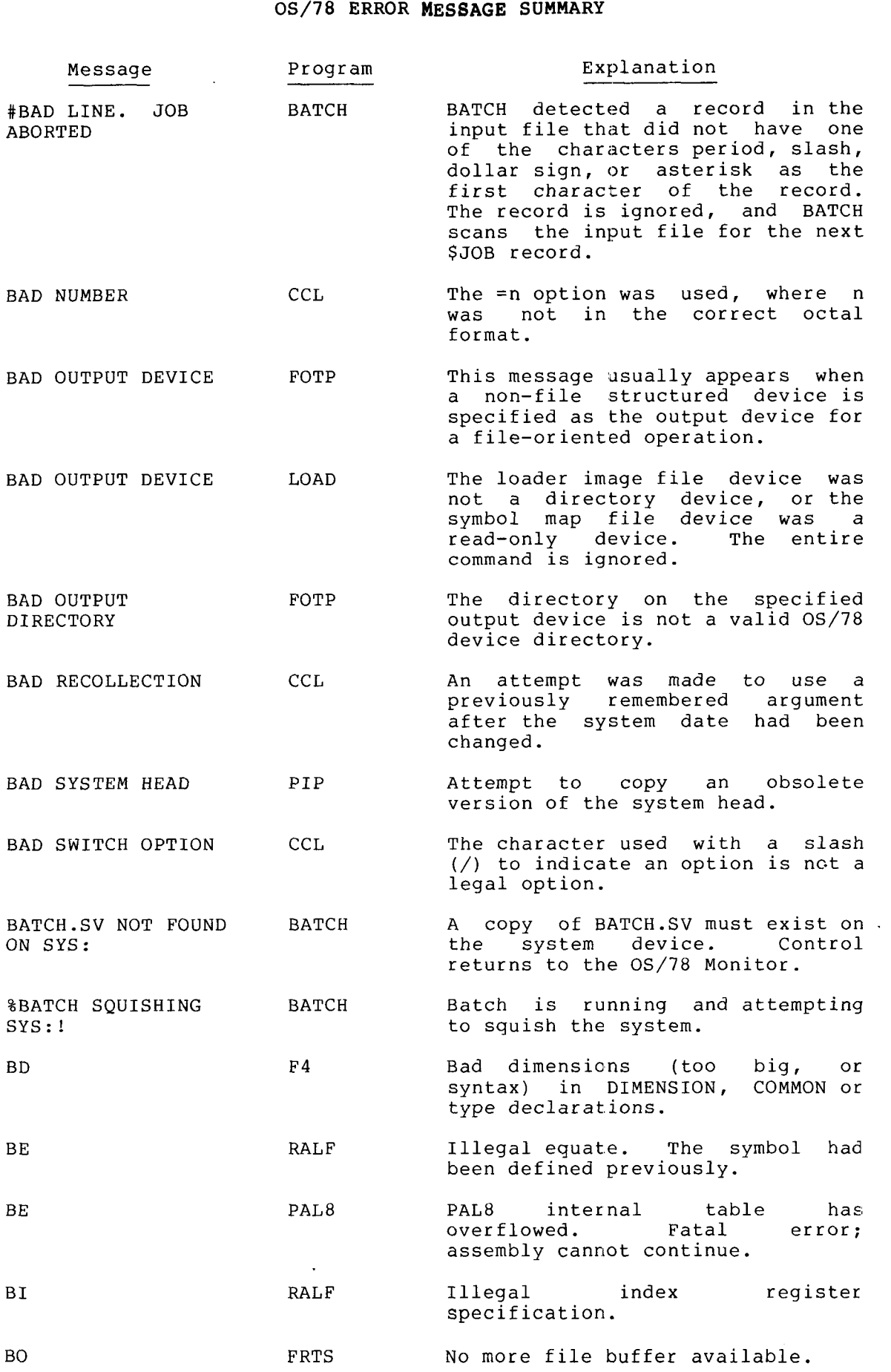

 $\mathcal{L}_{\mathcal{A}}$ 

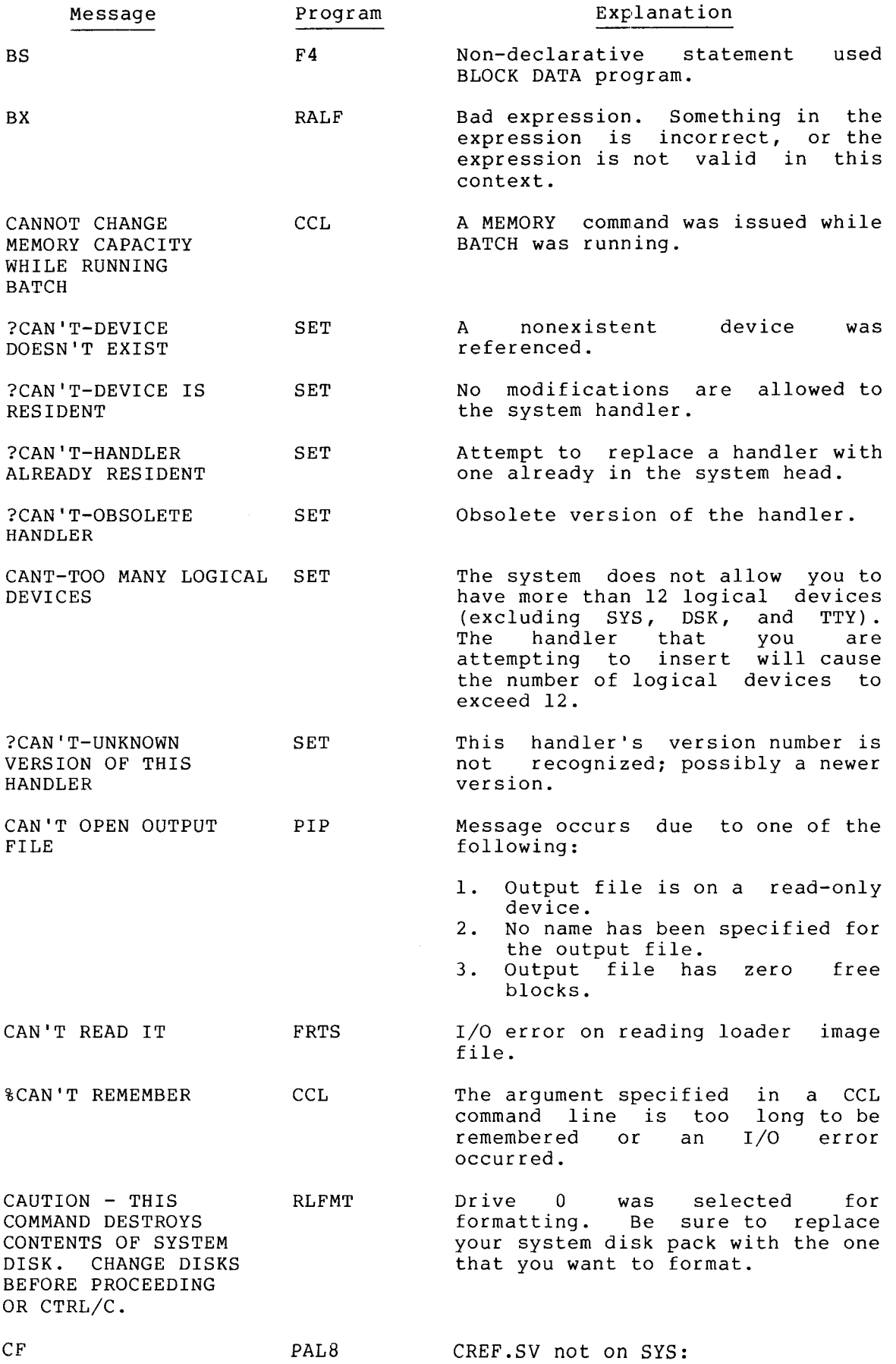

i,

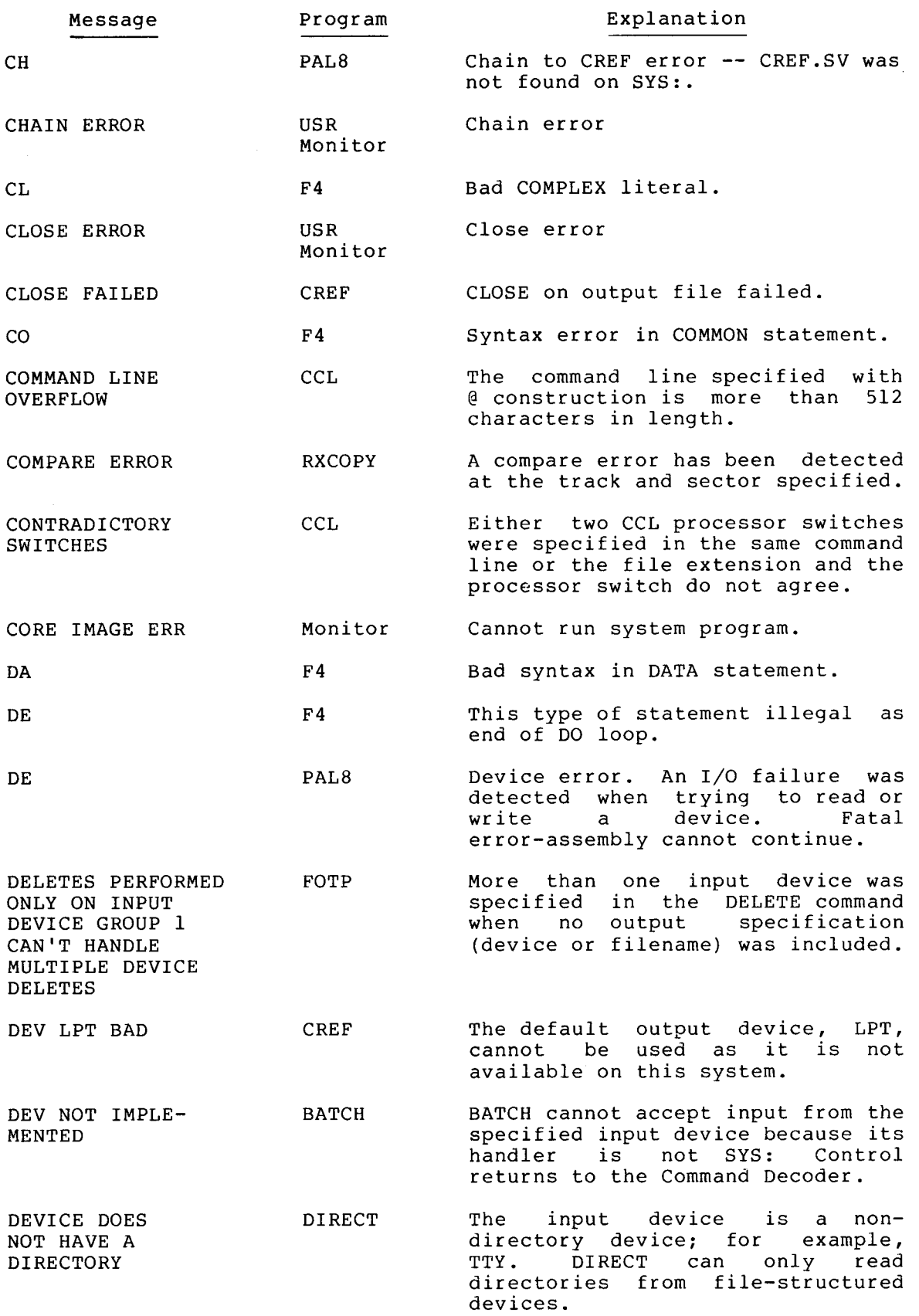

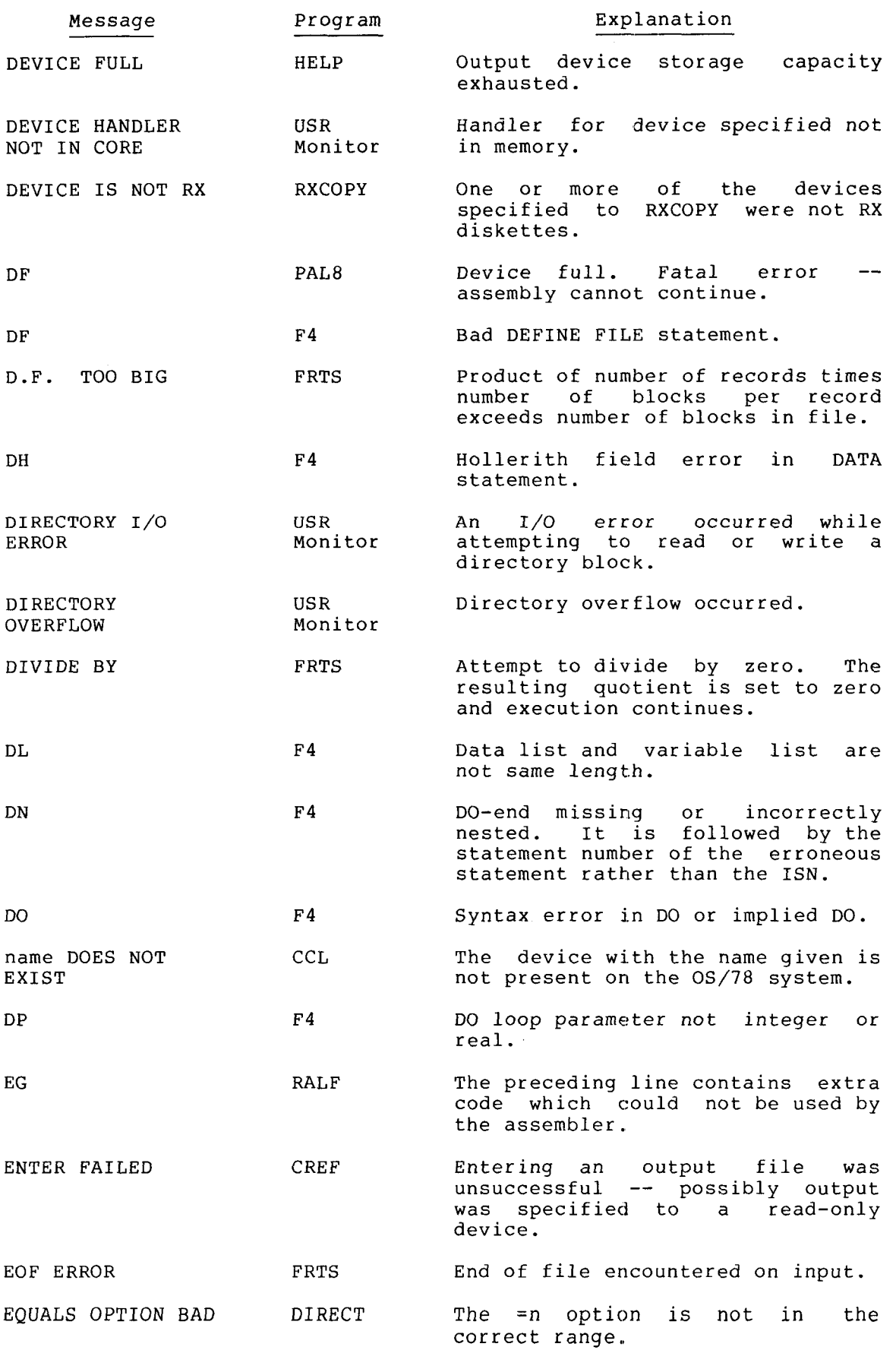

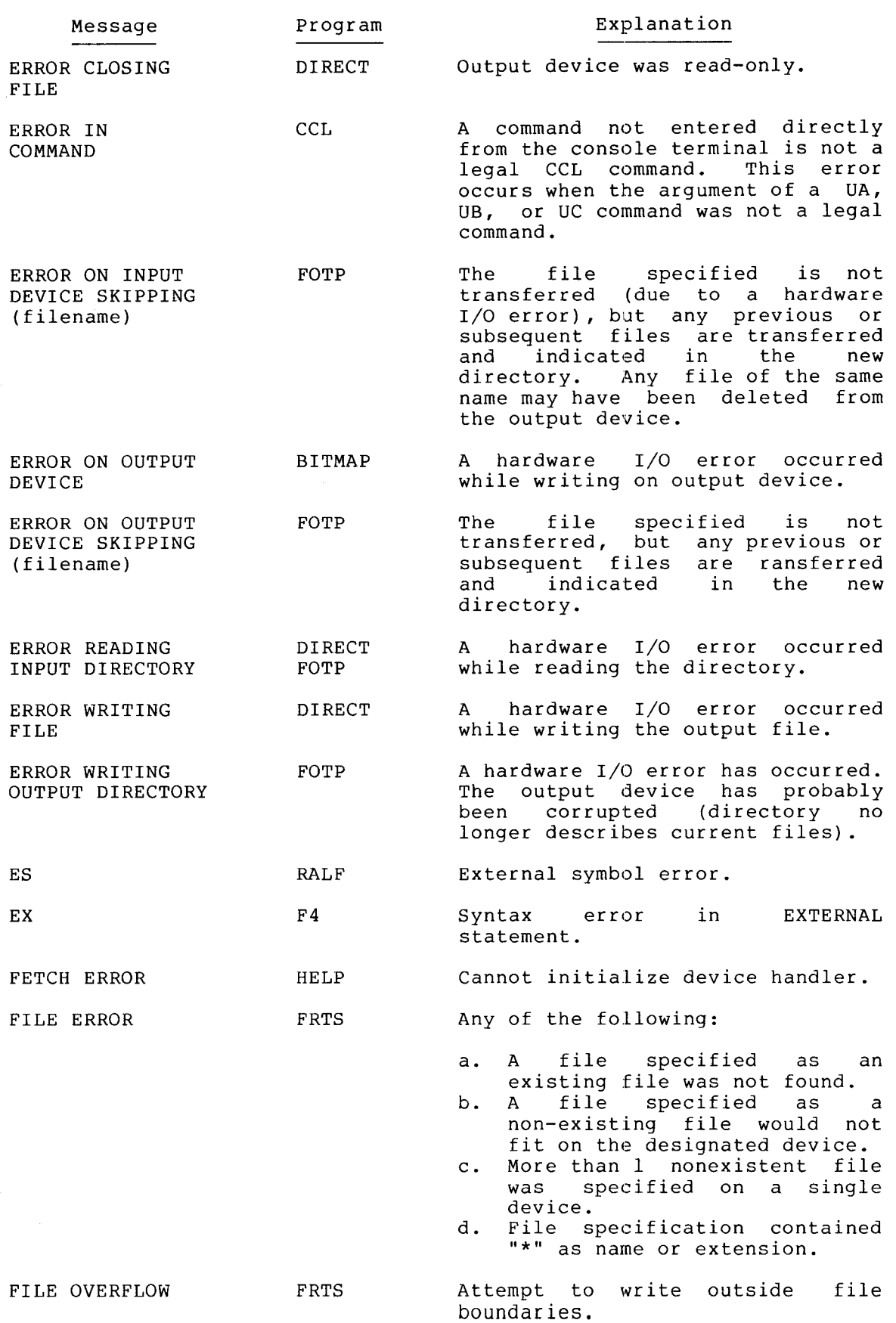

 $\sim$
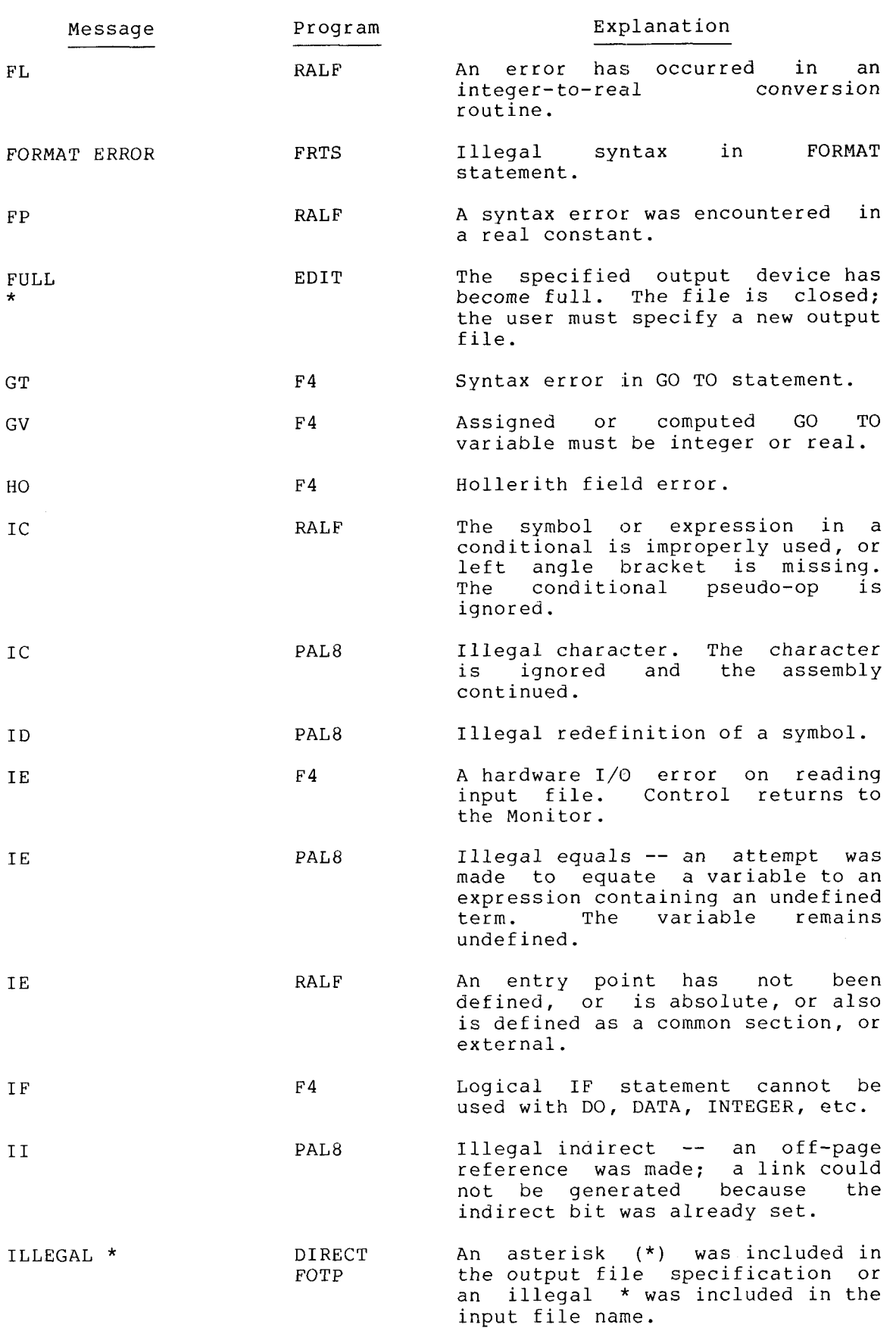

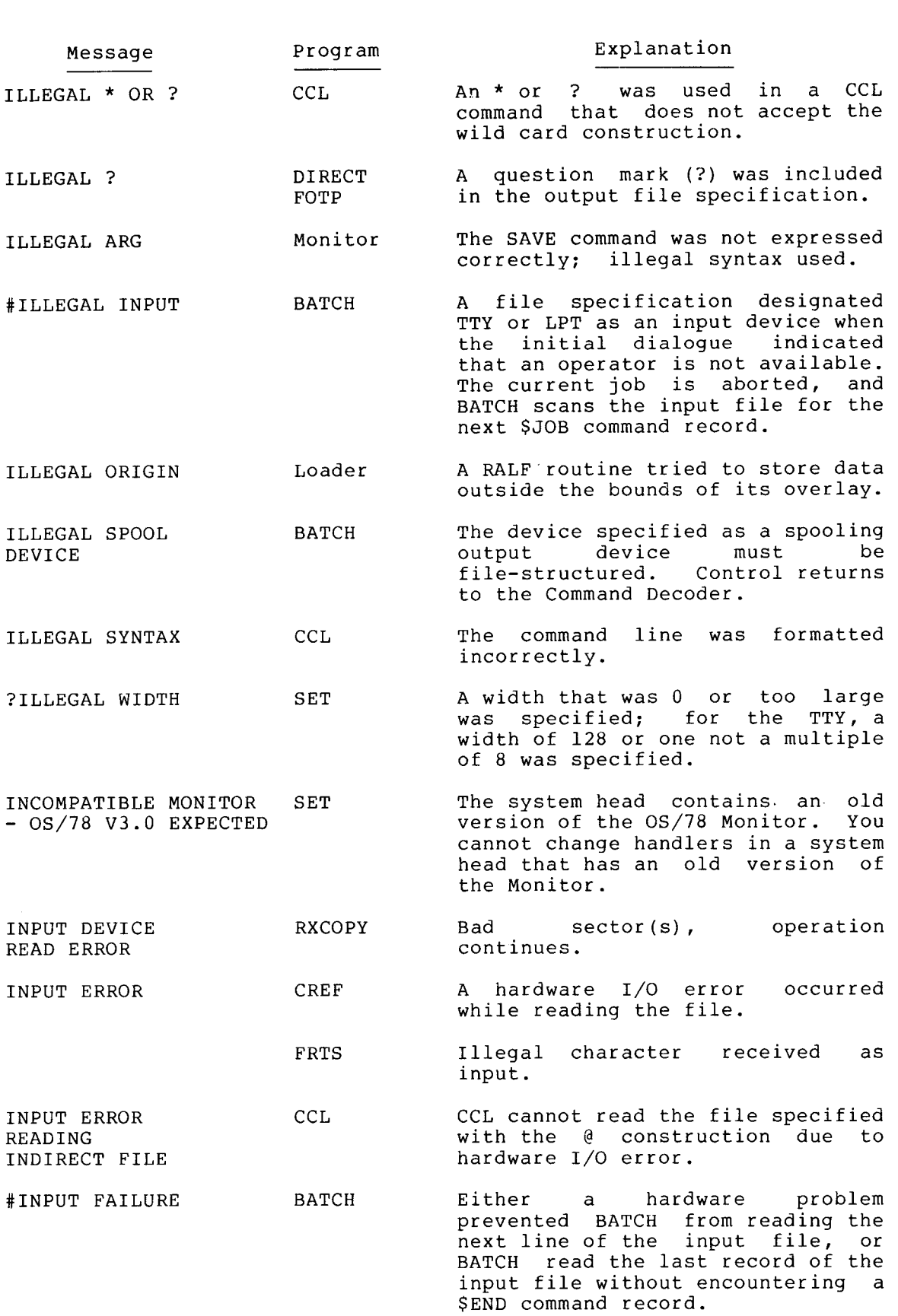

 $\ddot{\phantom{a}}$ 

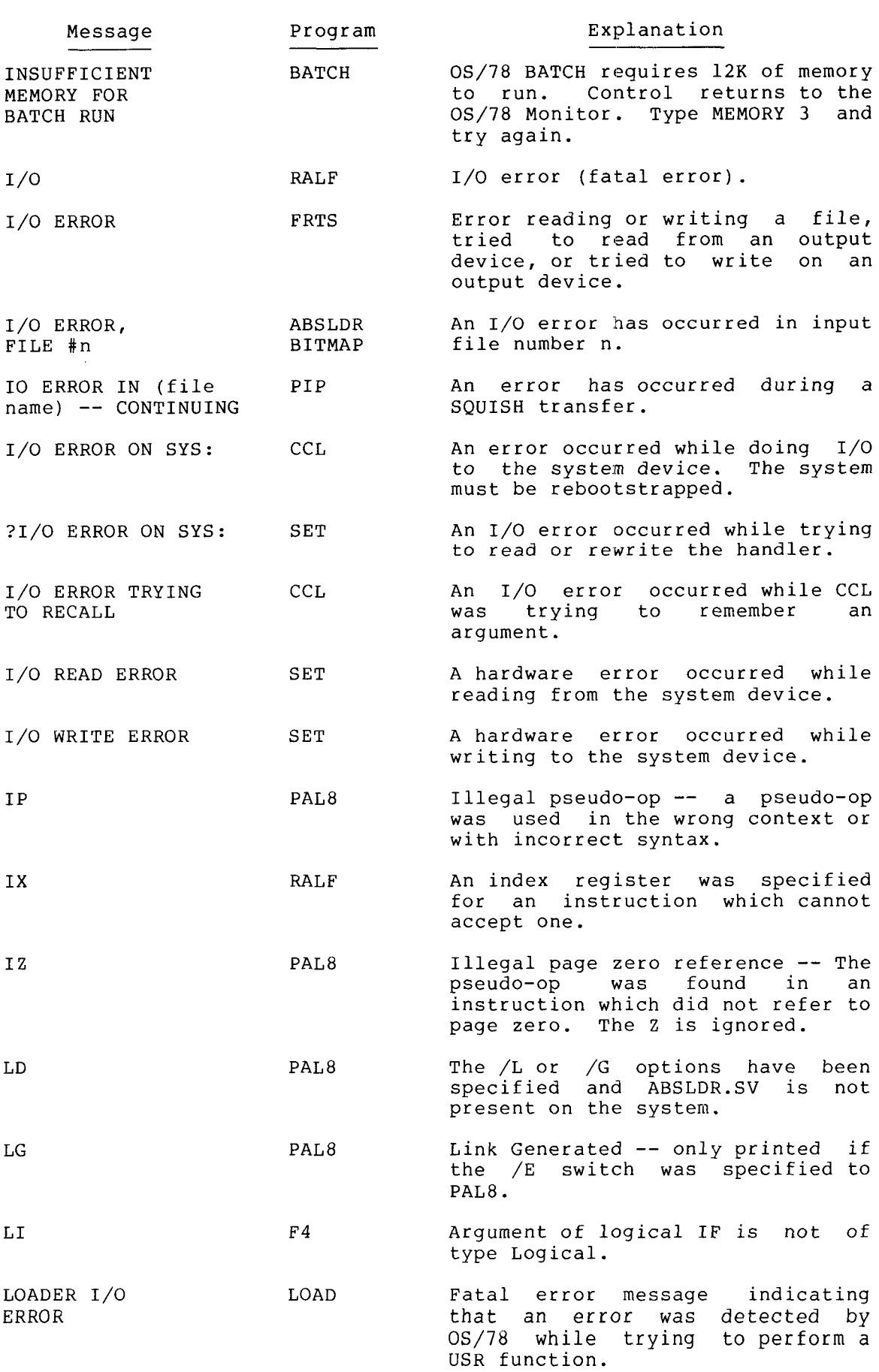

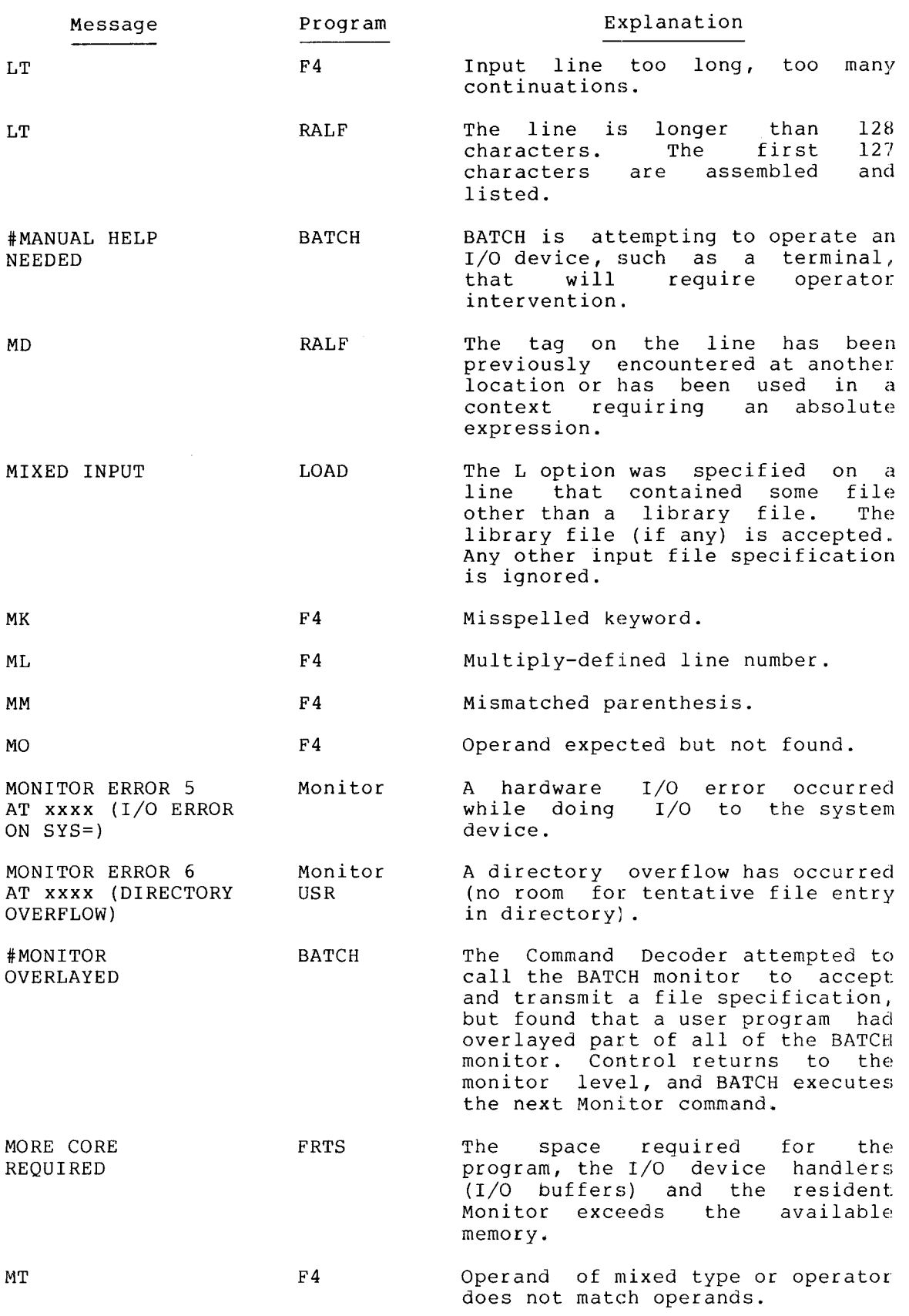

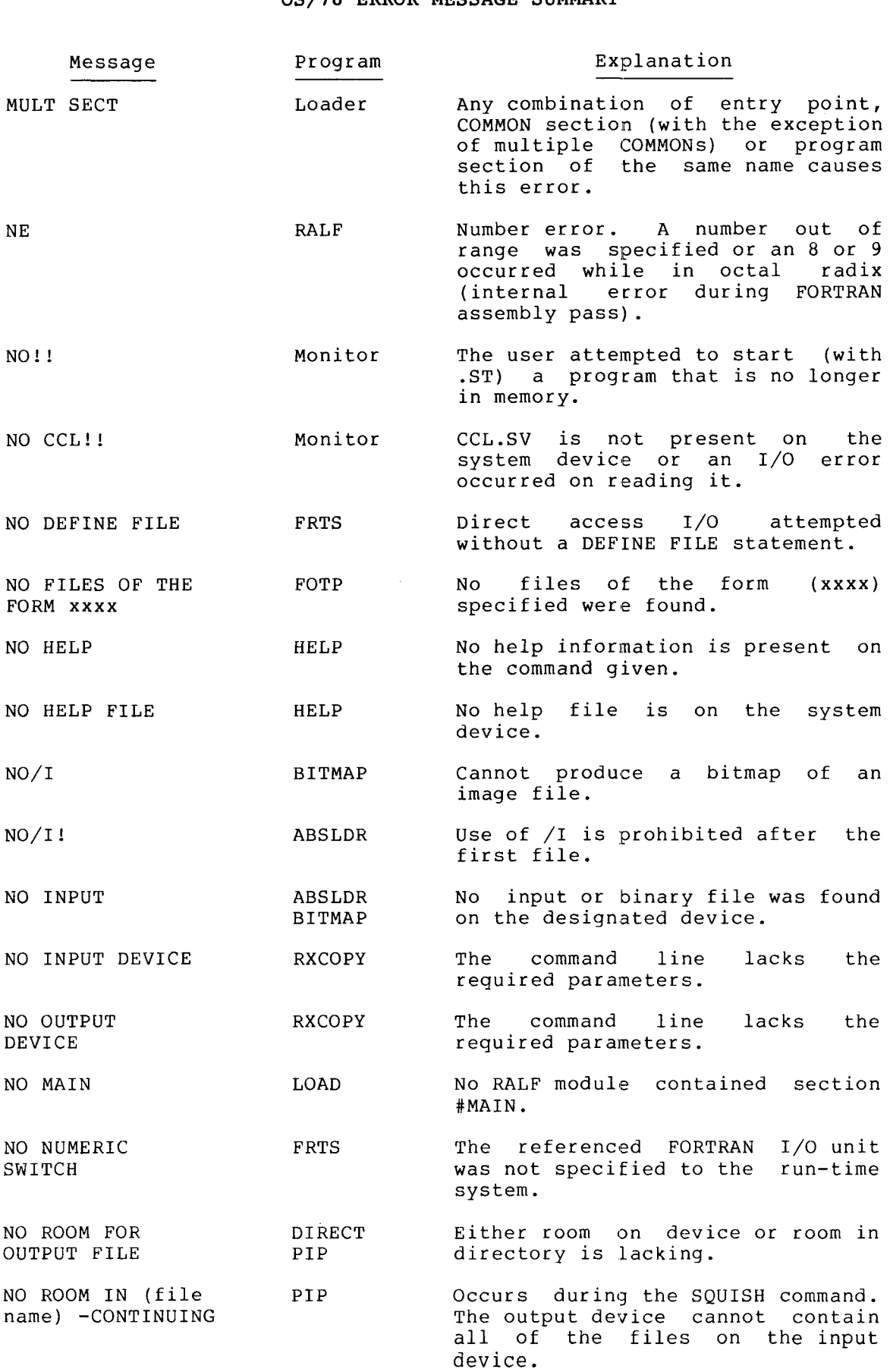

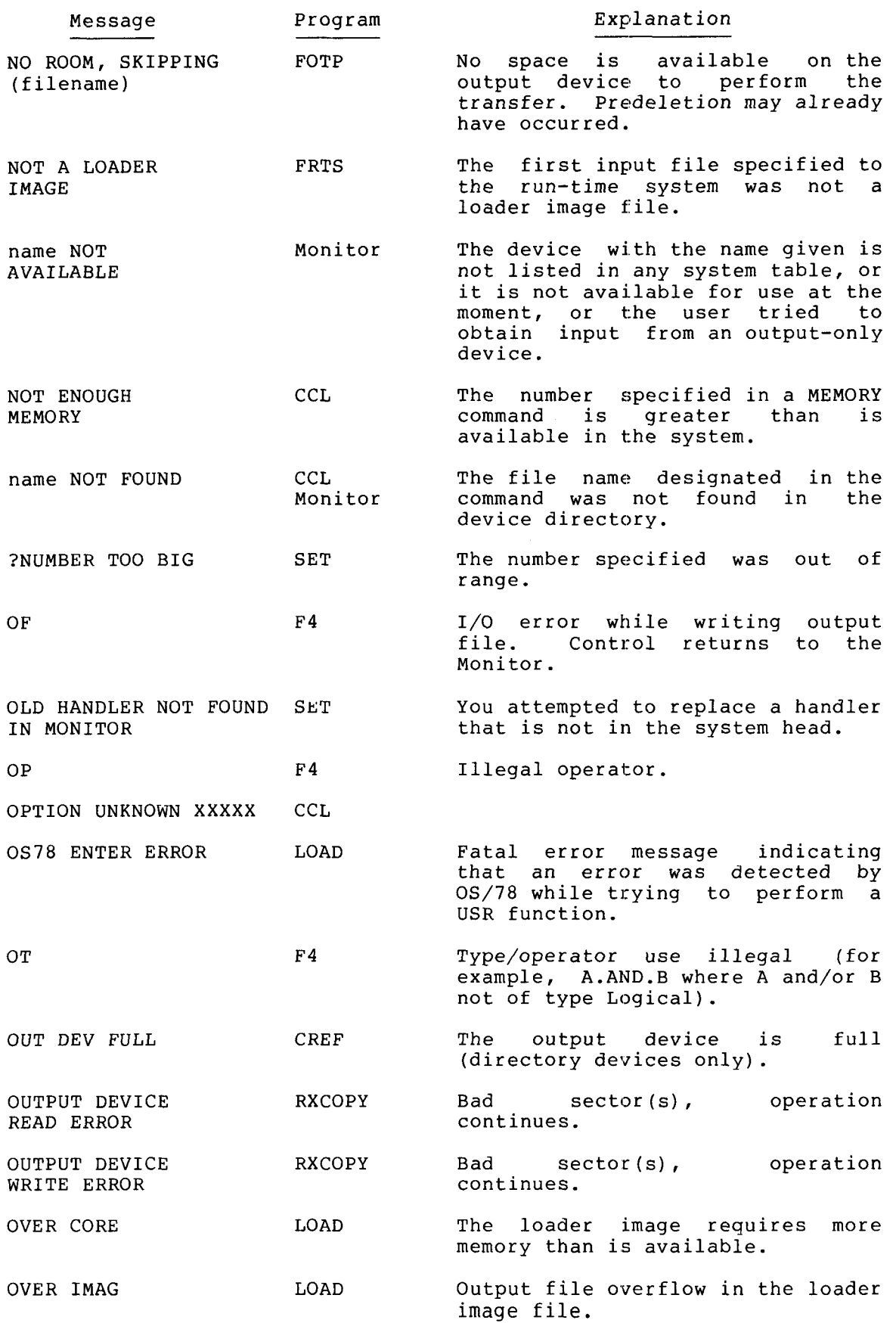

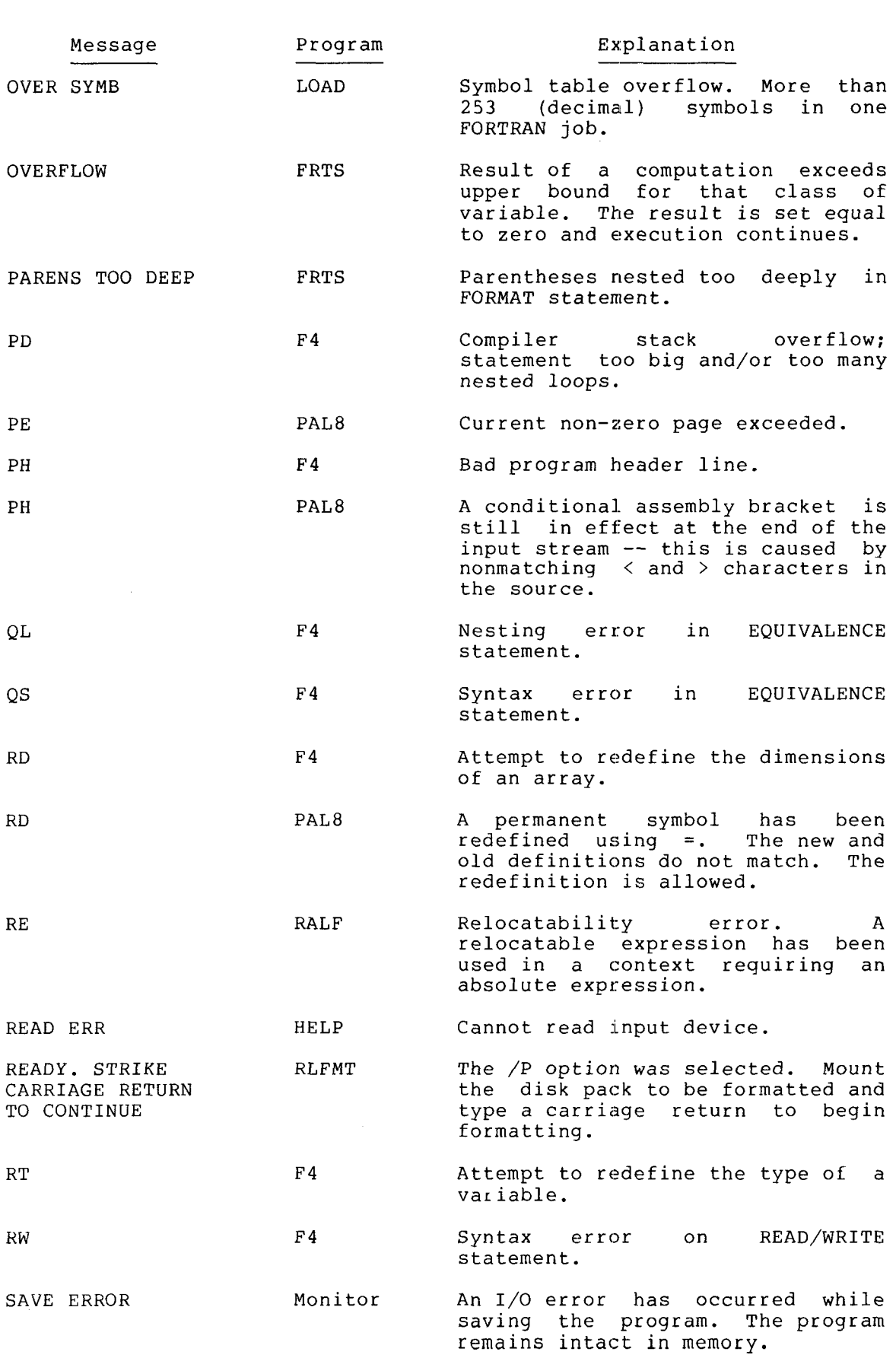

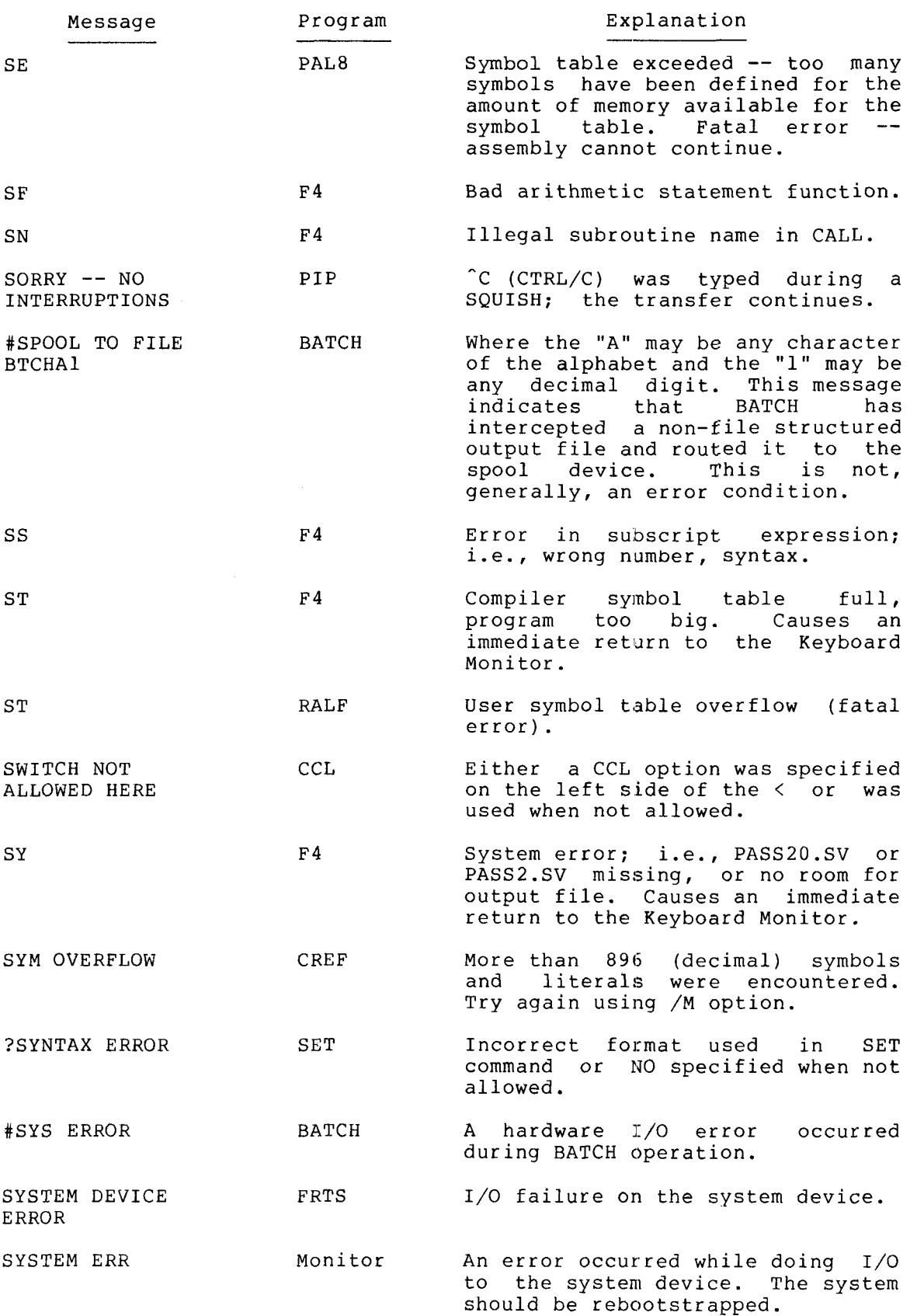

 $\mathcal{L}^{\text{max}}_{\text{max}}$ 

 $\langle \cdot \rangle$ 

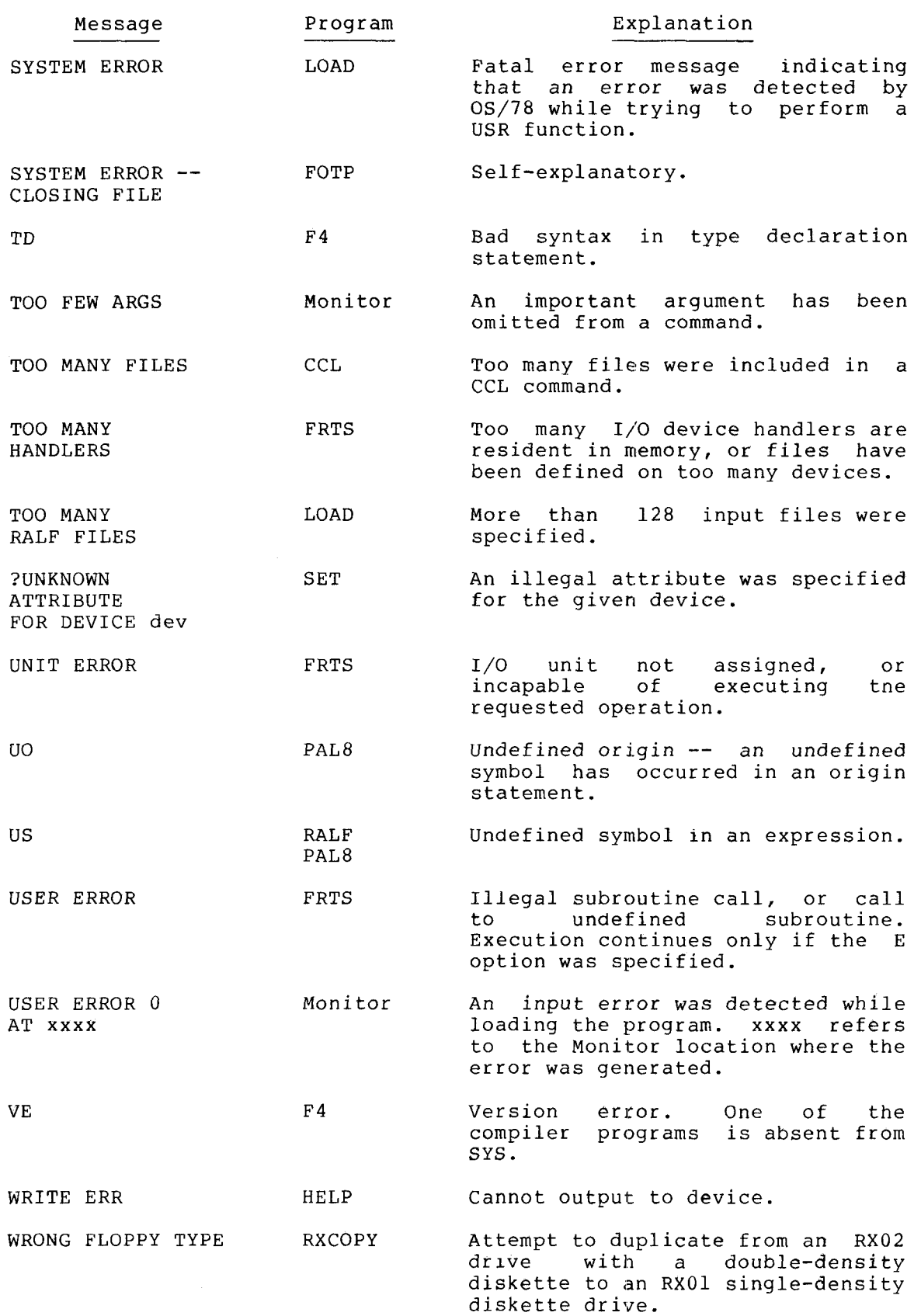

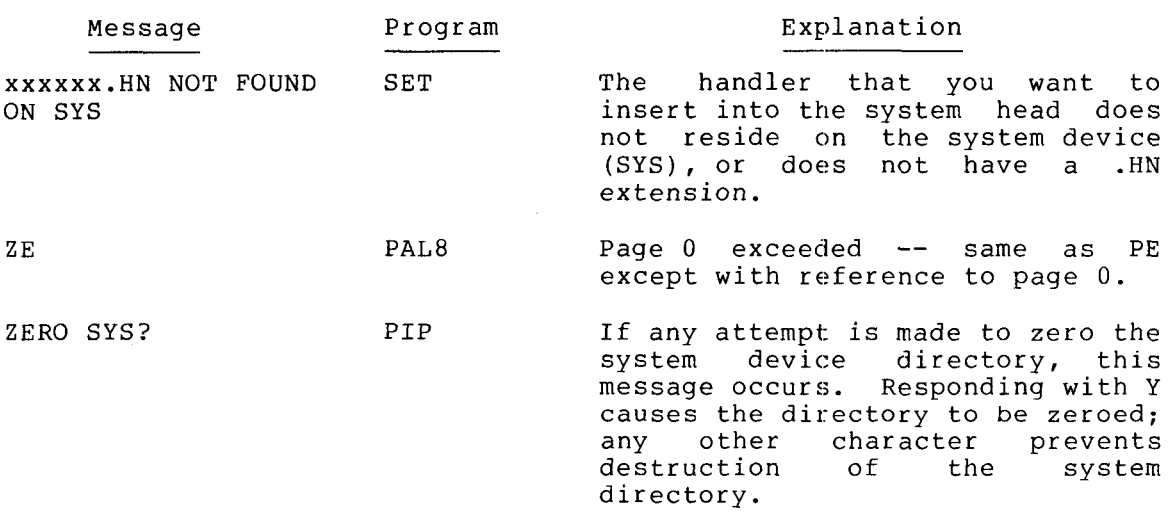

 $\sim 10^{11}$  km  $^{-1}$ 

 $\hat{\boldsymbol{\epsilon}}$ 

### APPENDIX H

### **OS/78** MULTIFUNCTION OPERATION

DECstation 78 series systems can perform multifunction operations;<br>that is, these systems can run two tasks simultaneously. One task is that is, these systems can run two tasks simultaneously. One task is<br>the normal OS/78 iob stream, that runs in the first 12K of memory. the normal OS/78 job stream, that runs in the first  $12K$ <br>The second task (the symbiont) runs in the upper 4K of m The second task (the symbiont) runs in the upper 4K of memory (field<br>3). The symbiont is an interrupt-driven task that you write in PAL8 3). The symbiont is an interrupt-driven task that you write in PAL8<br>assembly language. 0S/78 and the symbiont share a common floppy disk language. OS/78 and the symbiont share a common floppy disk and line printer.

BASIC, FORTRAN and PAL8 programs can be compiled, but only BASIC and PAL8 programs can run while a symbiont is active. You cannot run<br>FORTRAN programs because the FORTRAN run time system performs FORTRAN programs because the FORTRAN run time system interrupt-driven I/O, which would interfere with symbiont operation.

A demonstration symbiont, called spoolr comes with OS/78. You can use<br>the SPOOLR to queue and print listings on the line printer while you SPOOLR to queue and print listings on the line printer while you do other 05/78 work at the terminal.

### H.l SYMBIONT COMMANDS

OS/78 commands that control symbiont operation are as follows:

REQEST symbiont-name

This command automatically sets memory for OS/78 to 12K (MEM 2) and starts up the named symbiont. The default extension for a symbiont save image is .SM; if .SM is not found, the auxiliary default extension is **.SV.** 

### CANCEL

This command cancels the currently running symbiont and returns OS/78 to operation in 16K memory.

#### CAUTION

Do not use the MEM command while a symbiont is running.

# H.2 **SPOOLER COMMANDS**

Type the following command to start SPOOLR.

. R **<sup>E</sup>Q** !f; *1:'* **(:I (1** L. **I?** 

This command starts the spooler.

You can use the following commands once the SPOOLR program is running.

.QUEue filename list, .../ options, ...

Enter the specified lists of files for printing on the line<br>printer. Options for the OUEUE command are: Options for the QUEUE command are:

- /L Lists contents of queue and prints version number of QUEUE and SPOOLR
- /C:n Specifies the number (n) of copies to be printed (in octal)
- **/N** A block letter header will not be added to the files queued
- /2 Prints two pages of block letter header rather than one.

# **H.3 CUSP CODE CONVENTION**

You should observe the following conventions when writing OS/78 programs if you want to run them while a symbiont is running.

1. If the program loads into page 0 of field 0, then it must contain the following coae:

> $*1$ CIF 30  $JMF \rightarrow -1$

Also, locations 0, 1, and 2 must not be used as scratch or as data.

- 2. The program must not use page 0 of field 0 as a buffer or<br>data area. However, you may swap the OS/8 command decoder in However, you may swap the  $OS/8$  command decoder in this area.
- 3. The program must not turn interrupts on or off.
- 4 The program must not modify the software memory size.
- 5. The program must not use field **3**

# H.4 **WRITING A SYMBIONT**

To write your own symbiont, you must know the PAL8 assembly language and the PDP-8 architecture. You must observe the following conventions when you write a symbiont.

- 1. The symbiont runs only in field *3.*
- 2. The symbiont must turn on interrupts and must disable keyboard interrupts (KIE with AC=l).
- *3.* The CANCEL command branches to the symbiont at location *30003.*
- 4. The symbiont will receive interrupts at location 30001. After saving the AC, Link, etc., the symbiont should pick up location 0 in field 0 and save it in location 0 of field **3.**

 $\label{eq:2.1} \frac{1}{\sqrt{2}}\left(\frac{1}{\sqrt{2}}\right)^{2} \left(\frac{1}{\sqrt{2}}\right)^{2} \left(\frac{1}{\sqrt{2}}\right)^{2} \left(\frac{1}{\sqrt{2}}\right)^{2} \left(\frac{1}{\sqrt{2}}\right)^{2} \left(\frac{1}{\sqrt{2}}\right)^{2} \left(\frac{1}{\sqrt{2}}\right)^{2} \left(\frac{1}{\sqrt{2}}\right)^{2} \left(\frac{1}{\sqrt{2}}\right)^{2} \left(\frac{1}{\sqrt{2}}\right)^{2} \left(\frac{1}{\sqrt{2}}\right)^{2} \left(\$ 

 $\mathcal{L}^{\text{max}}_{\text{max}}$  , where  $\mathcal{L}^{\text{max}}_{\text{max}}$ 

### APPENDIX I

### FULL WORD **COMMAND SWITCHES**

**OS/78** allows you to enter complete words in place of most of the standard single-character command options. For example, this command

.DIR/BRIEF

is the same as

.DIR/F

This appendix lists the switch options and the full word equivalents that you can use in **OS/78** commands. Keep in mind the following rules and features.

- The standard single-character slash options remain legal and are the only single-character switches you should attempt to use in a command.
- Only the first six characters of a full word are significant.
- Every character in a full word switch must be legal. For example, /QUIEX is an illegal switch and will produce the message UNKNOWN SWITCH.
- You may abbreviate any switch option to the number of characters (at least two) necessary to determine the switch uniquely for the command in question. For example, in the DIRECT command, /EXT is a valid abbreviation for the /EXTENDED switch. /EX, however, is not valid because the switch /EXCEPT also begins with these two characters.
- If you fail to type enough characters to identify a switch uniquely, you will receive an AMBIGUOUS SWITCH message.
- You may still enclose single-character switches in parentheses. (ABC) in a command line means the same as  $A/B/C$ . However, you may not enter full word switches in this manner.
- :n is the same as the standard =n and may optionally follow any full word switch. Thus /IMAGE: 24 is the same as  $/I=24$ .

*1-1* 

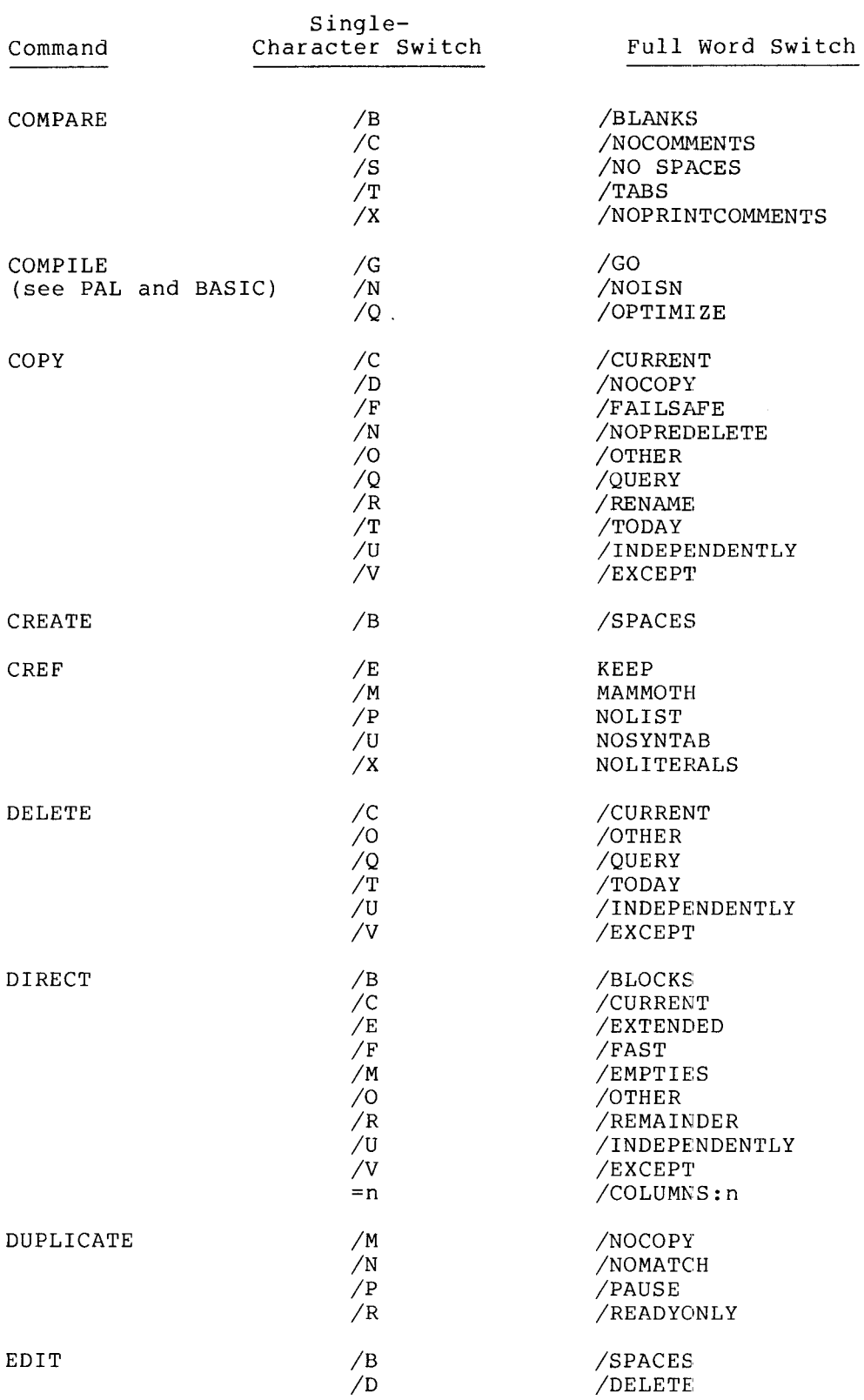

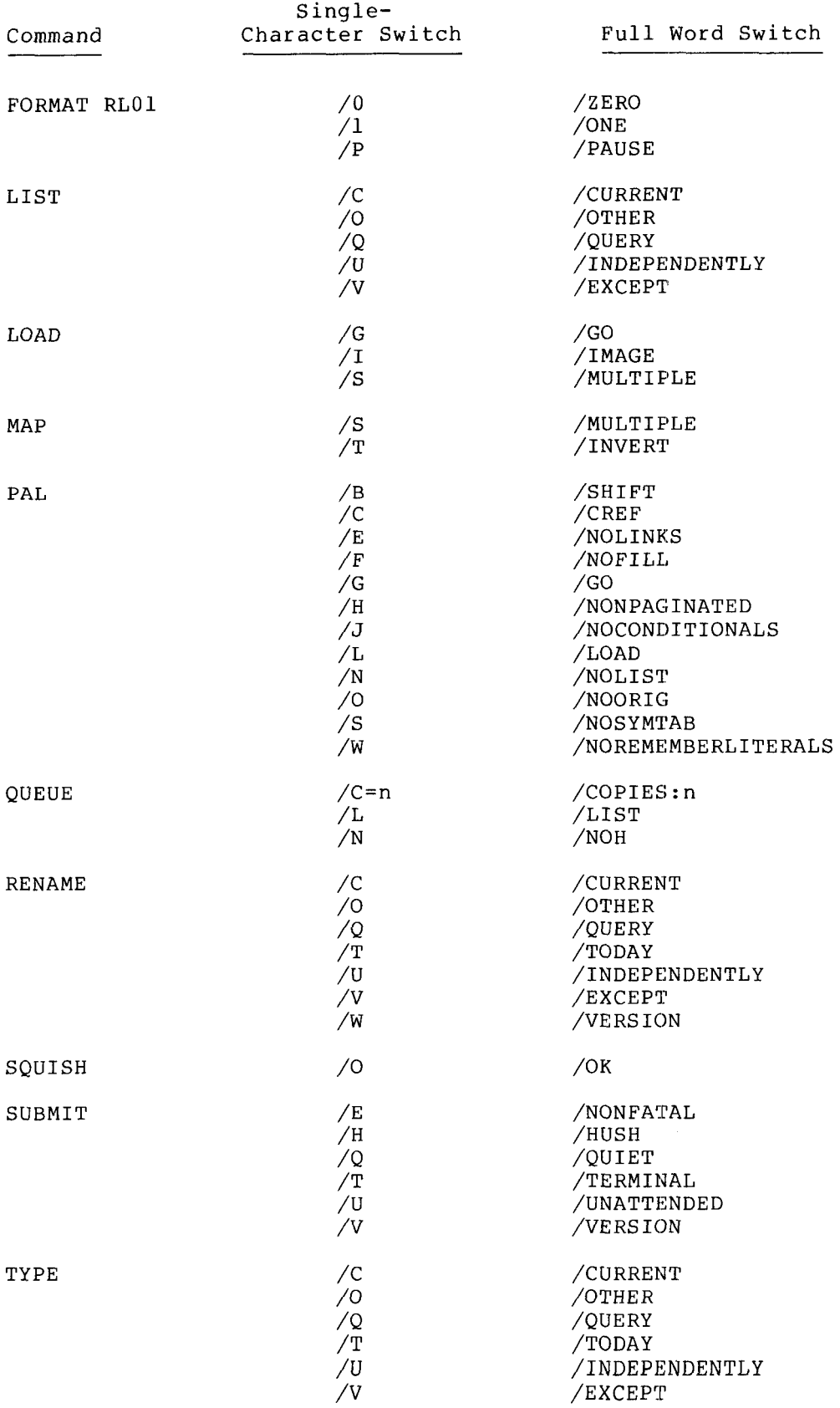

# APPENDIX J

# **DECstation Hardware Configuration Summary**

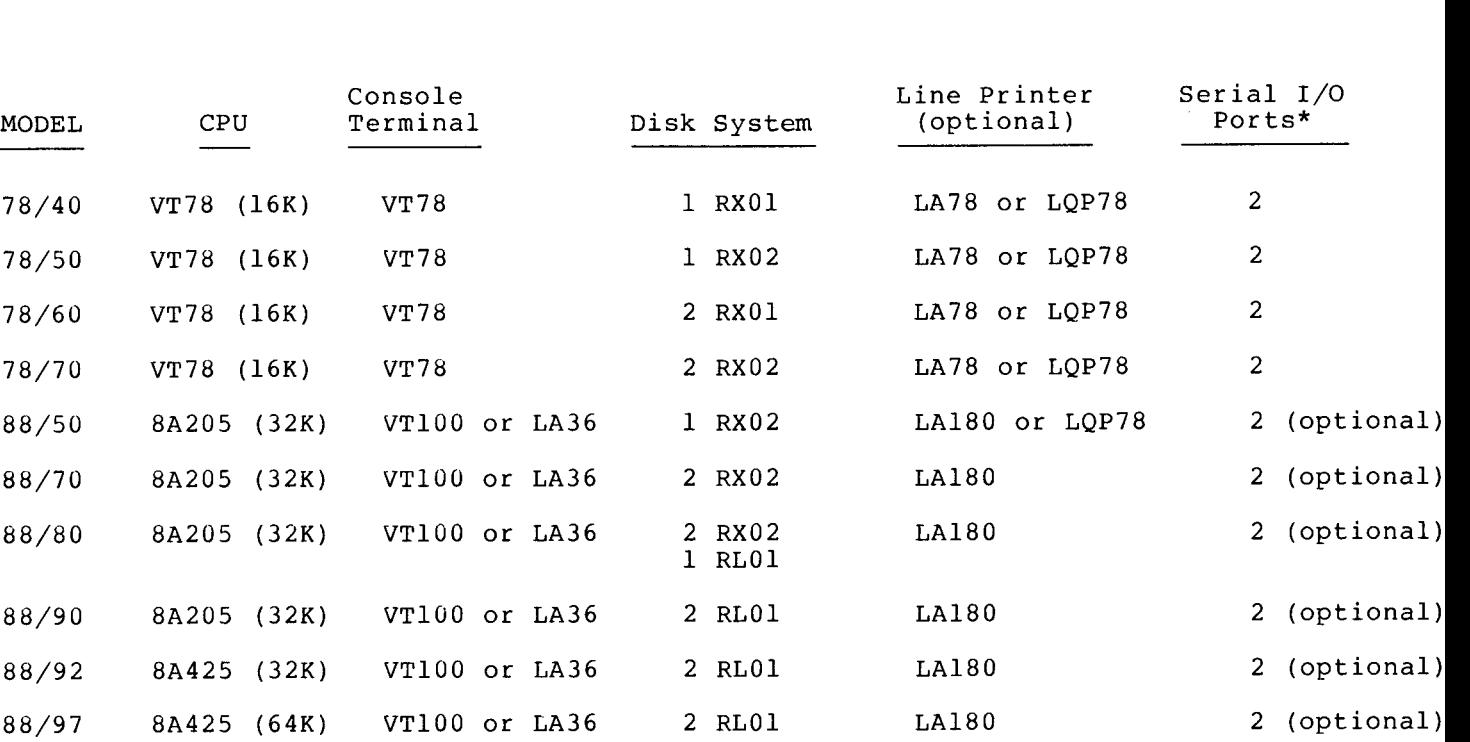

<sup>\*</sup> **Can be connected to** LA34/38, LA36, LA120, VT52, VT100 **or equivalent.** 

 $\label{eq:2.1} \frac{1}{\sqrt{2}}\int_{\mathbb{R}^3}\frac{1}{\sqrt{2}}\left(\frac{1}{\sqrt{2}}\right)^2\frac{1}{\sqrt{2}}\left(\frac{1}{\sqrt{2}}\right)^2\frac{1}{\sqrt{2}}\left(\frac{1}{\sqrt{2}}\right)^2\frac{1}{\sqrt{2}}\left(\frac{1}{\sqrt{2}}\right)^2.$ 

**GLOSSARY** 

# **GLOSSARY**

#### ABSOLUTE ADDRESS

A number that is permanently assigned as the address of a memory storage location.

### ACCESS TIME

The interval between the instant at which a data transfer is requested and the instant at which the data actually starts transferring.

#### ACCUMULATOR

The register in which the hardware arithmetic operations are performed (abbreviated AC).

#### ADDRESS

- 1. A name or a number which identifies a location in memory, either within a field (12-bits wide) or within all available memory (15-bits wide with left-most bit 0).
- 2. The part of an instruction that specifies the location of the operand of that instruction.

#### ALGORITHM

A prescribed sequence of well-defined rules or processes for the solution of a problem.

#### ALPHANUMERIC

Pertaining to the character set that contains only letters and numbers.

#### ARG **U** ME N T

A variable or constant which is given in the call of a subroutine as information to it; the independent variables of a function; the known reference factor necessary to find an item in a table or array (that is, the index).

### ARRAY

An ordered set of data values. An n-dimensional array is a table having n dimensions.

#### ASCII

American Standard Code for Information Interchange. Established by American Standards Association to standardize a binary code for printing and control characters.

#### ASSEMBLE

To translate from a source program to a binary program by substituting binary operation codes for mnemonic operation codes and absolute or relocatable addresses for symbolic addresses.

#### ASSEMBLER

A program which translates assembly language instructions into machine language and assigns memory locations for variables and constants.

ASSEMBLY LANGUAGE

A symbolic language that translates directly into machine language instructions. Usually there is a one to-one relation between assembly language instructions and machine language instructions.

#### AUTO-INDEXING

A property of the autoindex registers (locations 0010 through **0017.** When one of these locations is addressed indirectly, the contents of that location are incremented by one, rewritten that same location and then used as the effective address of the current instruction.

AUXILIARY STORAGE

Storage that supplements memory such as a diskettes and disk packs.

#### BASIC

A high-level easy to learn programming language for arithmetic and string computations Developed by Dartmouth College.

#### BATCH PROCESSING

A method of using **OS/78** with no operator interaction.

### BINARY

Pertaining to the number system with a base (or radix) of two. In this system numbers are represented by strings of 1's and 0's.

### BINARY CODE

A code that makes use of two distinct values: 0 and 1.

#### BIT

Contraction of "Binary digit", a bit is the smallest unit of information in the binary system of notation.

### BIT MAP

A method of keeping track of used and unused entities by assigning one bit in a table to each entity.

### BLOCK

A set of consecutive machine words, characters or digits handled<br>as a unit, particularly with reference to input and output; an as a unit, particularly with reference to input and output; **OS/78** block is **400** octal contiguous words (two memory pages).

### **BOOTSTRAP**

A program of instructions that are executed when the START pushbutton is pressed or you use the BOOT command. The purpose of a bootstrap is to load and start the **OS/78** Monitor.

#### BREAKPOINT

A location in a program at which that program's execution may be suspended, so that partial results can be examined via ODT.

### BUFFER

An area that is usually used for temporary storage. Buffers are often used to hold data being passed between processes or devices which operate at different speeds or different times.

BUG

A mistake in the design or implementation of a program resulting in erroneous results.

#### BYTE

A group of binary digits usually operated upon as a unit, especially one of six bits.

#### CALL

To transfer control to a specified routine; to invoke a system command.

#### CALLING SEQUENCE

A specified arrangement of instructions and data necessary to pass parameters and control to a given subroutine.

CARTRIDGE DISK PACK

A removable data storage medium consisting of *a* thin disk coated with a magnetic recording material and enclosed in a two-piece protective cover.

### CCL(CONC1SE COMMAND LANGUAGE)

A system program that simplifies the entry of OS/78 commands by<br>calling the selected system program and decoding its command the selected system program and decoding its command string.

### **CHAINING**

A program technique which involves dividing a program into sections with each section terminated by a call to the next section.

### CHARACTER

A single letter, number or symbol (printing or non-printing) used to represent information.

#### CLEAR

To erase or reset the contents of a memory location or hardware register.

#### CLOCK

A hardware device that generates periodic program interrupts when enabled.

### COMPILE

To translate a source program written in a high-level language, such as BASIC or FORTRAN, into a binary-coded program. In addition to translating the source language, appropriate subroutines may be selected from a subroutine library and output in binary code along with the main program.

### COMPILER

A program which compiles entire high-level language source programs into binary coded programs.

### CONCATENATION

The adjacent joining of two strings of characters to produce a longer string.

## CODE

To write instructions for a computer using symbols meaningful to the computer or to an assembler, compiler, or other language processor.

### COMMAND

A directive from the user to the system entered from the keyboard or a BATCH input file.

## COMMAND DECODER

A part of *OS/78* that interprets file and option specification strings typed by the user.

#### CONDITIONAL ASSEMBLY

The processes of translating specific sections of an assembly language program into machine code only if certain conditions have been met during the assembly process.

#### CONFIGURATION

A particular selection of computer, peripherals and interfacing equipment that are to function together.

### **CONSTANT**

Numeric data used but not changed by a program.

#### CONTROL

Memory address at which the next instruction will be executed. When <sup>n</sup>control is passed" to a location, the instruction contained in that location will be the next one to be executed.

#### CONVERSATIONAL PROGRAM

A program which interacts dynamically with on-line users, that is, an interactive program.

#### COUNTER

A variable or memory location used to control the number of iterations of a program loop.

### CPU

Central Processing Unit, the portion of a computer that executes most instructions.

#### CRASH

Fail Totally. When a system crashes, it will not function at all and must be restarted.

### CRC

Cycle Redundancy Check. An error detection technique used for detecting incorrectly read bits in file-structured devices.

### CREATE

To open, write, and close a file for the first time.

#### CROSS REFERENCE PROGRAM (CREF)

A program that generates a sequence-numbered listing file and a table that contains line numbers of all referenced user-defined symbols and literals and their usage.

# CYCLE TIME

A basic unit of time in a computer, usually equal to the memory read time plus memory write time. Computer instructions usually execute in multiples of the cycle time.

#### DATA

A general term used to denote any or all computer-represented facts, numbers, letters and symbols.

#### DEBUG

To detect, locate, and correct mistakes *in* a program.

### DEFAULT

A parameter that is assumed by the system when none is explicitly specified.

### DELIMITER

A character that separates and organizes elements of data, particularly the symbols of a programming language.

#### DEVICE

A peripheral hardwre I/O unit and/or a removable date volume mounted on it.

### DEVICE CODES

Numbers assigned to each device in the system, used in the computer instructions for those devices.

#### DEVICE DRIVERS

See Device Handlers.

#### DEVICE HANDLERS

Routines that perform I/O for specific devices in a standard format. These routines also handle error recovery and provide device independence.

### DEVICE INDEPENDENCE

The ability of a computer system to divert the input or output of an executing program from one device to another, either automatically if the specified device is out of order, or by a Keyboard command to the Monitor.

#### DIAGNOSTIC

Pertaining to the detection and isolation of hardware malfunctions.

#### DIGITAL

Representation of information by discrete units.

### DIRECT ACCESS

Same as Random Access.

### UIKECT ADDRESS

A number that specifies the location of an instruction operand.

#### DIRECTORY

A reserved storage area on a mass storage device that describes the layout of the data on that device in terms of file names, length, location, and creation date.

#### DISKETTE

A removable data volume, consisting of a thin disk coated with a magnetic data-storage material. Also called a Eloppy disk.

### DISK PACK

See cartridge disk pack.

# DUMMY ARGUMENTS

Symbolic names used only as placeholders for other actual arguments that will be uniformly substituted for them at a later time. Used within programming language function definitions to represent the independent (supplied) variables.

### **ECHO**

The displaying by the terminal of characters typed on the keyboard.

#### EDITOR

A program which interacts with the programmer or typist to enter new programs into the computer and edit them as well as modify existing programs.

EFFECTIVE ADDRESS

The address actually used to fetch an instruction operand, that is, the specified address modified by indexing or indirect addressing rules.

## ENTRY POINT

A point in a subroutine to which control is transferred when the subroutine is called.

ERROR MESSAGE

A message from computer system to programmer that reports a hardware malfunction or an incorrect format or operation detected by software.

# EXECUTE

To cause the computer to carry out an instruction; to run a program on the computer.

#### FIELD

- 1. A division of memory containing 4096 decimal (numbered 0-7777 octal) storage cells (locations) .
- 2. An element of a format specification, particularly of a record.

### FILE

A contiguous block of characters or computer words, particularly where stored on a mass storage device and entered in the device's directory.

### FILE NAME

A name of one to six alphanumeric characters chosen by the user to identify a file.

FILE NAME EXTENSION

Two alphanumeric characters chosen by the programmer or provided by OS/78 to describe the format of information in the file.

### FILE-STRUCTURED DEVICE

A device on which files may be stored; also contains a file directory.

### FIXED POINT

A format in which one or more computer words (two in the case of *OS/8* FORTRAN integers), represent a number with a fixed binary point.

### FLAG

A variable or register used to record the status of a program or device. In the latter case it is sometimes called a device flag.

FLOATING POINT

A format in which one or more computer words (three in the case of *OS/8* FORTRAN Real and *OS/8* BASIC numbers) represent a number with a variable binary point, particularly when there is an exponent part and a mantissa part.

# **FLOPPY** DISK

See diskette.

# **GLOSSARY**

FORMAT

- 1. A description of a set of valid sequences of language or data elements; syntax.
- 2. A FORTRAN statement which specifies the arrangement of characters to be used to represent a piece of data.

#### FORTRAN

A high-level language developed for the scientific community, it stands for FORmula TRANslation.

#### GARBAGE

Undefined or random data or instructions.

### HARD COPY

Computer output in the form of printing on paper and generally in readable form such as listings or other documents.

### HEAD

A hardware component that reads, records, or erases data on a file-structured device.

#### HIGH-LEVEL LANGUAGE

A language in which single statements typically result in more than one machine language instruction, for example, BASIC, FORTRAN.

#### INDIRECT ADDRESS

An address in a computer instruction which indicates a location in memory where the address of the referenced operand is to be found.

### INHIBIT

To prevent, suppress or disallow.

#### INITIALIZATION CODE

Code which sets counters, switches, and addresses to zero or other starting values at the beginning of or at prescribed points in a computer routine.

### INPUT BUFFER

A section of memory used for storage of input data.

#### **INPUT**

The process of transferring data to memory from a mass storage device or from other peripheral devices into the AC.

#### INSTRUCTION

One unit of machine language, usually corresponding to one line of assembly language, which tells the computer what elementary operations to do next.

# 1 */O*

Input-output. Refers to transfers of data between memory and peripheral devices.

### ITERATION

Repetition of a group (loop) of instructions.

### INTERACTIVE

Referring to a mode of using a computer system in which the computer and the user communicate via a computer terminal.

#### INTERRUPT

A hardware facility that executes an effective JMS to location 0 of field 0 upon any of a particular set of external (peripheral) conditions. The processor state is saved so that the interrupted program can be continued following any desired interrupt-level processing.

### INTERRUPT DRIVEN

Pertaining to software that uses the interrupt facility of the computer to handle I/O and respond to user requests.

### JOB

A unit of code which solves a problem: a program or sequence of programs.

#### JUMP

A departure from the consecutive sequence of executing instructions. Control is passed to some location in memory which is specified by the jump instruction.

#### K

Two to the tenth power (1024 in decimal notation). For example, a 4K memory has 4096 words.

### KEY BOARD

On a typing device, the array **of** buttons which **causes character**  codes for letters, numbers, and symbols to be generated when pressed.

### LABEL

One or more characters used to identify a source language statement on line or label.

#### LATENCY

On rotating storage devices, the delay between the instant the device is notified that a transfer is coming and the instant the device is ready to perform the transfer.

## LEAST SIGNIFICANT DIGIT

The rightmost digit.

### LIBRARY

A collection of standard routines which can be incorporated into other programs.

LINE

A string of characters terminated with a line feed, vertical tab, or form feed character (and usually also a carriage return). The terminator belongs to the line that it terminates.

### LINE NUMBER

- 1. In source languages such as BASIC and FORTRAN, a number which begins a line for purposes of identification. A numeric label.
- 2. In editors and listings, the number of the line beginning at the first line of the program and counting each line.
- *3.* An automatically-generated indirect address for an off-page reference (PAL8).

### **GLOSSARY**

LINK

- 1. A one-bit register that is complemented when overflow occurs in the accumulator.
- **I** 2. An address pointer to the next element of a list or next block of a file.
- 3. A PAL8 assembler-created indirect address.

#### LINKAGE

Code that connects two separately coded routines and passes values and/or control between them, particularly when the routines occupy separate fields.

#### LIST

To output out a listing on the terminal or line printer. The listing of a source program is a sequential copy of statements or instructions in the program. Also, a table of data in a program.

### LITERAL

A constant that defines itself by requesting the assembler to reserve storage for it, even though no storage location is explicitly specified in the source prgram.

### LOAD

To move data into a hardware register or into memory.

#### LOADER

A program which takes information in binary format and copies it into memory. An absolute loader loads binary information that has been prepared for the absolute addresses of memory. A relocatable or linking loader loads binary information specified in relative addresses by assigning an absolute address to every relative address.

#### LOCATION

A numbered or named cell in memory where a word of data or an instruction or address may be stored.

### LOOP

A sequence of instructions that is executed repeatedly until a terminating condition occurs. Also, used as a verb meaning to execute this sequence of instructions while waiting for the ending condition.

## MACHINE LANGUAGE

The language, particular to each kind of computer, that those computers understand. It is a binary code which contains an operation code to tell the computer what to do and an address to tell the computer what data to perform the operation on.

### MAP

A diagram representing memory locations and outlining which locations are used by which programs.

## MASK

A combination of bits that is used to clear or accept selected portions of any word, character or register while retaining or ignoring other parts. Also, to clear tnese selected locations with a mask.

# MASK STORAGE

Devices such as a diskette and disk pack that stores large amounts of data readily accessible to the central processing unit.

#### MATRIX

A rectangular array of elements. A two-dimensional table can be considered a matrix.

### MEMORY

The main storage in a computer from which instructions must be fetched and executed. Consists of a sequence of consecutively-numbered cells storing one word each.

#### MEMORY IMAGE FILE

An executable binary code program file created by the system command SAVE from the current contents of memory.

#### MEMORY MAP

A diagram or table showing specific memory requirements of one or more programs.

#### MEMORY REFERENCE INSTRUCTION

A computer instruction that accesses the computer memory during<br>its execution, as opposed to a register instruction which only execution, as opposed to a register instruction which only accesses registers in the CPU and I/O instructions which are commands to peripheral devices.

### MN EMON IC

A symbolic representation of an operation code or address (for example, X for unknown variable, JMP for jump instruction).

#### MODE

A state or method of system or program operation.

#### MODULE

A routine that handles a particular function.

#### MONITOR

The collection of routines which schedules resources, I/O, system programs, and user programs, and obeys keyboard commands.

#### MONITOR SYSTEM

Editors, assemblers, compilers, loaders, interpreters, data management programs and other utility programs all automated for the user by a monitor.

### MOST SIGNIFICANT DIGIT

The leftmost digit.

#### NESTING

The inclusion of one program language construction inside another.

#### NON-DIRECTORY DEVICE

A device such as a terminal or a line printer that cannot store or retrieve files.

#### NO-OP

Contraction of No Operation, an instruction that specifically causes the computer to delay for one instruction time, and then to get the next instruction.

#### OBJECT CODE

The result after assembling or compiling source code.

# OCTAL

The number system with a base, or radix, of eight.

#### ODT

Octal Debugging Technique, an interactive program for finding and correcting bugs in programs in which the user communicates in octal notation.

### OFF-LINE

Pertaining to equipment, devices or events which are not under direct control of the computer.

### ONE'S COMPLEMENT

A number formed by settng each bit in an input number to the other bit: 1's become *0's* and 0's become 1's.

#### OP-CODE

The part of a machine language instruction that identifies the operation that the CPU will be required to perform.

### OPERAND

The data to be used when an instruction is executed.

### OPERATING SYSTEM

See MONITOR SYSTEM

#### OPERATOR

That symbol or code which indicates an action or operation to be performed (e.g., + or TAD).

### ORIGIN

The absolute address of the beginning of a section of code.

#### OUTPUT

The process of transferring data from memory to a mass storage device or to a listing device such as a line printer.

#### OVERFLOW

A condition that occurs when a mathematical operation yields a result whose magnitude is larger than the program or system is capable of handling.

#### PACK

To conserve storage requirements by combining data.

#### PAGE

A 128 (decimal) word section of memory, beginning at an address which is a multiple of 200 (octal). There are 40 (octal) pages in a field, numbered 0-37 (octal).

### PAL

The name of the *OS/78* system's assembly language.

### PARITY BIT

A bit that indicates whether the total number of binary one digits in a piece of data is even or odd.

#### PARITY CHECK

A check that tests whether the sum of all the bits in an entity is odd or even.

### PASS

One complete reading of a set of input data. An assembler usually requires two passes over a source program in order to translate it into binary code.

#### PATCH

To modify a routine in an expedient way, usually by modifying the memory image rather than reassembling it.

# PERIPHERAL

In a data processing system, any device distinct from the CPU, which provides the computer system with outside communication.

#### POINTER

A location containing the address of another word in memory.

#### PRINTOUT

A loose term referring to almost anything printed by a computer peripheral device; any computer-generated hard copy.

#### PROGRAM

A unit of instruction and routines necessary to solve a problem.

#### PROGRAM COUNTER

A register in the CPU that holds the address of the next instruction to be executed.

#### PROGRAMMABLE

Can be controlled by instructions in a program.

#### PROMPTING CHARACTER

A character that is displayed on the console terminal and cues the user to perform some action.

### PSEUDO-OP

Contraction of "Pseudo Operation", an assembly language directive which does not directly translate into machine code but gives directions to the assembler on how to assemble the code that follows.

#### **RADIX**

The base of a number system, the number of digit symbols required by a number system. The decimal number system is radix 10.

#### RANDOM ACCESS

Pertaining to a storage device where data or blocks of data can be read without regard to their physical order (for example, diskette).

#### **READ**

To transfer information from a peripheral device into memory or a register in the CPU.

#### RECORD

A collection of related items of data treated as a unit, such as a line of source code, or a person's name, address, and telephone number.

### **REDUNDANCY**

In any data, that portion of the total characters or bits that can be eliminated without any loss of information.

## **REGISTER**

A device usually made of semiconductor components that is capable of storing a specified amount of data, frequently one word.

#### RELATIVE ADDRESS

The number that specifies the difference between the actual address and the base address.

#### RELOCATE

To move a routine from one portion of storage to another and to adjust the necessary address references so that the routine can be executed in the new location.

### **RESTART**

To resume execution of a program.

#### RETURN

To pass control back to a calling program at a point following the call when a subroutine has completed its execution.

- 1. The set of instructions at the end of a subroutine that permits control to return to the proper point in the main program.
- 2. The point in the main program to which control is returned.
- **3.** The name of a key on the terminal.

### RING-BUFFER

A storage area for data accessed on a first-in, first-out basis whose area is reused circularly.

### **ROUTINE**

A set of instructions arranged in proper sequence to cause the computer to perform a desired task.

### RUN

1. A single continuous execution of a program.

2. To perform that execution.

#### RUN TIME

The time during which a program is executed.

#### SCRATCH PAD MEMORY

Any memory or registers used for temporary storage of partial results.

#### **SECTOR**

The smallest unit of physical storage on a file-structured device.

### SEGMENT

To divide information into segments or to store portions of information program on a mass storage device to be brought into memory as needed.

### SERIAL ACCESS

Pertaining to tne sequential or consecutive transmission of data to or from memory or a peripheral device.

### SERIAL TRANSMISSION

A method of information transfer in which the bits composing the character are sent sequentially on a single path.

## SERVICE ROUTINE

A program used for general support of the user; I/O routines, diagnostics, and other utility routines.

#### SHIFT

A movement of bits to the left or right, usually performed in the accumulator.

### SIMULATE

To represent the function of a device, system or program with another device, system or program.

# **SOFTWARE**

The executable instructions used in a computer system.

### SOURCE LANGUAGE

Any programming language used by the programmer to write a program before it is translated into machine code.

#### SOURCE PROGRAM

The computer program written in the source language.

### SPOOLING

The technique by which output to slow devices is placed into temporary files on mass storage devices to await transmission. This allows more efficient use of the system since programs using low speed devices can run to completion quickly and make room for others.

### STATEMENT

An expression or instruction in a source language.

### STORAGE

A general term for any device capable of retaining information.

#### **STORE**

To enter data into a storage device, especially memory.

#### STRING

A sequence of characters.

#### **SUBROUTINE**

A section of code, usually performing one task, that may be called from various points of a main program.

### SUBSCRIPT

A value used to specify a particular item in an array.

#### SYMBIONT

A program (or task) that can run simultaneously and cooperatively<br>with the OS/78 system. This is a feature of DEC station 78 This is a feature of DEC station  $78$ series systems (see Appendix H).

## SYMBOLIC ADDRESS

Alphanumeric characters used to represent a storage location in the context of a particular program. It must be translated to an absolute address by the assembler.

## SYMBOL TABLE

A memory storage area or a listing that contains all derined symbols and the binary value associated with each one. Mnemonic operators, labels, and user defined symbols are all placed in the symbol table .' (Mnemonic operators stay in the table permanently.)

### SYNCHRONOUS

Pertaining to circuits or events where all changes occur simultaneously or in definite timed intervals.

#### SYSTEM

A combination of software and hardware which performs specific processing operations.

#### SYSTEM DEVICE

A peripheral mass storage device on which the system software resides. Its handler (SYS) is resident in the last page of field  $0.$ 

# SYSTEM HEAD

The system area reserved on a file-structured device for the OS/78 Keyboard Monitor. It resides on the system device and contains, in addition to the Monitor, programs such as ODT and Command Decoder.

#### SYSTEM SOFTWARE

DEC-supplied programs which come in the basic software packages. These include editors, assemblers, compilers, loaders, etc.

#### TABLE

A collection of data sorted for ease of reference, generally a two-dimensional array.

### TEMPORARY STORAGE

Storage locations or registers reserved for intermediate results.

#### **TERMINAL**

A peripheral device in a system through which data can enter or leave the computer, especially in a display and keyboard.

#### TEXT

A message or program expressed in characters.

#### **TRACK**

The set of all sectors of a file-structured device that are accessible at each head position.

### TRUNCATION

The reduction of precision by ignoring one or more of the least significant digits without rounding off.

#### TWO'S COMPLEMENT

A number used to represent the negative of a given value in many computers. This number is formed from the given binary value by changing all 1's to 0's and all *0's* to l's, then adding 1.

### UTILITIES

Programs to perform general useful functions.

#### VARIABLE

A piece of data whose value changes during the execution, assembly, or compilation of a program.

### **WORD**

A 12-bit unit of data which may be stored in one addressable location in memory or on a peripheral device.
## INDEX

**<sup>W</sup>**FORTRAN carriage control 1 FORTRAN carriage control /2 QUEUE command option, M-2 /8 LOAD command option, 3-43 /9 LOAD command option, 3-43 /=n DIRECT command option, character, 7-101 Character, 7-101  $3 - 25$ 

**A,**  Editor append command,  $4-6$ field descriptor, 7-95 ODT [command, 9-6](#page-15-0)  ABS BASIC function, 6-48 ABS BASIC function, 6-48<br>ABSLDR.SV, 3-[1](#page-92-0)1, 3-34, 3-44 Absolute binary files, 3-42 Absolute value function, 6-48 Addition,<br>BASIC operator (+), 6-17 FORTRAN operator (+), 7-39 PAL8 operator  $(+)$ , 5-18 Addressing indirect and page zero, 5-29 AINT FORTRAN function, 7-106 ALOG FORTRAN function, 7-106 ALOG10 FORTRAN function, 7-106 Alphanumeric literals, 7-31 AMAX0 FORTRAN function, 7-106 AMAXl FORTRAN function, 7-106, AMINW FORTRAN function, 7-106 AMIN1 E'OHTRAN function, 7-106 AMOD FORTRAN function, 7-106 Ampersand (&), BASIC operator, 6-16, 5-33 PAL8 operator, 5-18 BASIC function, 6-58 PAL8 AND symbol (&), 5-18 .AND. FORTRAN operator, 7-42 Angle brackets (<>), 6-106 AND, BASIC relations, 6-21 in PAL8 comments, 5-23 left (<),<br>Editor command, 4-1[2](#page-93-0) monitor, 2-13 PAL8 conditionals, 5-23 right (>) Editor command, 4-12 B, Arctangent function, 6-45 Arguments system retention of, 2-17<br>Arithmetic expressions, BASIC option, 6-79 **2-1** *[7](#page-98-0)* **/B,**  BASIC, 6-17 COMPARE option, 3-6

Arithmetic statements,<br>FORTRAN, 7-4[5](#page-96-0) BASIC strinqs, 6-19 Arrays, ARROW SET command option, 3-62 ASC function, 6-52 ASCII, BASIC, 6-24 FORTRAN, 7-33, 7-47 6-bit, 5-37 [character set, A-1](#page-22-0)  conversion, BASIC function, 5-52 PAL8, 5-22 entering PAL8 text strings, 5-37 file format, 2-26 ASF function, 7-70 ASIN FORTRAN function, 7-107 Assembling a PAL8 program, 5-5 CREF command, 3-19 PAL command, 3-53 Assembly language programs,<br>Command Decoder use, D-1 [math subroutines, B-1](#page-26-0)  Assembler termination, 5-3[9](#page-100-0) ASSIGN, command, 2-11, 3-2 statement, 7-58 ASSIGNed GOTO, 7-58 Assigning logical device names, Asterisk (\*),  $3 - 2$ BASIC,  $6-33$ <br>double  $(**)$ , BASIC operator, 6-17 FORTRAN operator, 7-39 FORTRAN operator, 7-39 prompting symbol, 2-21 PAL8 location counter, 5-14 PAL8 special character, 5-21 wild character, 2-18 At **(e)** symbol indirect commands,  $2 - 20$ ATAN FORTRAN function, 7-107 ATAN2 FORTRAN function, 7-107 ATN function, 6-45 Autoindex registers, 5-28

Editor buffer command, 4-7 [ODT command, 9-5](#page-14-0)  FOHTHAN, 7-38 **COMPILE** command option, 6-79 /B (cont.) DIRECT command option, 3-25 Editor option, 4-21 PAL8 option, 5-9 .BA file name extension, 2-12 BACKSPACE statement, 7-86<br>BASIC, 6-1, arithmetic expressions, [6](#page-97-0)-17 auto line numbering, 6-8 calling an old program, 6-4 changing program text, 6-7 character set, 6-2 character set, 6-2<br>command, 3-3<br>command summary, 6-80 commands, 6-3 commercial arithmetic, 6-19 compilation, 3-34 constants, 6-13 control statements, 6-36 creating a new program, 6-4 **deleting text,** 6-7 deleting program lines, 6-12 direct record I/O, 6-69 elements of the language, 6-13 ending a session, 6-11 erasing a program, 6-11 error messages, 6-86 execution, 3-34, 3-10 expression operators, 6-17 expressions, 6-17 file control, 6-62 file statements, 6-62 format control, 6-30 function summary, 6-83 functions , 6-43 interaction with BATCH, 6-80 interrupting program execution, issuing monitor commands, 6-55 listing a program, 6-5 listing control, 6-12 logical functions, 6-58 merg ing text , 6-9 numeric, constants, 6-13 field list use, 6-36 functions, 6-44 variables, 6-15 operating procedures, 6-3 overlay files, 6-80 overview, 6-1 printing format strings, 6-35 program termination, 6-41 program segmentation, 6-74 reading files, 6-65 relational expressions, 6-1[8](#page-99-0) renaming a program, 6-10 resequencing a program, 6-11 running a program, *6-5*  saving programs, 6-79 6-12

**BASIC** (cont. ) special print functions, 6-34 statements, 6-23 formatting,  $6-22$ summary, 6-81 storing a program, 6-10 string , concatenation, 6-18 constants, 6-14 functions, 6-49 numbers, 6-20 relations, 6-22 variables, 6-1 **[5](#page-96-0)**  subroutines, 6-42 subscripted variables, 6-16 user-defined functions, 6-78 using record **I/O** files, 6-72 variables, 6-14 writing files, 6-65 writing programs, 6-1 BAT device handler, 3-67 Batch, BASIC-SV, **3-3**  [command processing, 8-3](#page-2-0)  [commands, 8-2](#page-1-0)  [error messages, 8-6](#page-5-0)  [input file structure, 8-4](#page-3-0)  interaction with BASIC, 6-80 in trod uc t ion, [8-1](#page-0-0)  SUBMIT command, 3-72 [operating restrictions, 8-8](#page-7-0)  [options, 8-2](#page-1-0)  BATCH.SV, 3-74 BCOMP.SV, 3-11, , 3-34 .BI file name extension, 2-12 BITMAP. **SV,** 3-48 Blank lines in FORTRAN programs,  $7 - 25$ BLOAD. **SV,** 3-34 BLOCK DATA statement, 7-54 .BN file name extension, 2-12 Boolean operators, PAL8, 5-18 BOOT, command, 3-4 button, 2-6 BOOT.SV, 3-4 Bootstrapping OS/78, 2-6 Brackets ([I), 2-16 [Breakpoints under ODT, 9-2](#page-11-0)  BTCHAx BATCH files , 3-74 Buffer size of Editor, 4-4 BYE command, 6-11 PAL8 special characters, 5-22

 $\mathbf{c}_{\,\boldsymbol{\prime}}$ Editor change command, 4-9 Editor change command, 4-9<br>FORTRAN comment indicator, 7-23 FORTRAN comment<br>ODT command, 9-7

 $/C<sub>1</sub>$ COMPARE option, 3-6 COPY command option, 3-14 DELETE command option, 3-24 DIRECT command option, 3-25 FORTRAN Loader option, 7-10 FRTS option, 7-16<br>LIST command option, 3-41 LOAD command option, 3-44 PAL8 option, 5-9 RENAME command option, 3-56 TYPE command option, 3-76 C:n/ QUEUE command option, H-2 CALL statement, 7-74 CANCEL command, 3-5, H-1 CAP\$ function, 6-54 caret - see circumflex<br>Caret - see circumflex CCL.SV, 3-9, 3-3, 3-4 CDF instruction, 5-30, 5-43 CGET subroutine, 7-107 CHAIN, statement, 6-74 [USR function C-10](#page-39-0)  [Chaining PAL8 programs, C-10](#page-39-0)  Character conversion function, 6-52 [Character set, A-1](#page-22-0)  BASIC, 6-2, 6-2 FORTRAN, 7-20 PAL8, 5-10 Char ac ter *s* , output by codes (BASIC), 6-60 PAL8 formatting, 5-12 wild, 2-18 CHKEOF FORTRAN subroutine, 7-108 CHR\$ function, 6-53 CIF instruction, 5-30, 5-43 Circumflex (^) ODT command, 9-4 CLOCK FORTRAN subroutine, 7-108 [CLOSE function \(USR\), C-8](#page-37-0)  CLOSE# statement, 6-64, 6-71 .CM file name extension, 2-12 COL, Comma (,), function, 6-60 **SET** command option, 3-62 BASIC, 6-34 FORTRAN use, 7-101 PAL8 special character, 5-21 [calling from USR, C-1](#page-30-0)  [conventions, D-1](#page-46-0)  [calling, D-3](#page-48-0)  [error messages, D-2](#page-47-0)  [example of use, D-6](#page-51-0)  [option table, D-5](#page-50-0)  [special mode call, D-8](#page-53-0)  [tables, D-4](#page-49-0)  **Commands, OS/78,** 2-11, 3-1 argument retention 2-1[7](#page-98-0) Command Decoder,

Commands , OS/78 (cont . ) ASSIGN, 3-2 BASIC, 3-3 BOOT, 3-4<br>CANCEL, 3-5<br>2011-00 COMPARE, 3-6 COMPILE, 3-10, 7-4 COPY, 3-12 CREATE, 3-18 CREATE, 3-1<br>CREF, 3-1[9](#page-100-0)<br>DATE, 3-21 DEASSIGN, 3-[2](#page-93-0)2 DELETE, 3-23 DIRECT, 3-25 DUPLICATE, 3-28 EDIT, 3-32 EXECUTE, 3-34 FORMAT, 3-35 GET, 3-37 HELP, 2-22, 3-38 LIST, 3-40 LOAD, 3-42 MAP, 3-46 MEMORY, 3-50 ODT, 3-52, [9-3](#page-12-0)  PAL, 3-53 QUEUE, 3-54 **R,** 3-55 RENAME, 3-56 [REQUEST](#page-94-0) *I* 3 -57 SAVE, 3-59 SET, 3-62 SET, 3-62<br>SQUISH, 3-7*0*<br>START, 3-71 format, 2-13 full word switches, H-1 incorrect, 2-14 **SUBMIT,** 3-72, [8-2](#page-1-0)  **summary,** 2-26 **TERMINATE,** 3-75 **UA/UB/UC,** 3-78 **ZEhO,** 3-79 BASIC, 6-26 FORTRAN, 7-23 PAL8, 5-12 **TYPE,** 3-76 Comments, COMMON statement, 7-50 interact ion with EQUIVALENCE, 7-54 error messages, 3-9 option summary, 3-6 COMPILE command, 3-10 option summary, 6-79, 7-5 Computed GOTO, 7-58 Concatenation, 6-18 Concatenation, 6-18<br>Conditional,<br>- assembly operators, 5-36 assembly operato<br>delimiters, 5-23 COMPARE command, 3-6

Conditional (cont.) transfer, BASIC, 6-37 FORTRAN, 7-60 Constants, BASIC, 6-13 FORTRAN, 7-27 exponential, 7-29 integer , 7-28 Hollerith, 7-31 logical , 7-30 octal, 7-30 CONTINUE statement, 7-66<br>Control character, representation, 2-7 uparrow (^) echo control, 3-63<br>Control statements,<br>BASIC, 6-36 BASIC, 6-36<br>FORTRAN, 7-56 COPY command, 3-12 option summary, 3-16 error messages, 3-17 Core Control Block, 3-55, 3-59, Correcting errors, 2-15 COS function, 6-45 COS FORTRAN subroutine, 7-108 COSH FORTRAN subroutine, 7-108 CPUT FORTRAN subroutine , 7-109 CREATE command , 3-18 Creating a PAL8 program, 5-4 CREF command, 3-19 3-71, [9-2](#page-11-0)  error messages, 3-2Q option summary, 3-19 CREFLS.TM file, 3-19 CHEF.SV, 3-19, 3-19 Cross-reference listing, 3-19, 5-7 CTRL/C, 2-7, 2-15 BASIC use, 6-12 [BATCH use, 8-5](#page-4-0)  COPY use, 3-15 EDIT use, 4-3 CTRL/G, 5-24 CTRL/L, 4-3 CTRL/O, 2-7 BASIC, 6-6, 6-12 control character, 4-3 ODT use, 9-11 BASIC use, 6-12 BASIC use, 6-12 BASIC use, 6-12 FORTRAN use, 7-16 CTRL/Z , FORTRAN use, 7-16 [with device handlers, F-2,](#page-59-0) [F-4](#page-61-0)   $CTRL/Q$ , 2-7 CTRL/S,  $2-7$ CTRL/U, 2-7 CURS function, 6-59

Current location counter, 5-21 changing with PAGE, 5-33 PAL8 symbol, 5-14 PAL8, 5-21 Current page literals, 5-22 Cursor function, 6-59 D,  $/D<sub>1</sub>$ Dash options (general-purpose) , DAT\$ function, 6-57 Data field register, 5-30 DATA statement, 6-28, 7-54 **DATE** , Editor delete command, 4-9 [ODT command, 9-7](#page-16-0)  DUPLICATE command option, 3-30 Editor option, 4-21  $2 - 16$  $2 - 16$ DATE,<br>command,  $3-21$ FORTRAN subroutine, 7-109 Date , file transfer by, 3-14 function, 6-57 DEASSIGN command, 3-22 Debugg i ng , DECIMAL pseudo-operator , 5-36 Decimal to octal conversion, 6-55 Decimal point (.) , 7-28 Decimal point (.), 7-28<br>[DECODE function](#page-39-0) (USR), C-10 DECODE function (USR), C-10<br>[DECstation System Hardware, 1-1](#page-86-0) [configuration summary, J-1](#page-90-0) DEF statement, 6-56<br>Default, file name extensions,  $E-I$ file specifications, 2-21 DEFINE FILE Statement, 7-86 DEFINE# statement , 6-70 DEFINE# statement, 6-70<br>DELETE,<br>BASIC command, 6-7 key, 2-7, 6-12, 7-16 OS/78 command, 3-23 Debugging,<br>function (BASIC), 6-57 in octal, 3-52, [9-1](#page-10-0)  error messages, 3-24 option summary, 3-24 Demonstration programs, [2](#page-93-0)-10 [Device Control Word Table, C-15](#page-44-0)  Device handlers, 3-67 [calling, F-1](#page-58-0)  [description and use, F-1](#page-58-0)  [FETCH function \(USR\), C-4](#page-33-0)  file-structured devices, 2-23, function control word, F-2 [line printer, F-3](#page-60-0)   $F-4$ 

[loading from PAL8 programs, C-4](#page-33-0) 

Device handlers (cont .) multiple input file [restrictions, F-5](#page-62-0)  obtaining characteristics via [removal from memory, C-14](#page-43-0)  [restrictions of use, F-3](#page-60-0)  [terminals, F-5](#page-62-0)  permanent, 2-10 reassigning, 2-10 [USR, C-13](#page-42-0)  Device names, DEVICE pseudo-operator, 5-37 Devices - see terminals also file-structured , 2-23, [F-4](#page-61-0)  storage capacity, 2-23 using RX01/RX02 and RL01K, 2-24 using VXA0, 2-25 FORTRAN **I/O,** 7-7 .DI file name extension, 2-12 DIM FORTRAN function, 7-109 Diagnostic messages, FORTRAN, 7-[5](#page-96-0)<br>PAL8, 5-39 DIMENSION statement, [PAL 8](#page-99-0) *<sup>I</sup>* BASIC, 6-24 FORTRAN, 7-4 [7](#page-98-0) Direct, assignment statements, 5-16 record I/O, 6-69 DIRECT command, 3-25 option summary, 3-25 error messages, 3-27 error messages<br>DIRECT.SV, [3](#page-94-0)-27<br>-Directory (file), 2-25 Disk pack - see RL01K, Diskette - see RX01/RX02 also bootstrap procedure, 2-5 making backup copies, 2-8 [Dismissing USR, C-13](#page-42-0)  Division, BASIC operator  $\binom{7}{1}$ , 6-17 FORTRAN operator  $(\frac{1}{2}, 7-39)$ PAL8 operator (%), 5-18 DO statement, 7-62, 7-64 Document, conventions, Preface re fer ence , Pre face dollar sign (\$), Editor symbol, 4-10 ESCape key echo, 3-64 FORTRAN field descriptor, 7-98 PAL8 special symbol, 5-24 asterisk (\*\*), 6-17 quote ("), 5-22 formatting, 3-30 BASIC, 6-34 Double, Do uble-density diskette [DSK device handler,](#page-61-0) **F-4** 

Dummy arguments in subprograms, DUPLICATE command, 3-28 error messages, 3-31 option summary, 3-30  $7 - 69$  $7 - 69$ **E,**  Editor command, 4-7 FORTRAN field descriptor, 7-92 [ODT command, 9-7](#page-16-0)  CREF command option, 3-19 *DIRECT* command option, 3-25 FHTS option, 7-16 PAL8 option, 5-9 SUBMIT command option, 3-72, 8-2  $/E<sub>r</sub>$ ECHO option *(SET* command), 3-62 EDIT command, 3-32 BASIC, 6-7 **EDIT.SV, 3-18, 3-33**  Editor - (see CREATE and EDIT commands also), 4-1 alteration commands, 4-9 append (A) command, 4-6 buffer *(B)* command, 4-7 buffer size, 4-4 calling procedure, 4-1 change (C) command, 4-9 changing existing file, 4-2 command mode,  $4-2$ ,  $4-5$ command summary, 4-23 command usage, 4-13 thru 4-18 control commands, 4-3 creating a new file, 4-1 delete (D) command, 4-9 Editor, exit  $(E)$  command,  $4-7$ error messages, 4-21,4-22 example session, 4-18 get *(G)* command, 4-6 insert  $(I)$  command,  $3-6$ interbuffer search *(J)* command, kill (K) buffer command, **4-8**  list (L) command, 4-6 list buffer **(V)** command, 4-9 listing commands, 4-6 next (N) command, 4-8 operating modes, 4-2 [opt ion summary](#page-95-0) , **4** [-2 1](#page-92-0) output commands, 4-7 output current buffer *(E)*<br>
command, 4-7 command,  $4-7$ <br>output  $(P)$  command,  $4-7$ page (PI command, 4-4 quit **(Q)** command, 4-8 read **(R)** command, 4-5, 4-6 search character **(S)** command, **4-1 0**   $4 - 10$ 

Editor (cont.) search next (F) command, 4-10 special characters, 4-11 text mode, 4-2 text searches, 4-13 yank (Y) command, 4-10 EJECT pseudo-operator, 5-34 [\\$END command \(BATCH\), 8-3](#page-2-0)  END statement, 6-41, 7-68 END# statement, 6-68 End-of-f ile, BASIC, 6-68 FORTRAN ENDFILE statement, 7-87 PAL8, 5-37 [ENTER function \(USR\)](#page-36-0) , C-7 Exponentiation, 6-17 Equals sign  $(=)$ , 2-16 BASIC, 6-21, 6-23 Editor command,  $4-12$  $4-12$ FORTRAN use, 7-45 PAL8 direct assignment, 5-16 PAL8 special character, 5-21 interaction with COMMON, 7-54 EQUIVALENCE statement, 7-52 .EQV. FORTRAN operator, 7-42 Error messages, BASIC, 6-86 [BATCH, 8-6](#page-5-0)  [Command Decoder, D-2](#page-47-0)  COMPARE command, 3-9 COPY command, 3-17 CREF command, 3-20 DELETE command, 3-24 DIRECT command, 3-27 DUPLICATE command, 3-31 Editor,  $4-21, 4-22$ FORMAT command, .3-36 FORTRAN Loader, 7-11 FRTS, 7-17 HELP command, 3-39 LIST command, 3-41 MAP command, 3-49 [ODT, 9-8](#page-17-0)  [OS/78 summary, G-1](#page-64-0)  PAL8, 5-39 SET command, 3-68 [system halts, G-1](#page-64-0)  TYPE command, 3-77 [ERROR function \(USR\), C-11](#page-40-0)  Errors, correcting keyboard, 2-15, ESC SET command option, 3-62 ESCape key, 2-7 6-12 BATCH operation, 3-73 dollar sign **(\$1** echo control, Editor intrabuffer search command,  $4-10$ FORTRAN use, 7-14 terminator, 2-13 3-64

ESCape sequences in BASIC, 6-76 - Exclamation point (!), BASIC, 6-26 PAL8 operator, 5-18 EXECUTE command, 3-34 Executing PAL8 programs, 5-7 EXP function, 6-46 EXP FORTRAN function, 7-110 Exponential, function, 6-46 operator (\*\*), 7-39 real constant, 7-29 BASIC, 6-17 FORTRAN, 7-3 **[8](#page-99-0)**  PAL8, 5-18 Expressions, EXPUNGE pseudo-operator, 5-35 Extensions, file name 2-11, [E-1](#page-56-0)  EXTERNAL statement, **7-48** 

F, Editor search next command, 4-10 field descriptor, 7-91 COPY command option, 3-14 DIRECT command option, 3-25 PAL8 option, 5-9 /F *I*  F4.SV, 3-11, 3-34 /ff LOAD command option, 3-42 /f€nnnn, LOAD command option, 3-42 .FALSE. logical constant, 7-30 [FETCH function \(USR\), C-4](#page-33-0)  FIELD pseudo-operator, 5-29 Fields, BASIC numeric, 6-33 memory data and instruction, 5-30 FILE statement, 6-63 FILE# statement, 6-70 FILENAME pseudo-operator, 5-37 Files, 2-25 Files, absolute binary, 3-42 ASCII format, 2-26 batch input, 3-72 changing ASCII, 4-2 closing, 6-71, [C-8](#page-37-0)  creating ASCII, 4-1 [deleting tentative, C-15](#page-44-0)  directory, 2-25 listing, 3-25 eliminating empty, 3-70 fixed length, 6-70 [input table, D-4](#page-49-0)  memory- image, creation, 3-59 loading and executing, 3-55, BASIC, 6-62

3-71

Files (cont.) FORTRAN (cont.)<br>names, 2-10 carriage cont extensions,  $2-12$ ,  $E-1$  compilation,  $3-34$ ,  $3-10$ opening for record **I/O,** 6-70 constants, 7-27 output spooling under BATCH,<br> $3-73$ output spooling under BATCH,<br>3-73 control statements, 7-24<br>output table, D-4 DATA statements, 7-56 [output table, D-4](#page-49-0) DATA statements, 7-54 [permanent, C-6](#page-35-0) data types, 7-27, 7-27, 7-33 permanent, C-6<br>
postdeletion, [3](#page-94-0)-13<br>
predeletion, 3-13<br>
error message summary. protection during transfer,  $3-14$ resetting BASIC, 6-67 expressions, 7-38<br>restrictions on multiple input, operators, 7-39 restrictions on multiple input,<br> $F-5$ F<sup>-5</sup> **field descriptors, 7-89**<br>FORMAT statements, 7-88 ecifications,<br>using defaults, 2-21 format,<br>format, tentative, C-7<br>testing for end, 6-68<br>FRTS, 7-15 testing for end, 6-68 testing for open,  $6-67$  error messages,  $7-17$ <br>transfer by date,  $3-14$  error messages,  $7-17$ transfer command COPY,  $3-12$ <br>types,  $2-25$ <br> $\text{Hollerith constants. } 7-100$ USR search, C-6 variable length string, 6-69 devices, 7-7 FILEV# statement, 6-69 formatting, 7-80 FIX\$ function,  $6-55$  lists,  $7-77$ FLOAT FORTRAN function, 7-110 statements, 7-76<br>FNa function, 6-56 identification fie FOR statement, 6-39 integer constants, 7-28 FOR statement, 6-39 integer constants<br>FORLIB.RL, 3-44, 7-19 introduction, 7-1 FORM FEED,  $5-12$ ,  $5-24$  label field,  $7-23$ FORMAT command,  $3-35$  1 anguage,  $7-19$  $7-19$ error messages, 3-36 summary, 7-112<br>option summary, 3-35 1ibrary, 7-19 option summary,  $3-35$ ASCII files, 2-26 subroutines, 7-105<br>BASIC statements, 6-22 line format, 7-25 BASIC statements, 6-22 line format, 7-25<br>characters, literals, 7-97 characters,<br>PAL8, 5-12 Loader, 7-7<br>control, error messag ontrol,<br>BASIC, 6-30 error messages, 7-11 statements,  $P-88$ <br>
CB/78 commands, 2-13<br>
Conditionals, 7-62 OS/78 commands, 2-1[3](#page-94-0)<br>
rmatted I/O (FORTRAN), 7-77 conditionals, 7-30 Formatted  $I/O$  (FORTRAN),  $7-77$ Formatting, expressions, 7-42 double density diskettes, 3-30 operators, 7-42 RL01K disk packs, 3-35 unit numbers, 7-77 single-density diskettes, 3-30 octal constants, 7-30 arithmetic,<br>assignment statements, 7-45 real constants, 7-28 assignment statements, 7-45 conditionals, 7-60 relational expressions, 7-41<br>arrays, 7-33, 7-53 relocatable binary files. 3arrays, 7-33, 7-53<br>assignment statements, 7-45 runtime system (FRTS). 7-1. 7auxiliary **I/O** statements, 7-85 **I/O** assignment, 7-12 BLOCK DATA subprograms, 7-54 scale factors, 7-99 Format, functions, 7-76, 7-105

carriage control, 7-100 error message summary, 7-5 wildcard input, 2-19 control and **I/O lists, 7-103**<br>wildcard output, 2-19 specification separators specification separators,<br> $7-\frac{10}{1}$  $execution, 3-34$ <br>exponential constants, 7-29 grouping and group repeat Hollerith constants,  $7-31$ <br> $I/O$ , identification field, 7-25 options, 7-10 operating procedures, 7-4 runtime system (FRTS), 7-1, 7-12 introduction, 7-1<br>label field, 7-23

FORTRAN (cont . ) sequential I/O, 7-80 special characters, 7-21 specification statements, 7-46 statements, 7-21 storage declaration, 7-50 subprograms, 7-69, 7-72 declaration, 7-48 user-written, 7-70 subroutines, 7-73 subscripts, 7-36 symbols, 7-26 variables, 7-31 FOTP.SV, 3-15, 3-23, 3-40, 3-56 FRTS, 7-12 FRTS. SV, 3-34 -FT dash option, 2-17 .ET file name extension, 2-12 FUNCTION statement, 7-72 Functions, BASIC, 6-43 FORTRAN, 7-105 user-def ined, 6-78

G, Editor get command, 4-6 field descriptor, 7-93 [ODT command, 9-5](#page-14-0)  BASIC option, 6-79 COMPILE command option, 6-79, FORTRAN Loader option, 7-10 LOAD command option, 3-43, 3-45 PAL8 option, 5-9 General-purpose dash options, 2-16 GET command, 3-37 GET# statement, 6-71 Global subroutine calls, 5-22 GOSUB statement, 6-42 GOTO statement, 6-36, 7-57 */G* , 7-5

**H** field descriptor, 7-96 **/H,**  PAL8 option, 5-9, 5-9 [SUBMIT command option, 8-2](#page-1-0)  Handler - see device handler, HANDLER option (SET command), 3-62 Ha rd wa re con fig ur a t ion summdr y , HEIGHT option (SET command), 3-62 HELP command, 2-22, 3-38 error messages, 3-39 **HELP.SV,** 3-38 .HN file name extension, **2-12**  Hollerith constants, 7-31 Hardware configuration summary,<br>[J-1](#page-90-0)

I, Editor insert command, 4-6 field descriptor, 7-90 PAL8 indirect addressing pseudo-operator, 5-29 /I LOAD command option, 3-43 I/O statements,  $I/O<sub>t</sub>$ FORTRAN, 7-76 BASIC, 6-26 direct record (BASIC), 6-69 IDIM FORTRAN function, 7-110 IF GOTO statements, 6-37 IF statement, 7-60 IFDEF pseudo-operator, 5-36 IFIX FORTRAN function, 7-110 IFNDEF pseudo-operator, 5-36 IFNZRO pseudo-operator, 5-36 IFZERO pseuda-operator, 5-36 Indirect, addressing, 5-29 commands (@ symbol), 2-20 INIT option (SET command), 3-62 [Input file table, D-4](#page-49-0)  INPUT# statemen6-65, 6-65 Input/output options, 2-15 [INQUIRE function \(USR\)](#page-42-0) , C-13 INQUIRE function (USR), C-13<br>Instruction field, buffer, 5-30 register, 5-30 memory reference, 5-24 Instructions, PAL8, 5-11 BASIC, 6-47 FORTRAN, 7-110 INT function, Integer function, 6-47 IOR function, 6-58 IOT microinstructions, [5](#page-96-0)-28 ISIGN FORTRAN function, 7-110 Iteration, INTEGER, 7-27 BASIC, 6-39 FORTRAN, 7-62

J Editor command, 4-10 **/J** PAL8 option, 5-9 \$JOB BATCH command, 3-72, [8-3](#page-2-0)  Job status word, 3-60

K Editor command, 4-8 **/K** PAL8 option, 5-9 KEY\$ function, 6-59, 6-77 Keyboard errors, 2-15 **KT8A** Memory Management Control, 5-31

L, Editor list command, 4-6 field descriptor, 7-94 [ODT command, 9-6](#page-15-0)  -L dash option, 2-17 /L , COMPILE command option, 7-5 PAL9 option, 5-9 QUEUE command option, H-2 SET HANDLER command option, 3-6[7](#page-98-0) LA34/38, 2-6 LA36, 2-6 LA120, 2-6 Labels, 5-11 .LD file name extension, 2-12 LEN function, 6-50 LET statement, 6-23 LINE FEED, 2-7 Editor command,  $4-12$  $4-12$ PAL8 special character, 5-24 [ODT command, 9-3](#page-12-0)  Link generation and storage, 5-38 LIST command, 3-40 LISTNH command, 6-6 Literals, BASIC, 6-5 FORTRAN, 7-97 PAL8 current page, 5-22 PAL8 storage, 5-39 LOAD command, 3-42 Loading PAL8 programs, 5-6 Loading , diskettes, 2-1 diskettes, 2-1<br>RL0lK disk packs, 2-3 Location counter - see current location counter [Locking USR in memory, C-12](#page-41-0)  LOG function function, 6-47 LOGICAL statement, 7-27 Logical , LOAD. SV,  $3-11$ ,  $3-34$ devices, assigning names, 3-2 deassigning names, 3-22 permanent names, 2-10 expressions, 7-42 unit numbers, 7-77 [function \(USR\), C-6](#page-35-0)  LOOKUP, Looping, BASIC, 6-39 FORTRAN statements, 7-64 nested (BASIC), 6-40 Lower-case char ac ter *s* , conversion, 6-54 line printer use, 3-64 PAL8 restrictions, 5-11 LPT device handler, 3-67, [F-3](#page-60-0)  LQP device handler, 3-67, [F-3](#page-60-0)  -LS dash option, 2-17 .LS file name extension, 2-12

[M command \(ODT\), 9-7,](#page-16-0) [9-8](#page-17-0)  /MI CREF command option, 3-19 DIRECT command option, 3-25 DUPLICATE command option, 3-30 SUBMIT command option, 3-72 Machine instruction set, 5-24 MAP command, 3-46 option summary, 3-48 error messages, 3-49 [Mathematical subroutines, B-1](#page-26-0)  MAX0 function, 7-111 MAX1 function, 7-111 MEMORY command,, 3-50 Memory, fields, 3-50 map, 3-46, 5-8 page references, 5-38 reference instructions, 5-24 reserving with ZBLOCK, 5-33 Memory-image files, creation, 3-59 execution, 3-71 loading, 3-37, loading and executing, 3-55 Memory Management Control, 5-31 Microinstructions, 5-25 IOT, 5-28 operate, 5-26 MIN0 function, 7-111 MINl function, 7-111 MINl2 function, 7-111 Minus **(-1,**  BASIC, 6-17, 6-34 FORTRAN, 7-28, 7-39 PAL8, 5-18 MOD function,, 7-111 Monitor, issuing commands from BASIC, period (.) prompting symbol, 6-55  $2 - 6$  $2 - 6$ -MP dash option, 2-17 .MP file name extension, 2-12 [\\$MSG command \(BATCH\)](#page-2-0) , 8-3 Multiplication, FORTRAN, 7-39 PAL8, 5-18

N Editor next command, 4-8<br>/N,<br>(COMPILE compand antique COMPILE command option,  $7-5$ COPY command option, 3-13 DELETE command option, 3-24 DUPLICATE command option, 3-30 PAL8 optioin, 5-9 QUEUE command option, **H-2** 

```
/n I 
  FORMAT command option, 3-35 
  MAP command option, 3-48 
NAME command, 6-10 
Natural logarithm, 6-47 
-NB dash option, 2-17 
Nested loops, 6-40 
NEW command, 6-4 
NEXT statement, 6-39 
nnnn+ and nnnn- ODT commands, 9-4 
Non-system device, 2-23 
Number sign (#), 6-33 
Numbers , BASIC string, 6-20 
.NOT. FORTRAN operator, 7-42 
  PAL8, 5-13 
3<br>Numeric,<br>constants, 6-13
  fields, 6-33, 6-36 
  functions, 6-44 
  variables, 6-15 
Numeric-to-string conversion, 6-54
```

```
\sqrt{0},
```
DELETE command option, 3-24 DIRECT command option, 3-25 LIST command option, 3-41 PAL8 option, 5-9, 5-30 RENAME command opt ion , 3-56 TYPE command option, 3-76 OCS\$ function, 6-55 **OCT** function, 6-54 OCTAL, pseudo-operator , 5-36 statemnent, 7-27 Octal constants, 7-38 Octal Debugging Technique (ODT),<br>Octal-to-decimal conversion, [6](#page-97-0)-54 ODT command, 3-52 [command summary, 9-9](#page-18-0)  [commands](#page-12-0) , 9-3 commands, 9-3<br>error messages, 9-8 [illegal characters, 9-5](#page-14-0)  [introduction, 9-1](#page-10-0)  [programming notes, 9-8](#page-17-0)  [setting breakpoints, 9-6](#page-15-0)  [setting search limits, 9-7](#page-16-0)  [special characters, 9-3](#page-12-0)  [word searches, 9-8](#page-17-0)  OLD command, 6-4 ON GOT0 statement, 6-38 ON GOSUB statement, 6-43 OPEN# statement, 6-67 Operands , as PAL8 symbols, 5-18 3-52, [9-1](#page-10-0)  PAL8, 5-12 Operate microinstructions, 5-26

Operators, PAL8 arithmetic and logical, PAL8 conditional assembly, 5-36 BASIC function, 6-58 5-18 OR *I*  PAL8, 5-18 .OR. FORTRAN operator, 7-42 *os17* <sup>a</sup>, bootstrapping , 2-6 command aryument retention, 2-17 [Command Decoder](#page-46-0) , D-1 commands, 2-11 devices, summary, 2-26 handlers,  $3-6$ ,  $F-3$ <br>permanent names, error message summary, G-1 file names and extensions, 2-10 file-structured devices, 2-23 full word command options, I-1<br>hardware configurations, J-1 hardware configurations,  $J-1$ <br>introduction to,  $l-1$ logical device names, 2-10 making software backup, 2-8 monitor commands from BASIC, startup procedure, 2-5 system demonstration, 2-10 [User Service Routine,](#page-30-0) **C-1**  [Output file table, D-4](#page-49-0)  Overlay files (BASIC) , 6-80  $6 - 55$ 

 $P$ , Editor, output command, 4-7 page command,  $4-4$ 7-99 FORTRAN scale factor symbol , CREF command option, 3-19 DUPLICATE command option, 3-30<br>FORMAT command option, 3-35 FORMAT command option, 3-35<br>LOAD command option, 3-44 -PA dash option, 2-17 .PA file name extension, 2-12 Page zero addressing, 5-29 PAGE, pseudo-operator , 5-33 SET command option, 3-62 **/p** *I*  PAL command, 3-53 PALS, 3-34, 3-53 assembly, 3-10, 5-5 [chaining programs, C-10](#page-39-0)  character set, 5-10 restrictions, 5-11 command string examples, 5-2 comments, 5-12

PAL8 (cont.)<br>conditional, assembly operators, 5-36 expressions, 5-23 cross-reference listing, 5-7 current location counter, 5-14 current page literals, 5-22 diagnostic messages, 5-39 direct assignment statements, error messages, 5-10 expressions, 5-18 file extensions, 5-1 FORM FEED character, 5-12 formatting characters, 5-12 instructions, 5-11 introduction to, 5-1 label, 5-11 link generation and storage, listing control, 5-34 literals, 5-39 loading and saving a program, [math subroutines, B-1](#page-26-0)  memory map, 5-8 numbers , 5-1 [3](#page-94-0) off-page references, 5-38 operands, 5-12 option summary, 5-9 page zero addressing pseudo-operator, 5-29 permanent symbols, 5-14 program,  $5 - 16$  $5 - 16$ 5-38 5-6 exec ut ion, 3-37 loading, 3-42 pseudo-opera tors, 5-29 radix control, 5-36 special characters, 5-21 statements, 5-11, 5-13 symbol table, 5-16 alteration, 5-35 symbolic instructions, 5-17 symbolic operands, 5-18 symbols, 5-1 [3](#page-94-0) TAB character, 5-12 text strings, 5-37 user-defined symbols, 5-14 [using Command Decoder, D-1](#page-46-0)  PAL8.SVI 3-19, 3-34, 3-53 Parentheses ( () ), 2-16 FORTRAN, 7-44 PAL8, 5-22 file, 3-43 pseudo-operator, 5-37 SET command option, 3-62 statement, **7-67 PDP-8** instruction set, **5-24**  Patching a memory-image (SAVE) PAUSE,

Percent  $(8)$ , 5-18 Period (.), BASIC, 6-34 Editor current line symbol, 4-11 monitor prompting symbol, 2-6<br>PAL8 special character, 5-21 PAL8 special character, Permanent [file lookup, C-6](#page-35-0)  Permanent symbols, 5-14 Plus sign (+), PIP.SV, 3-70 BASIC operator, 6-17 FORTRAN, 7-28 7-181 carriage control character, operator, 7-39 PAL8 operator, 5-18 PMTS function, 6-60 PNT function, 6-31, 6-60, 6-76 POS function, 6-51 Postdeletion of files, 3-13 Predeletion of files, 3-13 Print head position function, PRINT statement, 6-29 PRINT# statement, 6-65 PRINT USING statement, 6-32 [Program chaining, C-10](#page-39-0)  Prompt function, 6-60 Pseudo-operators, 6-6 **<sup>B</sup>** DECIMAL, 5-3[6](#page-97-0) DEVICE, 5-37 EXPUNGE, 5-35 EJECT, 5-34 FIELD, 5-29 FILENAME, 5-37 IFDEF, 5-36 IFNDEF, 5-36 IFNZRO, 5-36 IFZERO, 5-36 OCTAL, 5-36 PAGE, 5-33 PAL8, 5-29 PAUSE, 5-37 RELOC, 5-34 TEXT, 5-36 XLIST, 5-34 ZBLOCK, 5-33 PUT# statement, 6-71 **Q,**  *Caitor quit command, 4-8*<br> *AQ,*<br> *COMPILE compand antion* COMPILE command option, 7-5

COPY command option, 3-1[5](#page-96-0) DELETE command option, 3-24 LIST command option, 3-41 **SUBMIT command** option, **3-72, 8-; TYPE** command option, **3-76** 

Question mark (?) wild character, RLxx device handler, 3-67, [F-4](#page-61-0)  QUEUE command, 3-54, H-2 Rounding in BASIC, 6-21 Quote **("1** , RUN command, 6-5 2-1[8](#page-99-0)<br>EUE command, 3-54, H-2 Rounding in BASIC, 6-21 Quote ("),<br>double - PAL8 special character, RX01/RX02,  $5 - 22$  $5 - 22$  $5 - 22$ 

R,

monitor command, 3-55<br>/R,<br>DIRECT command ention Editor read command, 4-5, 4-6 DIRECT command opt ion, 3-25 DUPLICATE command option, 3-30 MAP command option, 3-48 .RA file name extension, 2-12 Radix control, 5-36 RALF.SV, 3-11 Random number function, 6-48 READ statement, 6-28, 7-80 READONLY option (SET command), Heal constants, 7-28 REAL statement, 7-27 Reassigning device names, 2-11 Record , 3-62 field definition, 6-70 size statement, 6-69 Reference Documents, Preface Relational, expressions, BASIC, 6-18 FORTRAN, 7-4[1](#page-92-0)<br>operators, BASIC strings, 6-22 RELOC pseudo-operator, 5-34 Relocatable binary files, 3-44 REM statement, 6-26 RENAME command, 3-56 RENAME command option summary, REQUEST command, 3-57, H-1, H-2 RESEQ program, 6-11 [RESET function \(USR\), C-14](#page-43-0)  Resetting BASIC files, 6-67 RESTORE statement, 6-28, 6-67 RETURN key, 2-7 3-56 BASIC, 6-12 [ODT command, 9-3](#page-12-0)  PAL8 special character, 5-24 RETURN statement, 6-42, 7-75 REWIND statement, 7-87 .RL file name extension, 2-12 RL0lK disk pack, bootstrap procedure, 2-5 formatting, 3-35 making backup copies, 2-8 storage capacity, 2-23 use, **2-24**  RLFMT. SV, 3-3 [6](#page-97-0)

duplicating diskettes, 3-28 storage capacity, 2-23 use, 2-24 RXAx device handler, 3-68, F-4 RXCOPY.SV, 3-30 S Editor search character command, *IS,*  4-10 BASIC option, 6-79 COMPARE option, 3-6 COMPILE command option, 6-79 DUPLICATE command option, **3-30**  FORTRAN Loader option, 7-10 LOAD command option, 3-42, 3-44 MAP command option, 3-48 PAL8 option, 5-9 SAVE command, 3-59 BASIC, 6-10<br>Saving, PAL8 programs, 5-6 BASIC programs, 6-79 SCOPE option (SET command), 3-62 SCRATCH command, 6-11 SEG\$ function, 6-52 Semicolon (;) [ODT command, 9-4](#page-13-0)  Semiconditional transfer, 6-38 SEQUENCE command, 6-8 SET command, 3-62 error messages, 3-68 options, 3-62 Setting terminal characteristics, SGN function 6-48, SIGN FORTRAN function, 7-111 SIN,  $2 - 5$ BASIC, 6-45 FORTRAN, 7-111 Single-density diskette formatting, 3-30 SINH FORTRAN function, 7-112 Six-bit ASCII, 5-37 Slash (/) , 2-16 BASIC operator, 6-17 [BATCH command, 8-3](#page-2-0)  Editor symbol, 4-12 FORTRAN operator, 7-39 FORTRAN use, 7-101 [ODT command, 9-3](#page-12-0)  PAL8 comments, 5-12 **SLUx** device handler, **3-68,** [F-5](#page-62-0)  Source file comparison, *3-6* 

Space character,<br>FORTRAN carriage control, 7-101 PAL8 operator, 5-18 PAL8 special character, 5-24 Spooler (symbiont) commands, H-2 Spooling, 3-73, [8-1,](#page-0-0) H-1 SQR function, 6-46 SQRT FORTRAN function, 7–112<br>Square brackets ([]), 2–16, Square root function, 6-46 SQUISH command, 3-70 SRCCOM. **SV,** 3-9 START button, 2-6 START command, 3–71<br>Statement,<br>format, SPOOLH.SV, 3-54, H-1 Preface format,<br>BASIC, 6-22 FORTRAN, 7-24 terminators,<br>0S/78 monitor, 2-7 PAL8, 5-13 Statements, FORTRAN, 7-21 PAL8, 5-11, 5-16 STEP statement, 6-39 STOP statement, BASIC, 6-41 FORTRAN, 7-68 Storage capacity of devices, 2-23 STR\$ function, 6-54 String,<br>arithmetic, 6-19 concatenation, 6-18 constants, 6-14 integer function, 6-55 length function, 6-50 numbers , 6-28 to numeric conversion, 6-53 relations, 6-22 var iables , 6-1 *[5](#page-96-0)*  SUBMIT command, 3-72, [option summary, 8-2](#page-1-0)  Subprogram declaration, [7](#page-98-0)-48 SUBROUTINE statement, 7-73 Subroutines, BASIC, 6-42 FORTRAN, 7-73 [mathematical](#page-26-0) , B-1 PAL8 global calls, 5-22 semiconditional BASIC, 6-43<br>Subscripts,<br>BASIC, 6-16 BASIC, 6-16<br>FORTRAN, 7-36 Substring function, 6-51, 6-52<br>Subtraction,<br>BASIC, 6-17 BASIC, 6-17<br>FORTRAN, 7-39 PAL8, 5-18

.SV extension, 2-12, 3-59 Symbiont o per at ion , CANCEL command, 3-5 CANCEL command,  $3-5$ <br>commands,  $H-1$ CUSP coding conventions, H-2 REQUEST command, 3-57 spooler program , 3-54 writing your own, H-3 PAL8, 5-16, 5-35, 5-41 spooler program, 3-54<br>writing your own, H-3<br>Symbol table, Symbolic editor, 4-1 Symbols , FORTRAN, 7-26 PAL8, 5-13, 5-41 **use** as instructions, 5-17 use as operands, 5-18 permanent, 5-14 user-def ined , 5-14 [SYS device handler, F-4](#page-61-0)  [System Hardware, 1-1](#page-86-0)<br>System information, additional documentation, HELP command, 2-22 Preface System date, 3-21 System device, 2-23 [System table reset via USR, C-14](#page-43-0) 

```
T field descriptor, 7-97 
-T TTY dash option, 2-17 
/TCOMPARE option, 3-6 
  COPY command option, 3-14 
  MAP command option, 3-48 
  PAL8 option, 5-9 
  RENAME command option, 3-56
SUBMIT command option, 3-72, 8-2<br>TAB,
  BASIC function, 6-31 
  character, 
    PAL8 operator, 5-18 
    PAL8 use, 5-12 
    function, 7-11U 
TAN BASIC function, 6-46 
TANH FORTRAN function, 7-112 
Tentative file lookup, C-7 
Terminals, 
  FORTRAN, 7-24 
  BASIC ESCape sequences, 6-76 
  changing attributes, 2-5, 3-62 
  control in BASIC, 5-59 
  convent ions , 2 -7 
  operating parameters, 2-6 
  LA36, 2-6 
  VT52, 2-6 
  VT100, 2-5 
TERMINATE command, 3-75 
TEXT pseudo-operator, 5-37
```
TIME FORTRAN function, 7-112 .TM file name extension, 2-12 TRC function, 6-57 .TRUE. logical constant, 7-30 Truncation BASIC string arithmetic, 6-21 [TTY device handler, F-5](#page-62-0)  TYPE command, 3-76 option summary, 3-76 error messages, 3-77

/u *I*  COPY command option, 3-12 CREF command option, 3-19 DIRECT command option, 3-25 SUBMIT command option, 3-72, [8-2](#page-1-0)  UA/UB/UC commands, 3-78 Unconditional transfer , FORTRAN GOTO, 7-57 BASIC, 6-36 Underline ( $\angle$ ) ODT command, 9-4 Unformatted FORTRAN **I/O,** 7-80 Unloading RL0lK disk packs, 2-5 Uparrow (\*) , BASIC operator, 6-17 echo control, 3-63 [ODT command, 9-4](#page-13-0)  PAL8 operator, 5-18 Updating BASIC records, 6-71 Upper-case conversion, 6-54 [User Service Routine \(USR\), C-1](#page-30-0)  User-defined functions in BASIC, 6-78 [USR, C-1](#page-30-0)  [CHAIN function, C-10](#page-39-0)  [CLOSE function, C-8](#page-37-0)  [DECODE function, C-10](#page-39-0)  [ENTER function, C-7](#page-36-0)  ERROR function, C-11 [FETCH function, C-4](#page-33-0)  [INQUIRE function, C-13](#page-42-0)  [LOOKUP function, C-6](#page-35-0)  [RESET function, C-14](#page-43-0)  [restrictions, C-3](#page-32-0)  [standard call, C-1](#page-30-0)  [summary of functions, C-1](#page-30-0)  [USRIN function, C-12](#page-41-0)  USROUT function, C-13 USRIN function (USR), C-12 [USROUT function \(USR\), C-13](#page-42-0) 

v, .<br>
Editor list buffer command, 4-9<br>
V, expressed extion 3.13 COPY command option, 3-12 DELETE command option, 3-24 DIRECT command option, 3-25 LIST command option, 3-41 RENAME command option, 3-56 TYPE command option, 3-76 VAL function, 6-53 Value assignment, BASIC, 6-23 Variables, BASIC, 6-14 FORTRAN, 7-32 numeric (BASIC), 6-15 string (BASIC), 6-15 subscripted (BASIC), 6-16 VLUx device handler, 3-68, [F-5](#page-62-0)  VT52 terminal, 2-6 VTlB0 terminal, 2-5 VXA0,device handler, [characteristics, F-4](#page-61-0)  installing with SET, 3-68 storage capacity, 2-23 use, 2-25

```
W ODT command, 9-8 
/W PAL8 option, 5-9 
WIDTH SET command option, 3-62 
Wildcards, 2-18 
WHITE statement, 7-83
```
X FORTRAN field descriptor, 7-97 /x , COMPARE command option,  $3-6$ CREF command option, 3-19 XLIST pseudo-operator, 5-34 . XOR. FORTRAN operator, 7-42

Y Editor yank command, 4-10

```
Z PAL8 page zero addressing 
 pseudo-operator, 5-29 
ZBLOCK pseudo-operator, 5-33 
ZERO command, 3-15, 3-79
```
**OS/78**  User's Manual AA- 5 '7 4 **8 B-TA** 

## READER'S COMMENTS

NOTE: This form is for document comments only. DIGITAL will use comments submitted on this form at the company's discretion. If you require a written reply and are eligible to receive one under Software Performance Report (SPR) service, submit your comments on an SPR form.

Did you find this manual understandable, usable, and well-organized? Please make suggestions for improvement.

Did you find errors in this manual? If so, specify the error and the page number.

Please indicate the type of reader that you most nearly represent.

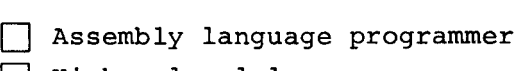

- *0*  Higher-level language programmer
- *0*  Occasional programmer (experienced)
- User with little programming experience
- □ **0ser with fittie pr**<br>□ Student programmer
- **0** because programmer

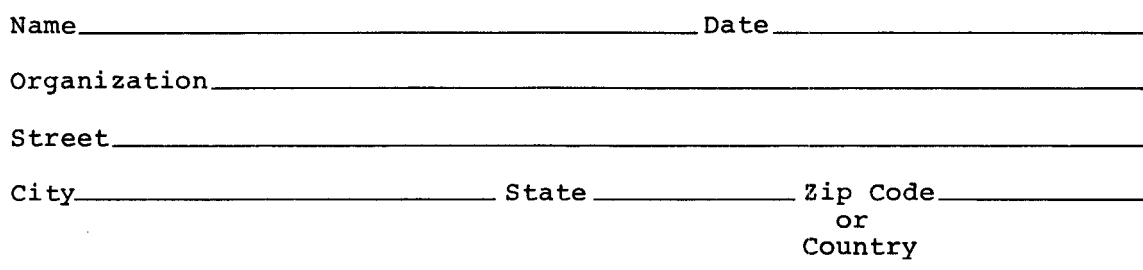

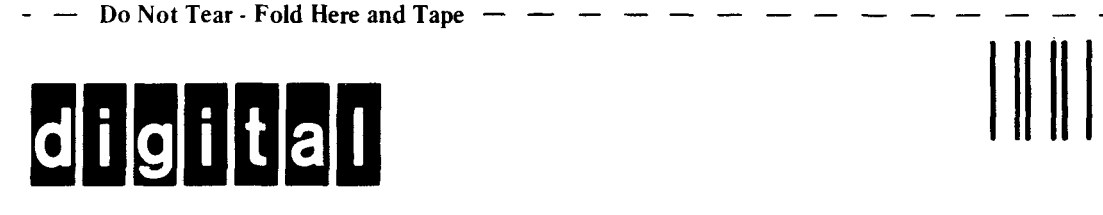

No Postage **Necessary** if Mailed in the United States **IVE AND POSTAGE**<br> **INCREASE RECESSARY**<br> **If Mailed in the United States**<br> **INCREASE RECESSIONS** No Postage<br>
Necessary<br>
if Mailed in the<br>
United States<br>
The States<br>
The State States - -

## **BUSINESS REPLY MAIL**<br>FIRST CLASS PERMIT NO.33 MAYNARD MASS. United States<br>
BUSINESS REPLY MAIL<br>
FIRST CLASS PERMIT NO.33 MAYNARD MASS.<br>
POSTAGE WILL BE PAID BY ADDRESSEE

POSTAGE **WILL** BE PAID BY ADDRESSEE

RT/C SOFTWARE PUBLICATIONS ML 5-5/E45 DIGITAL EQUIPMENT CORPORATION **146 MAIN STREET**  MAYNARD, MASSACHUSETTS 01754

Do Not Tear - Fold Here